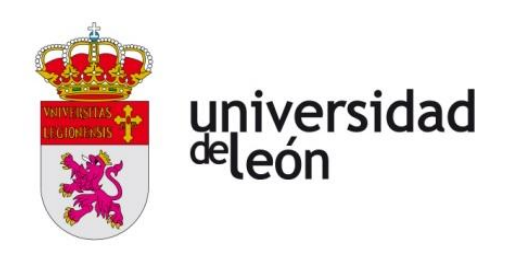

### **ESCUELA DE INGENIERÍA AGRARIA Y FORESTAL**

### **TRABAJO DE FIN DE GRADO**

### **GRADO EN INGENIERÍA FORESTAL Y DEL MEDIO NATURAL**

# **PLANIFICACIÓN DE UNA RED DE CAMINOS FORESTALES BASADO EN SIG-LIDAR-MCDM EN EL MONTE DE CASTRILLO DE CABRERA (LEÓN) PARA SU GESTIÓN Y APROVECHAMIENTO FORESTAL**

# **PLANNING OF A FOREST ROAD NETWORK BASED ON GIS-LIDAR-MCDM FOR FOREST MANAGEMENT AND HARVESTING PURPOSES IN A MOUNT OF CASTRILLO DE CABRERA (LEÓN)**

Autor: Sergio Fernández Casado

Tutores: Marcos Guerra Sánchez, Eduardo Manuel González Ferreiro

**Ponferrada, febrero de 2021**

#### **RESUMEN**

Los caminos forestales son la infraestructura principal de los montes. Comúnmente la gestión y el aprovechamiento de los montes se realiza en base a la infraestructura presente en los montes. El objetivo del trabajo es planificar una red de caminos forestales que permita el aprovechamiento de los recursos del monte, la gestión del monte y la prevención frente a incendios para el monte de Odollo (León), cuya red de caminos actual resulta escasa y funcionalmente deficiente.

La metodología utilizada se basa en herramientas SIG (Sistemas de Información Geográfica) y MCDM (*Multi-Criteria Decision-Making)* a través de definir factores ambientales y establecer unos principios técnicos para la red de caminos. Entre los factores considerados están la pendiente, elevación, ocupación del suelo, geología, cursos fluviales, entre otros. Parte de estos factores derivan de un DEM (*Digital Elevation Model)* obtenido mediante datos LiDAR (*Light Detection and Ranging*). Los factores considerados son ponderados y combinados a fin de obtener el mapa de idoneidad del monte para la construcción de caminos forestales. Además, la metodología incorpora las infraestructuras ya presentes en el monte. En base al mapa de idoneidad y puntos de control establecidos en el monte se realiza el trazado manual de las distintas alternativas de caminos forestales de forma que no se sobrepase el límite de pendiente.

Los resultados constan de treinta alternativas de trazado. Estas alternativas son evaluadas a través de tres cualidades, como son: la longitud del trazado, la idoneidad y la accesibilidad. En base a los resultados de la evaluación se determina la mejor alternativa para el monte de Odollo, esta alternativa resulta se aquella que obtiene un mejor resultado en global para la longitud, idoneidad y accesibilidad. Esta metodología permite planificar una red de caminos forestales en función de las características del monte que cumple con las exigencias ambientales, técnicas y económicas que demanda un proyecto técnico.

## **Índice**

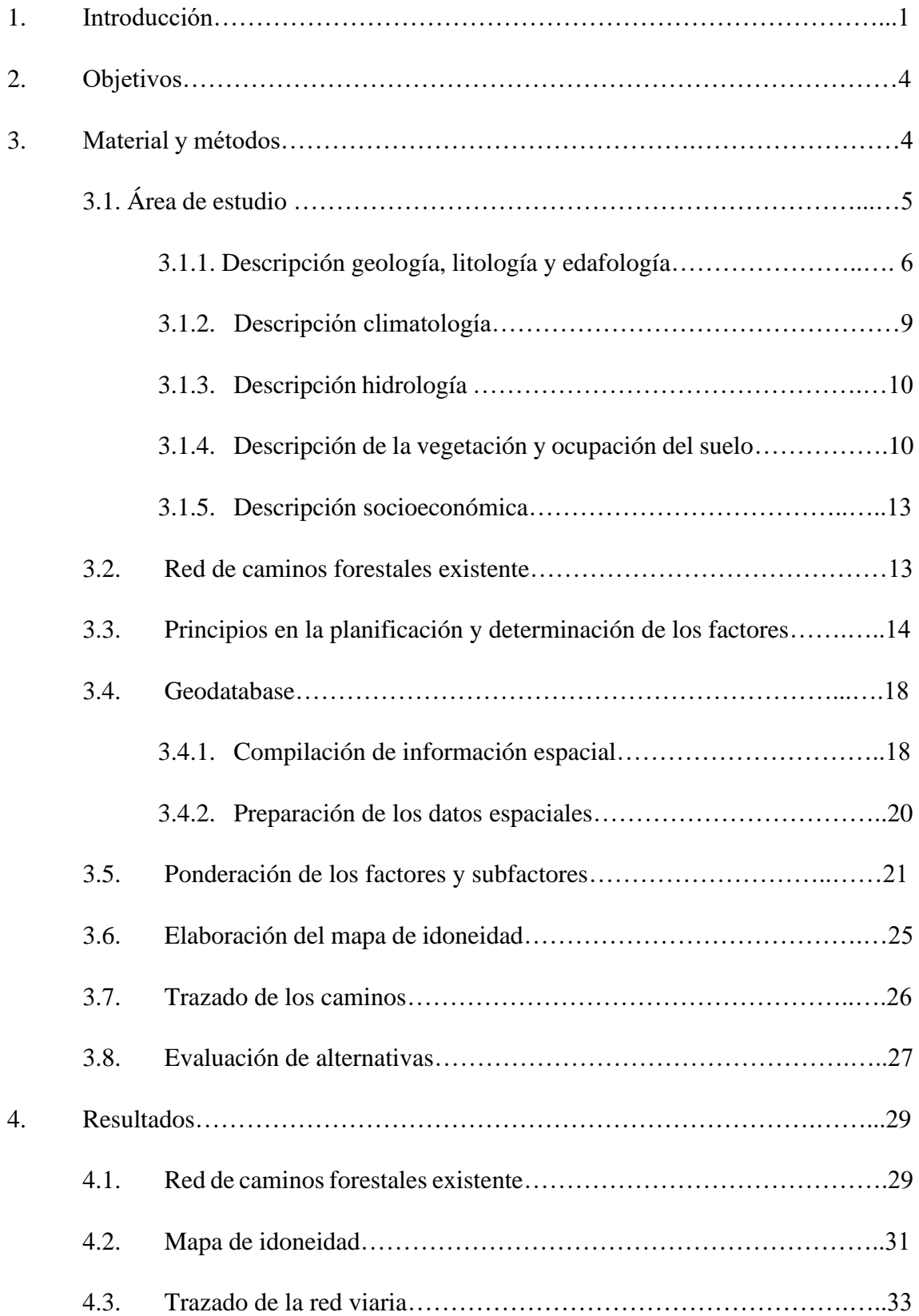

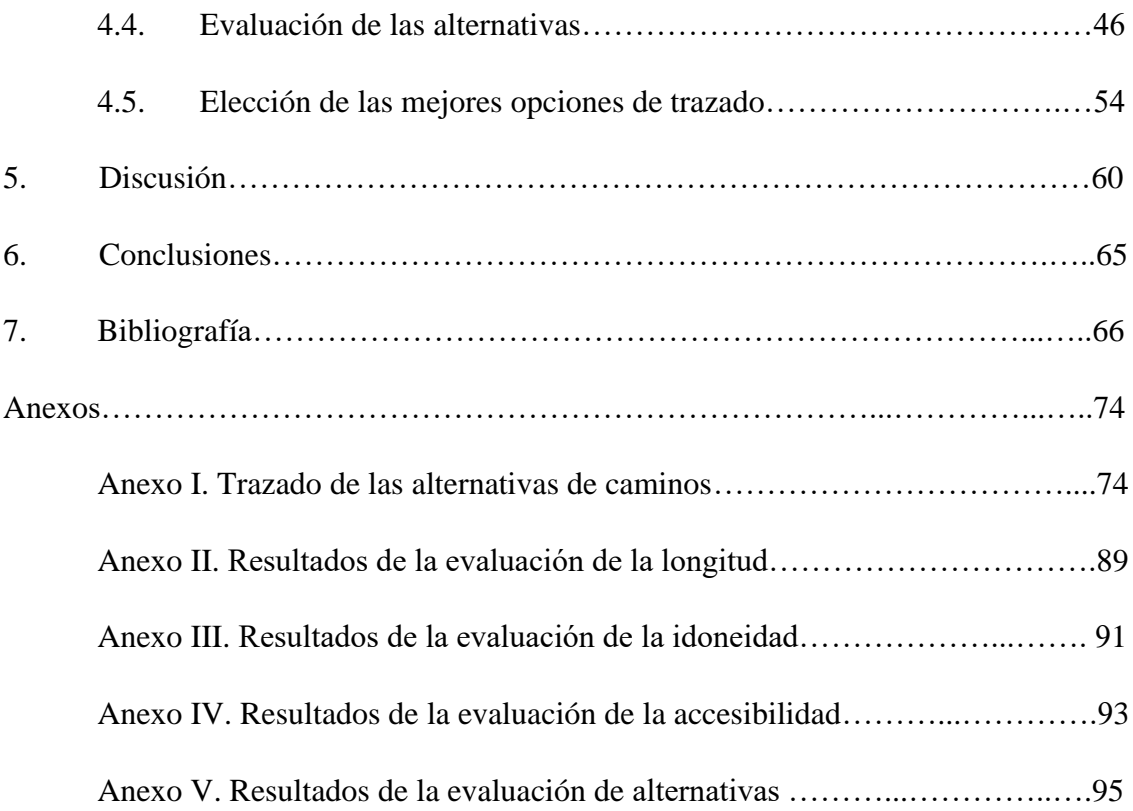

# **Índice de Figuras**

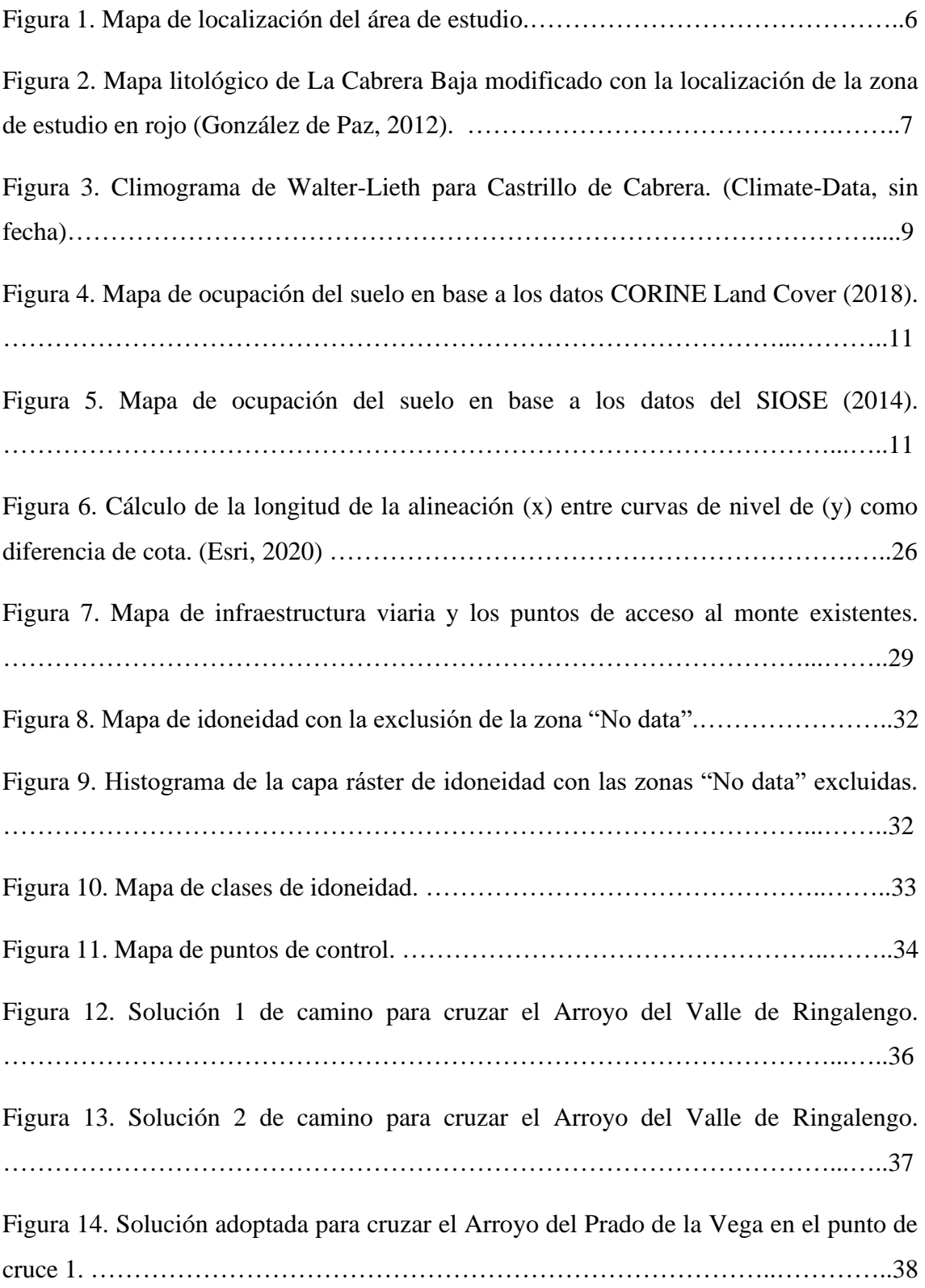

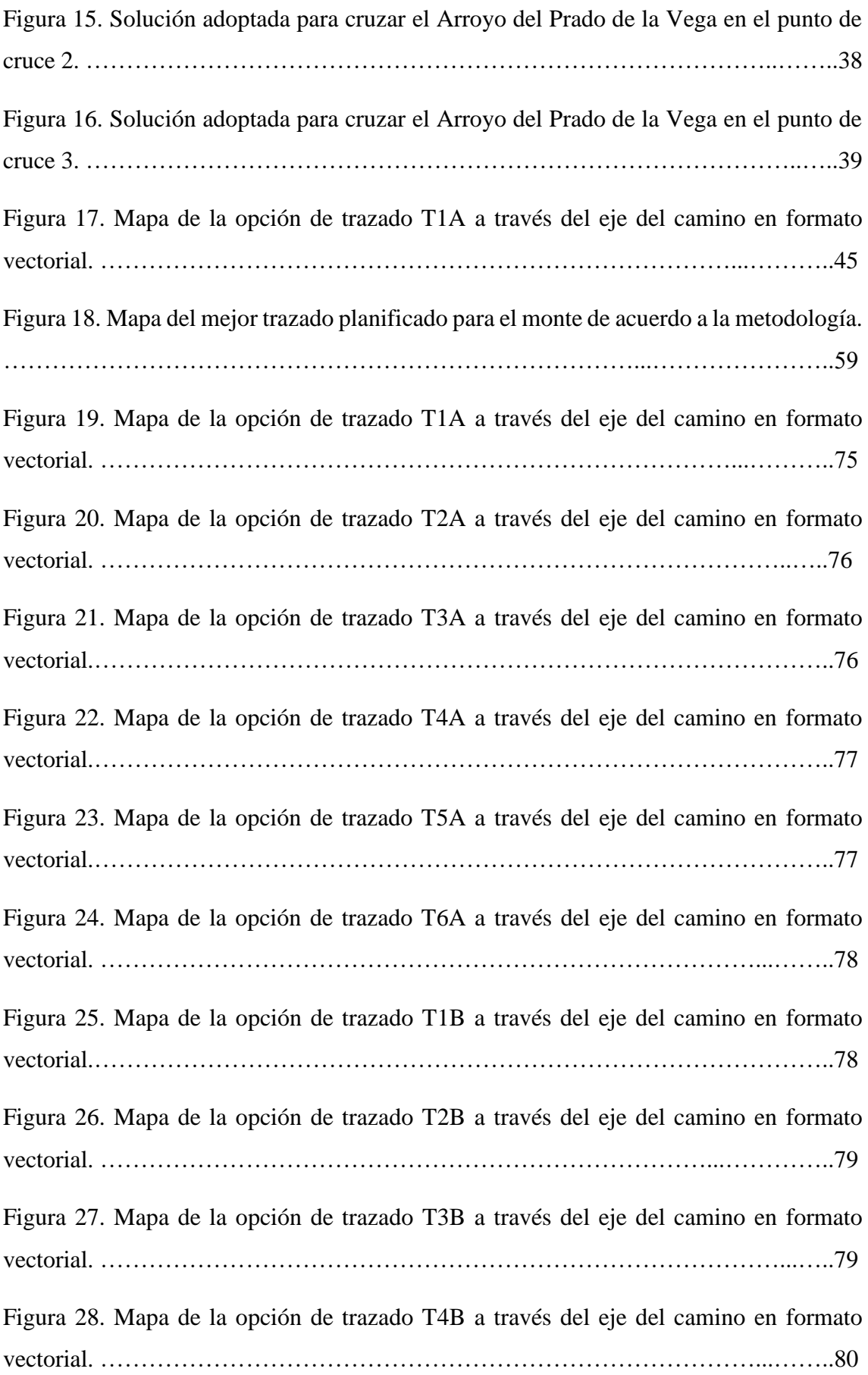

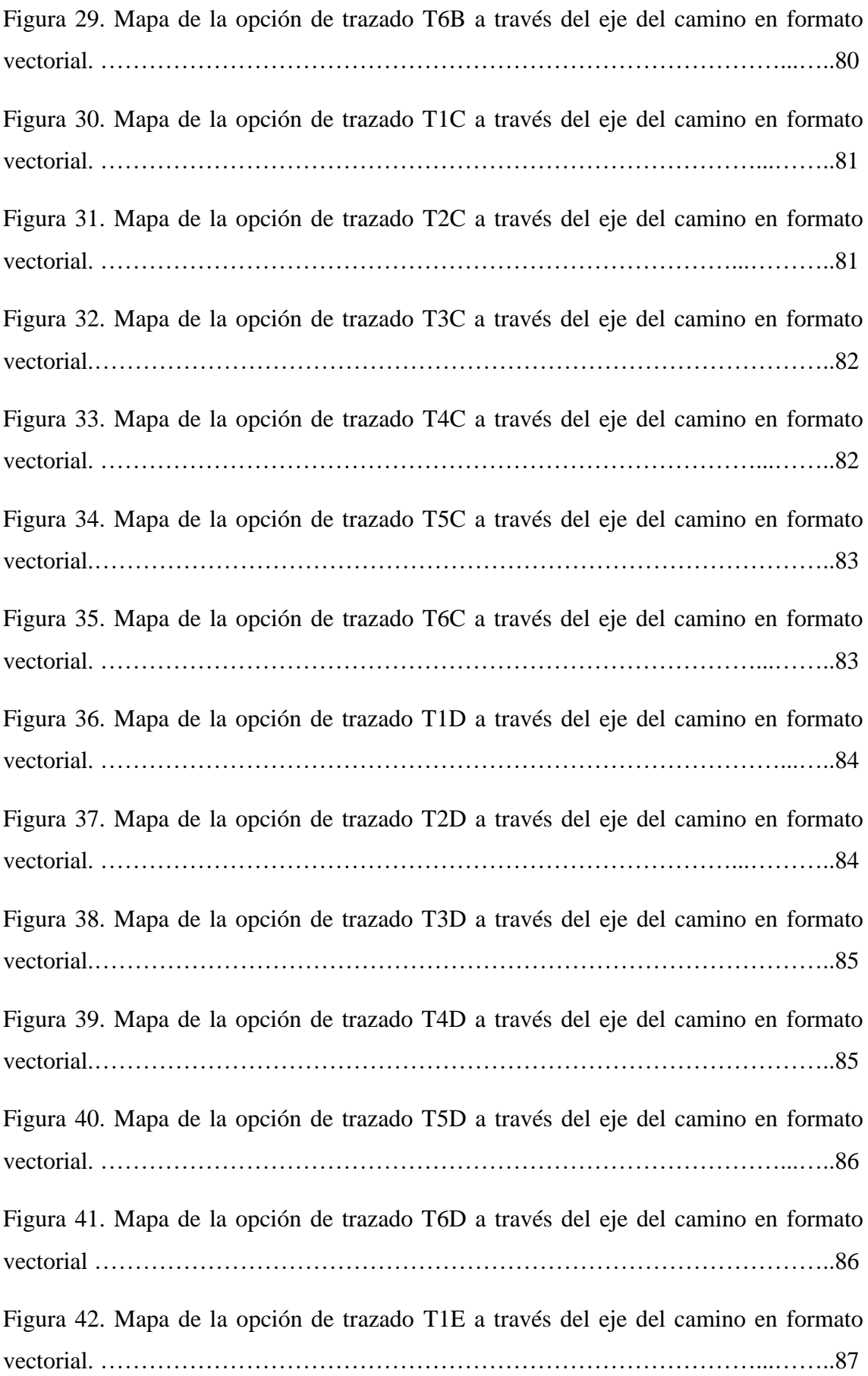

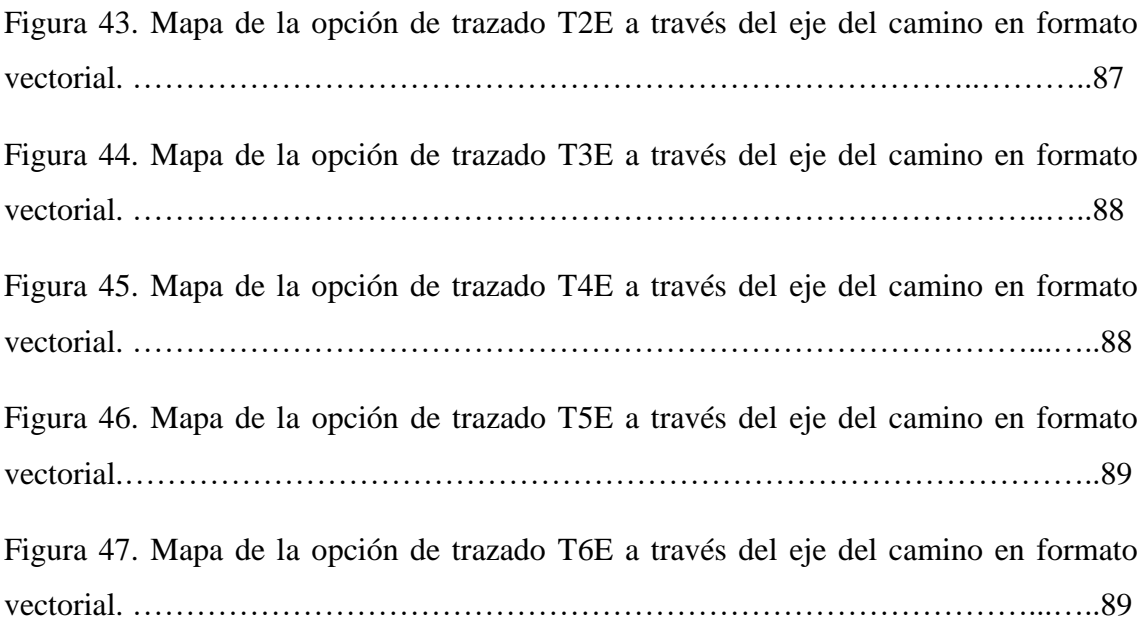

## **Índice de Tablas**

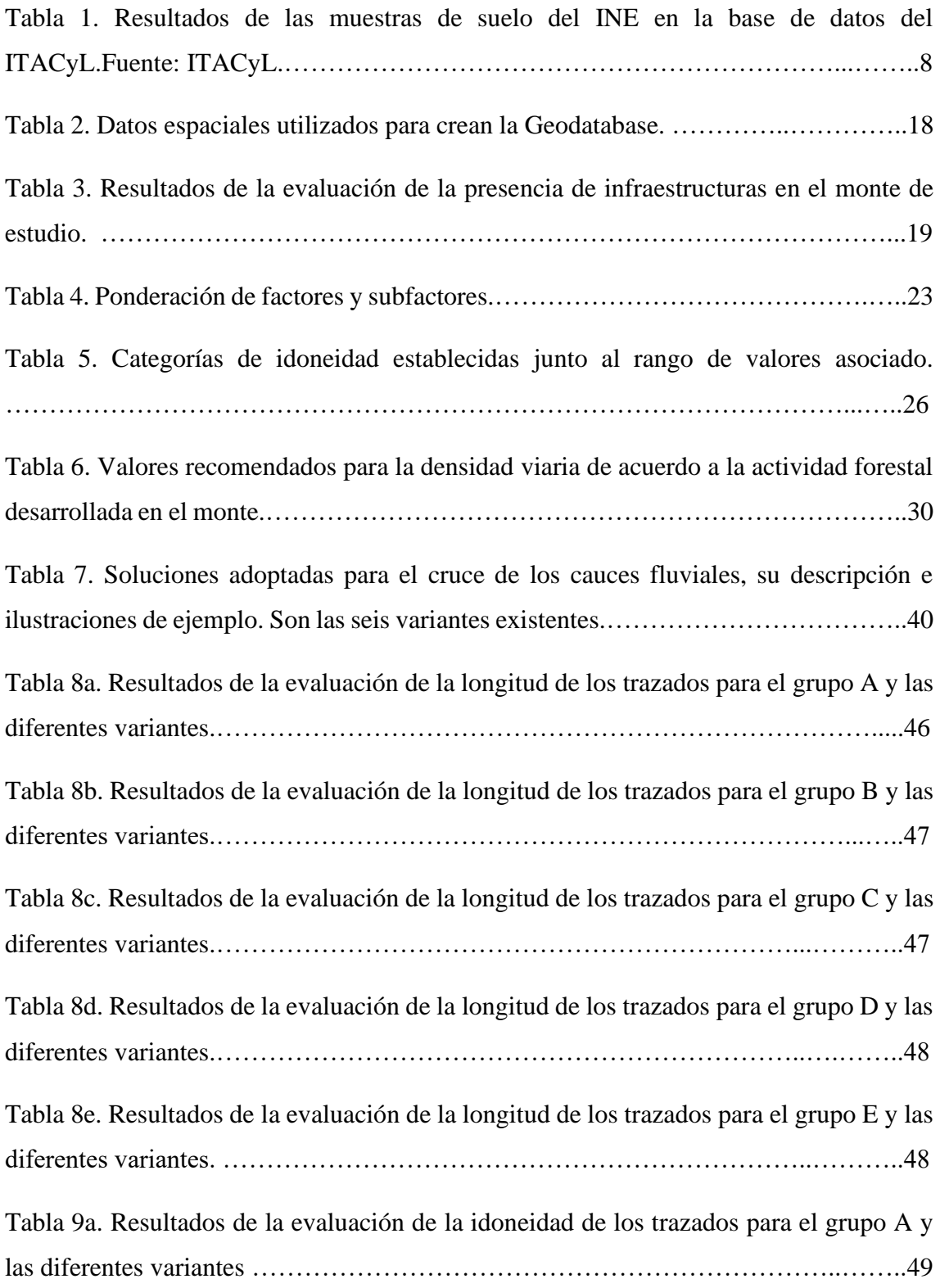

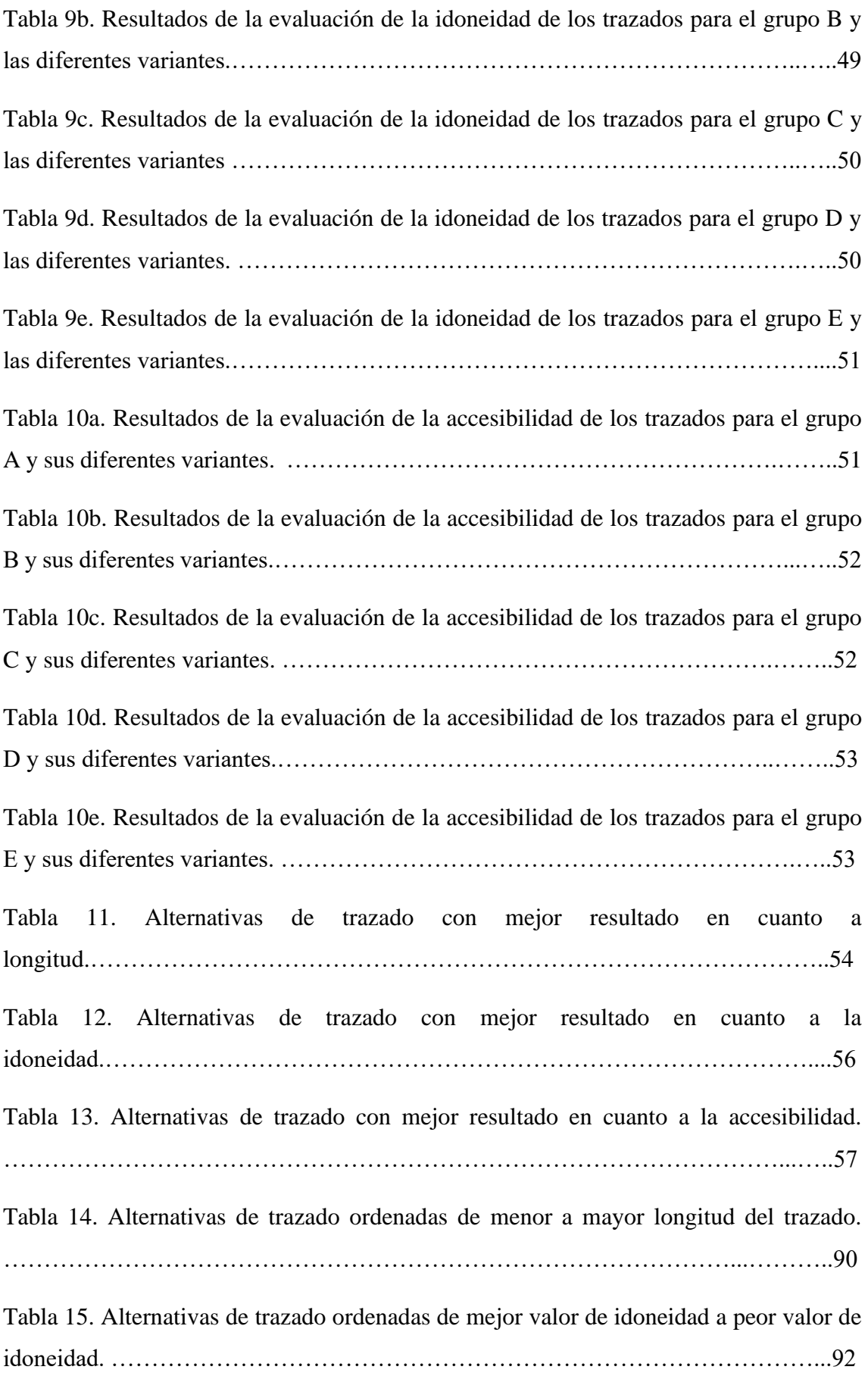

Tabla 16. Alternativas ordenadas de acuerdo al mayor porcentaje de accesibilidad. ………………………………………………………………………………………....94 Tabla 17. Alternativas ordenadas de acuerdo a los resultados de la evaluación. ……………………………………………………………………………………...…..96

#### **1. INTRODUCCIÓN**

Se define la Ordenación forestal como la planificación espacio temporal de las actuaciones a desarrollar sobre el monte, de acuerdo a unos objetivos, para satisfacer unas necesidades de acuerdo a la legislación ambiental (Sevilla Martínez, 2008). Esta planificación se ejecuta en base a la infraestructura de los montes, donde la red viaria forestal es el elemento principal (Losa López et al., 2009) y por tanto elemento indispensable de un monte ordenado (Sevilla Martínez, 2008). El trazado de las pistas forestales y sus características técnicas van a condicionar la existencia e intensidad de los usos del bosque (Losa López et al., 2009), es por ello que las redes de caminos forestales deben diseñarse de forma que permitan planificar las operaciones forestales y actividades, de acuerdo a un marco de sostenibilidad (Weaver et al., 2014; Çalişkan, et al., 2019). Teniendo todo lo anterior en cuenta es lógico el papel preponderante que la planificación de la red viaria ha ocupado en la ordenación de los montes y la organización de los aprovechamientos (Junta de Castilla y León, 2002).

La red está formada por un conjunto de vías que constituyen una compleja obra de ingeniería que parte de la finalidad básica de proporcionar accesibilidad al monte, pero tiene carácter multifuncional. La red permite el aprovechamiento de los recursos tanto directos como indirectos, el uso social-recreativo, la gestión, la prevención y la defensa del monte, siendo un elemento fundamental en la extinción de incendios forestales (Junta de Castilla y León, 2002; Sevilla Martínez, 2008; Losa López et al., 2009).

Para la planificación y gestión de la red viaria forestal es necesario tener un conocimiento de ella a fin de mantenerla y mejorarla. De acuerdo con el Inventario de la Red Viaria Forestal de Castilla y León (IRVFCYL) del 2009 (Losa López et al., 2009) la longitud de caminos para Castilla y León es de 284.789 km. Este dato concuerda con el aportado por la Junta de Castilla y León a través del Programa e Inventario de las pistas forestales de Castilla y León a fecha de 2013 (Junta de Castilla y León, 2013), que lo cifra en más de 250.000 km de caminos; la cuarta parte de la longitud del trazado presente en el territorio nacional, de los cuales 120.000 km atraviesan o dan servicio a los terrenos forestales (Junta de Castilla y León, 2013).

El IRVFCYL (Losa López et al., 2009) también aporta datos sobre las provincias. En el caso de León y Zamora, provincias del entorno donde se localiza el monte en estudio, la longitud de caminos es de 56.057 y 34.069 km, respectivamente. Según el Plan Forestal de Castilla y León (Junta de Castilla y León, 2002) la situación de la infraestructura viaria forestal difiere en longitud y estado de unas provincias a otras. Es en los macizos forestales con actividad selvícola existe una red de caminos consolidada (Sevilla Martínez, 2008). La calidad de la red viaria forestal es reflejo del nivel de gestión de sus masas forestales; así provincias como Soria y Segovia, con una tradición forestal asentada, presentan una red viaria bien dimensionada y en buen estado, llegando a contar un 60 % con firme asfáltico (Junta de Castilla y León, 2002).

De forma general, el IRVFCYL declara una densidad de vías cercana al óptimo y características técnicas de anchura de la plataforma, tipo de firme, drenaje y estado moderadamente adecuadas. Aunque esta red de caminos es mejorable en su planificación, trazado y características técnicas sobre todo en zonas de montaña, como la necesidad de un número mayor de pistas de primer orden (Junta de Castilla y León, 2002; Losa López et al., 2009). Además, es una constante la no transitabilidad en determinas épocas del año debido a las lluvias. El IRVFCYL (Losa López et al., 2009) aporta conclusiones importantes en base al análisis de una muestra de 8.000 km de la comarca de Sanabria. El 56 % de las pistas presentan una plataforma de entre 3 y 4,5 m de anchura. Respecto al firme el 97 % de las pistas tienen firme de terreno natural, pero solo en el 39 % el estado del firme es aceptable (la cuarta parte de los caminos están en mal estado). Las incidencias sobre el firme se deben en un 41 % a paso de cauces y un 38 % son defectos del firme. En definitiva, las incidencias están ligadas a que el 76 % de las pistas carecen de drenaje.

Actualmente los Sistemas de Información Geográfica (SIG) son una herramienta fundamental en la planificación y gestión del territorio forestal (Abdi et al., 2009; Tampekis et al., 2015; Çalişkan, et al. 2019; Talebi et al. 2019). La capacidad de estas herramientas de manejar gran cantidad de información, con precisión aun dependiendo de la fuente de datos, con una mayor velocidad de trabajo y más económica que los métodos tradicionales, provoca que los SIG se utilicen cada vez más en los bosques a fin de planificar la red de carreteras (Alizadeh et al., 2011; Shahsavand Baghdadi et al., 2011; Naghdi et al. 2012; Talebi et al., 2015; Hulusi Acar et al., 2017). En lo referente a la planificación de trazados forestales destacan las metodologías multicriterio. La metodología de toma de decisiones multicriterio (*Multi-Criteria Decision-Making*, MCDM) también reconocidas como técnicas de análisis de decisiones multicriterio, puede ser utilizada junto con los SIG en la planificación de caminos forestales y su eficacia en el proceso está reconocida (Naghdi et al., 2012; Laschi et al., 2016). Dado el carácter espacial de los criterios considerados, este proceso operativo se denomina análisis espacial multicriterio, SMCDA (*Spatial Multi-Criteria Decision Analysis*) (Mohtashami Samani, 2011; Hayati et al., 2012).

La combinación de técnicas GIS y MCDM proporciona una mayor eficiencia de trabajo a la hora de determinar alternativas en base a unos objetivos basándose en múltiples variables (Çalişkan, et al., 2019; Talebi et al., 2019). Permite a los ingenieros forestales ofrecer un número suficiente de alternativas y garantías de que la ruta escogida para la construcción de la vía forestal es la idónea de acuerdo a los factores considerados (pendiente, exposición, especies forestales, textura del suelo, etc); lo cual no era posible con los métodos tradicionales mediante mapas topográficos (Mohammadi Samani et al., 2010; Çalışkan, 2013). Optar por la alternativa incorrecta se traduce en mayores costos e impactos ambientales y sociales propiciados por la ejecución de la obra, así como, posteriormente, a lo largo de la vida útil (Hayati et al., 2012; Talebi et al., 2019).

En la actualidad hay muchos ejemplos de trabajos y estudio realizados por varios autores como por ejemplo Alizadeh et al. (2011), Naghdi et al. (2012) o Talebi et al. (2015) que emplean metodología basadas en SIG y MCDM en la planificación de caminos forestales considerando factores ambientales, económicos y sociales (Alizadeh et al., 2011, Naghdi et al., 2012 y Talebi et al., 2015). Otros autores emplean varios métodos de MCDM para obtener distintas alternativas y comparan los resultados obtenidos de acuerdo a los criterios utilizados, como por ejemplo Shahsavand Baghdadi et al. (2011) Gülci y Akay (2015) o Çalişkan, et al. (2019).

En el análisis de redes de vías forestales mediante GIS y MCDM varios autores como Mohtashami Samani (2011), Çalışkan (2013) y Tampekis et al. (2015) consideraron la distancia de saca, el volumen de saca, la pendiente, la hidrología, la densidad vegetación, el tipo de vegetación, la geología y la distancia a caminos ya existentes como factores con implicación en la planificación de caminos forestales. De forma similar Moghadasi et al. (2015) y Talebi et al. (2019) realizaron el diseño de varios trazados considerando múltiples criterios ambientales, técnicos y económicos usando MCDM, que posteriormente fueron modificados/adaptados de acuerdo a las vías forestales existentes.

#### **2. OBJETIVOS**

El objetivo del trabajo es planificar la creación de una red de caminos forestales aplicando un modelo que integra SIG y MCDM. La red planificada debe ser multifuncional; de forma que permita el aprovechamiento forestal eficiente, la gestión y prevención del monte frente a incendios forestales, así como su uso recreativo.

Para la consecución del objetivo se establecen los objetivos secundarios de evaluar criterios técnicos, ambientales y socioeconómicos y la integración de la red de caminos actual en la red planificada.

#### **3. MATERIAL Y MÉTODOS**

La metodología seguida para la planificación de la red de caminos forestales se basa en los principios SIG y MCDM. Los MCDM son herramientas interactivas y flexibles para análisis de alternativas que contienen diferentes factores extraídos de las fuentes de datos. En este estudio los factores que se consideran proceden de datos espaciales, por lo que la metodología se denomina SCME (*Spatial Multi-Criteria Evaluation*). Tienen la ventaja de facilitar el proceso; este es más rápido, económico y preciso que con los métodos tradicionales (Tampekis et al., 2015; Naghdi et al., 2012).

De acuerdo al objetivo definido que implica planificar una ruta forestal, resulta muy adecuado aplicar la metodología SMCE para integrar todos los factores evaluados en una sola capa de información que muestre los diferentes niveles de idoneidad. A partir de la capa de idoneidad se obtienen las distintas alternativas, entre las que se escoge aquella que cumple el objetivo fijado (Mohtashami Samani, 2011; Hayati et al., 2012; Çalişkan, et al., 2019). Dentro de los SMCE se opta por la combinación lineal ponderada (*Weighted linear combination*, WLC) ejecutable desde un SIG para obtener la superficie de índice de costo: la capa de idoneidad; que sirve como punto de partida para el modelo aplicado (Mohtashami Samani, 2011; Ollah Hosseini et al., 2019; Talebi et al., 2019).

El flujo de trabajo del modelo llevado a cabo para el desarrollo del estudio consta de varias etapas:

- 1. Recopilación de información sobre la zona escogida para llevar a cabo la planificación mediante el estudio del entorno: consta de la descripción del área de estudio a partir de diferentes puntos de control y el estudio de la red de caminos forestales actual.
- 2. Determinación de los principios, así como los factores relevantes en la planificación de caminos forestales: se parte de base del análisis de la zona de estudio realizado en la cual figuran los datos relevantes de acuerdo a la temática de estudio.
- 3. Generar una base de datos espacial: se compila la información espacial disponible y se prepara a través de operaciones SIG para la etapa siguiente.
- 4. Asignación de los pesos de los subfactores y factores: la ponderación de los factores fue asignada a partir de estudios académicos, proyectos y bibliografía especializada.
- 5. Obtención de un mapa de idoneidad para caminos forestales.
- 6. Trazado de las pistas forestales.
- 7. Evaluación de alternativas.

Esta forma de operar es compatible con los caminos forestales preexistentes, de forma que se incorporan en forma de tramos de óptimo tránsito a la hora de formular las distintas alternativas. La consideración de aprovechar tramos de pistas ya construidos es una forma de reducir tanto el impacto como los costes del proyecto, partiendo de la condición de que no transcurren por una zona de alta fragilidad.

#### **3.1. Área de estudio**

La planificación de una red de vías forestales es un proyecto complejo, entre otras razones porque no es un proceso generalista, si no que implica el estudio específico de la zona donde se proyecta. En este estudio la planificación de la vía forestal se realiza en los polígonos 14 y 15, agregado 0, municipio 45 y provincia 24, según la codificación del SIGPAC (Sistema de Indentificación de Parcelas Agrícolas) cuyas coordenadas geográficas son longitud 42°20'18.6" N y latitud 6°36'49.9" W, ocupando un área de 629 ha (Figura 1). En consecuencia, se recopila la siguiente información relevante del área de estudio:

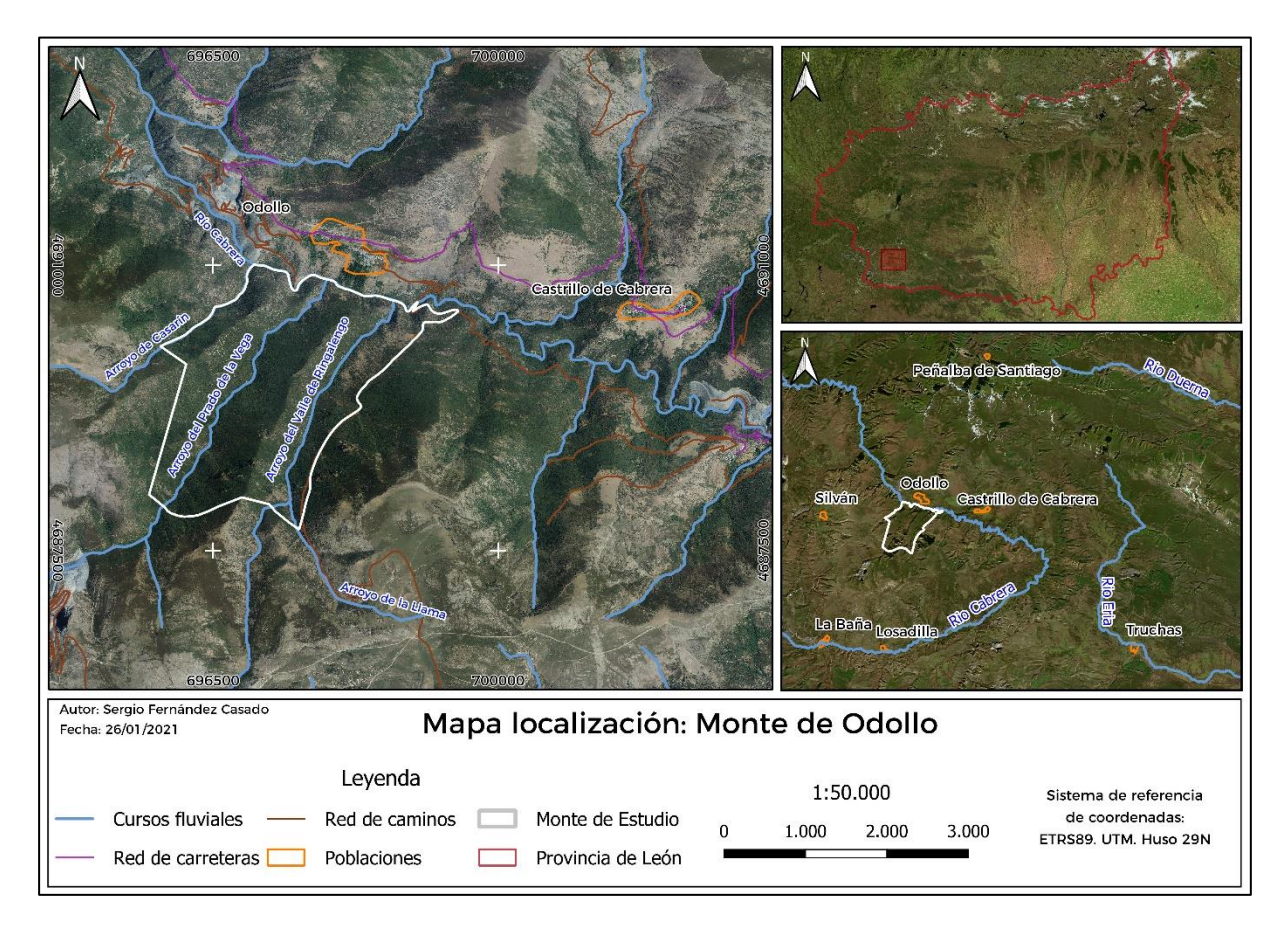

*Figura 1. Mapa de localización del área de estudio.*

#### *3.1.1. Descripción geología, litología y edafología*

La zona de estudio se localiza en la Sierra de la Cabrera, la cual se enmarca dentro de la Zona Centroibérica, limitante por medio de la Falla del Morredero con la zona Asturoccidental-Leonesa, en el sinclinorio de Truchas. La presencia de metamorfismo supone que la constitución mayoritaria es litología de grano fino como pizarras y cuarcitas (Escudero del Corral, 1943; Pérez-Estaún et al., 2004; Instituto de Estudios Cabreirenses, 2019).

Atendiendo a la localización del área de estudio en el MAGNA50 (Mapa Geológico de España a escala 1:50.000, 2ª Serie) se localiza en la región sur de la Hoja 191 (Silván) y norte de la Hoja 229 (Encinedo). De acuerdo a la Memoria y Mapa de la Hoja 191 (Instituto Geológico y Minero de España, 2005a) la zona de estudio se establece sobre un estrato de pizarras negras, mientras que la Hoja 229 (Instituto Geológico y Minero de España, 2005b) refleja un sustrato de Pizarras de Luarca. Ambas se refieren a lo mismo, una serie fundamentalmente de pizarras negras masivas con intercalaciones de arenosas y vulcanosedimentarias como de cuarcitas, limonitas o pirita (Instituto Geológico y Minero de España, 2005a; Instituto Geológico y Minero de España, 2005b). En la zona sur del área estudiada (zona de mayor altitud) se localiza una franja perteneciente a la Formación Losadilla con cuarcitas, areniscas y pizarras estratigráficamente por encima del nivel de pizarras masivas. Estos son materiales del Paleozoico pertenecientes a las series estratigráficas de Formación Rozadais (Ordovícico Superior) y Formación Losadilla (Ordovícico Superior) de acuerdo a Instituto Tecnológico Geominero de España (1993). Y en la zona norte se localizan materiales de origen fluvial, materiales de origen Cuaternario (Figura 2).

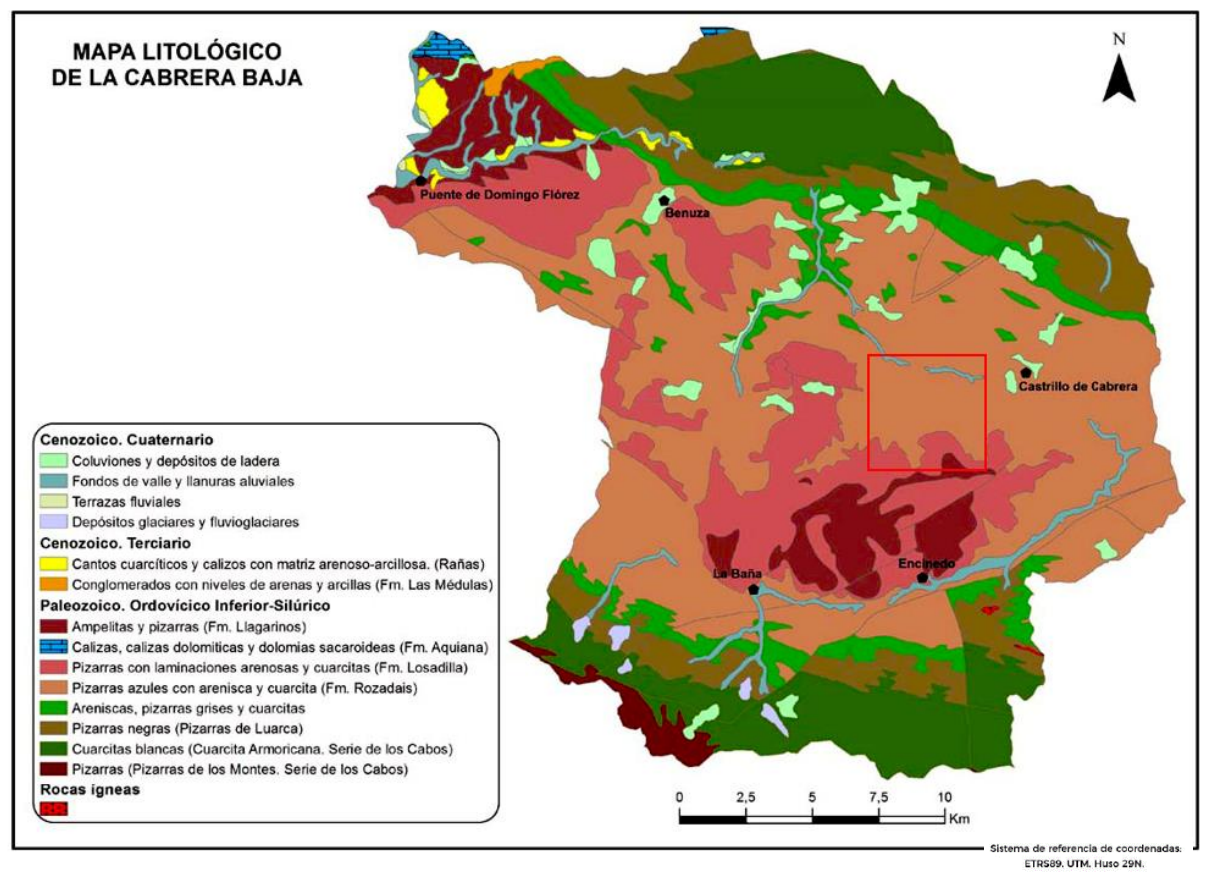

*Figura 2.Mapa litológico de La Cabrera Baja modificado con la localización de la zona de estudio en rojo (González de Paz, 2012).* 

El suelo actual es el resultado de la descomposición física y química de las rocas a través de la acción de factores el clima, el relieve y los organismos a lo largo del tiempo. En el monte donde se desarrolla el estudio de la vía forestal y según la clasificación "*Soil Taxonomy System*" del Departamento de Agricultura de Estados Unidos (USDA. Soil Survey Staff,

2014) encontramos con suelos que pertenecen al Orden Inceptisoles y Orden Entisoles. Los Inceptisoles engloban a suelos de desarrollo escaso y evolución del perfil dominado en muchos casos por afloramientos de roca madre, puntualmente aparece carácter lítico, son suelos caracterizados por la erosión (Barettino Fraile, 1995; Barettino Fraile, 2002; Gonzalez de Paz, 2012). Los Entisoles son suelos jóvenes y sin perfil diferenciado localizados en la zona norte del área de estudio, llanura de inundación del río Cabrera (Barettino Fraile, 1995; Barettino Fraile, 2002; Gonzalez de Paz, 2012).

Según el Mapa Suelos CyL 1987 IRNASA-CSIC (Instituto Tecnológico Agrario de Castilla y León, 2020) reeditado en 2011 para adaptarse a la Base de Referencia Mundial para Recursos de Suelos (*World Reference Base for Soil Resources*, WRB) (IUSS Working Group WRB, 2015) se trata de un suelo tipo Cambisol dístrico (CMd) y en menor porción de Leptosol dístrico (LPd) de acuerdo a la Clasificación FAO 1974 modificada. Tanto para LPd y CMd atribuye una textura moderadamente gruesa a gruesa.

La existencia de muestras de suelo provenientes del Inventario Nacional de Erosión de Suelos (INES) próxima a la zona de estudio nos aporta los datos de la Tabla 1 provenientes de la base de datos de suelos del Instituto Tecnológico Agrario de Castilla y León (2020). De esta misma fuente se extraen otros datos como el rango de pH 6,6 y 6,8 (ácido) como un grado de saturación en bases bajo.

| ID Muestra: 24205                          |                   | ID Muestra: 24205                           |                   | ID Muestra: 24947                          |                   |
|--------------------------------------------|-------------------|---------------------------------------------|-------------------|--------------------------------------------|-------------------|
| $(x = 205.442,88 y = 4.693.503,44$ ; ETRS) |                   | $(x = 200.550, 12 y = 4.693.423, 95; ETRS)$ |                   | $(x = 198.939.98 y = 4.691.762.17$ ; ETRS) |                   |
| % Materia<br>orgánica                      | 27,75             | % Materia<br>orgánica                       | 7,81              | % Materia<br>orgánica                      | 13,60             |
| % Arena                                    | 70,99             | % Arena                                     | 58,62             | % Arena                                    | 61,09             |
| $%$ Limo                                   | 14,80             | % Limo                                      | 24,75             | % Limo                                     | 22,28             |
| % Arcillas                                 | 14,60             | % Arcillas                                  | 22,28             | % Arcillas                                 | 16,63             |
| Textura                                    | Franco<br>arenosa | Textura                                     | Franco<br>arenosa | Textura                                    | Franco<br>arenosa |

*Tabla 1. Resultados de las muestras de suelo del INE en la base de datos del ITACyL. Fuente: ITACyL.* 

Los datos del ITACyL (Instituto Tecnológico Agrario de Castilla y León, 2020) aportan una capa de datos ráster con el valor de la textura y textura simplificado. El mapa de textura atribuye una textura que varía desde franco arenosa a franco limosa y la capa de textura simplificada varía entre moderadamente gruesa y media fina.

#### *3.1.2. Descripción climatología*

En la península Ibérica hay tres principales climas: atlántico, continental y de montaña. Atendiendo a la región, el clima tipo sería oceánico continental de acuerdo al Atlas Climático Ibérico (Agencia Estatal de Meteorología de España e Instituto de Meteorología Portugal, 2011) y los Mapas Climáticos de España (Chazarra Bernabé *et al.*, 2018). Barettino Fraile (2002) tras aplicar el Índice de Continentalidad de Rivas Martínez califica el clima como Semicontinental. Este clima caracteriza por inviernos fríos con heladas e importantes precipitaciones de agua y nieve junto a veranos cálidos con sequía estival (Instituto de Estudios Cabreirenses, 2019). Esta descripción concuerda con los datos recogidos en el climograma de Walter-Lieth representado en la Figura 3.

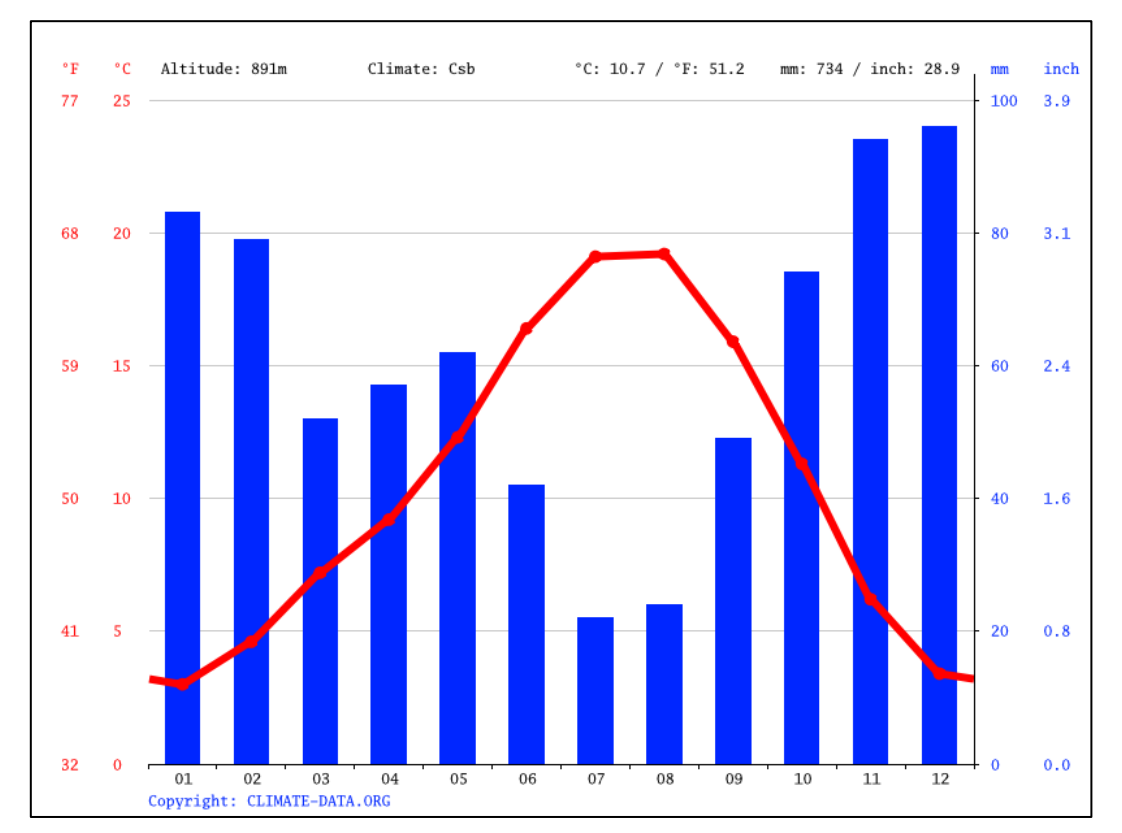

*Figura 3. Climograma de Walter-Lieth para Castrillo de Cabrera. (Climate-Data, 2020)*

En el Atlas Climático Ibérico (Agencia Estatal de Meteorología de España y Instituto de Meteorología Portugal, 2011) se recoge la precipitación media que varía entre 800 y 1200 mm anuales. Los valores de temperatura media anual de 14,9 ºC, la temperatura media de las mínimas del mes más frio (enero) tiene un valor de -3,5 ºC y temperatura media de las máximas del mes más cálido (julio) con un valor de 25,7 ºC. También recoge los días de nieves anuales los cuales varía entre los 1os 10 y los 15 días dependiendo de la cota y el número de días con la temperatura mínima inferior a 0 ºC como reflejo del número de días de heladas de 120 días.

Dato relevante a considerar dado el entorno del monte y la temática del estudio es el índice de torrencialidad de las precipitaciones que permite distinguir zonas sensibles a la perdida de suelo y movimientos de tierra, acentuado en zonas con pendientes pronunciadas. Para la zona de Castrillo de la Cabrera el índice varía entre 20 y 30 %, un valor que refleja bajo riesgo de fenómenos torrenciales (Instituto Geográfico Nacional, 2004).

#### *3.1.3. Descripción hidrología*

La Cabrera Baja pertenece a la cuenca hidrográfica del Miño-Sil, donde el rio Cabrera es el curso fluvial principal. El régimen hidrológico del río Cabrera es pluvio-nival alcanzado su máximo caudal en invierno por las lluvias y primavera por la fusión de las nieves. Los estiajes son notables en verano, los meses de agosto y septiembre (Confederación Hidrográfica del Miño-Sil, 2016). En la ladera norte del macizo central descrito anteriormente se sitúan los polígonos 14 y 15, el área de estudio. Los afluentes del rio Cabrera que discurren por el área de estudio son el Arroyo del Prado de la Vega, Arroyo de Casaraín y Arroyo del Valle de Ringalengo formando valles encajados de abrupta topografía con carácter torrencial (Barettino Fraile,2002).

#### *3.1.4. Descripción de la vegetación y ocupación del suelo*

De acuerdo a la base de datos de ocupación del suelo *CORINE Land Cover* del 2018 (Copernicus, 2021) los polígonos 14 y 15 son una zona completamente forestal con bosque de frondosas, matorral boscoso de transición y landas y matorrales (Figura 4). De acuerdo a la nomenclatura del CLC18, cada entidad tiene asignada un código propio asociado a una descripción selvícola que incluye especies, fracción de cabida cubierta (Fcc), forma principal y fundamental de la masa, etc. Descripción muy semejante a la recogida por la base de datos de ocupación de suelo SIOSE del 2014 (Instituto Geográfico Nacional de España, 2020) hay Bosque de frondosas, Combinación de vegetación y Pastizal o herbazal (Figura 5).

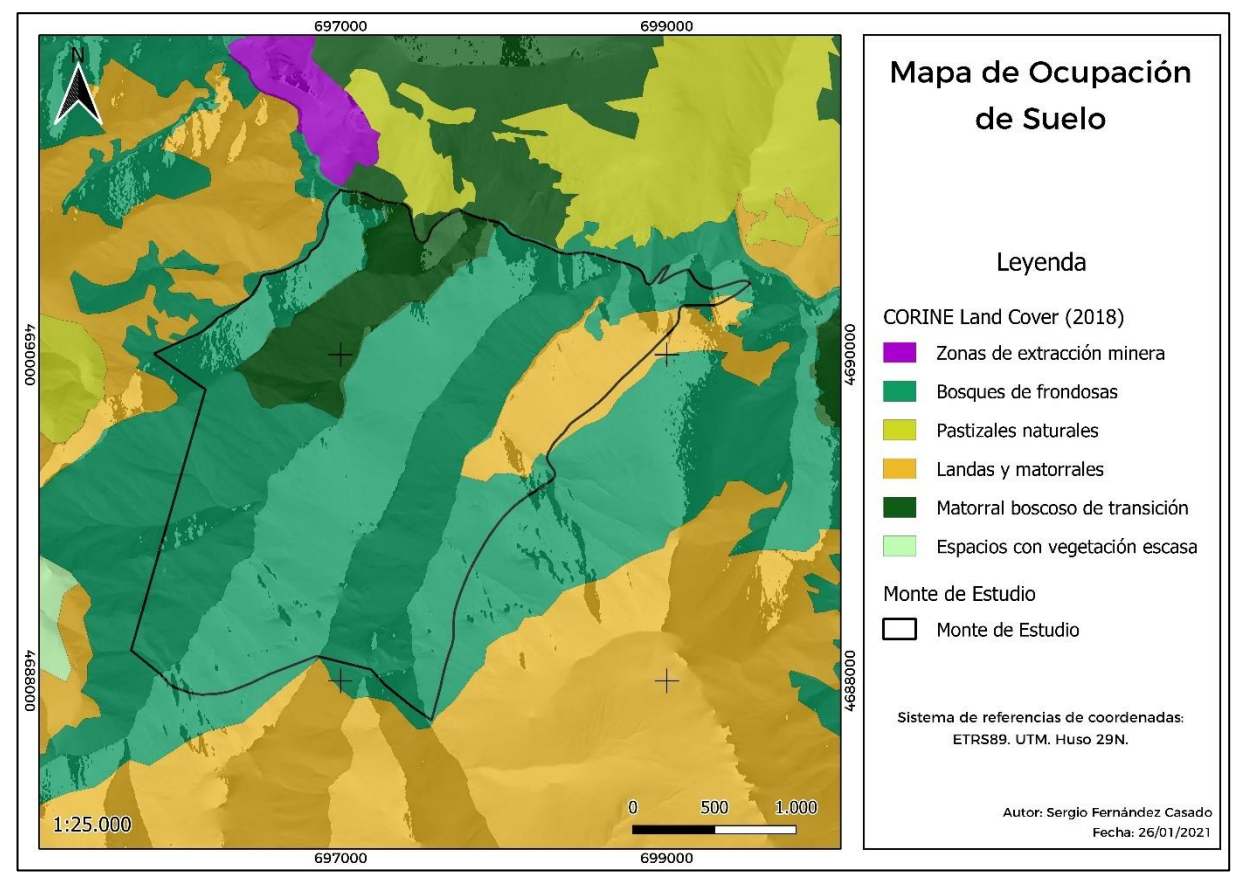

*Figura 4. Mapa de ocupación del suelo en base a los datos CORINE Land Cover (2018).*

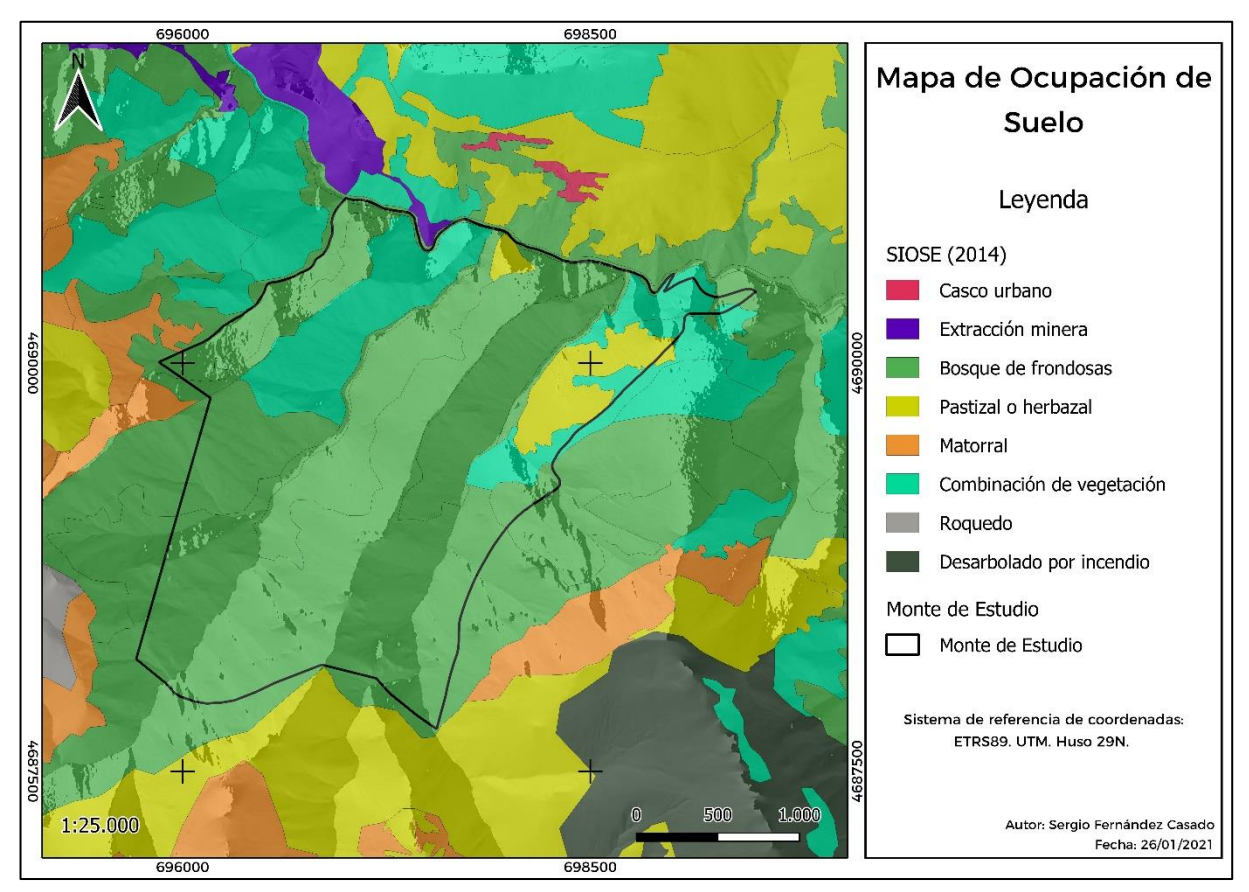

*Figura 5. Mapa de ocupación del suelo en base a los datos del SIOSE (2014).*

Según el Mapa Forestal de España (MFE), E: 1:50.000 (Ministerio de Agricultura, Alimentación y Medio Ambiente, 2006) el monte estudiado es una zona arbolada con pequeñas zonas desarboladas ocupadas por matorral. El arbolado trata de encinares y melojares cuyas especies principales son *Quercus ilex* y *Quercus pyrenaica* respectivamente. Estado de desarrollo latizal con índices de ocupación superiores al 60 %, en algunos al 90 % en la mayor parte de los casos son monoespecíficas. En las zonas de ribera, muy reducidas en torno al cauce principal de la zona de estudio, encontramos *Populus nigra* como especie principal. Las especies secundarias vuelven a ser *Quercus ilex* o *Quercus pyrenaica* salvo casos aislados encontrando encontrar *Salix spp.* o *Alnus glutinosa* en las zonas ribereñas.

El estudio se centra en las zonas de encinas y rebollo, que van a ser las masas susceptibles de aprovechamiento. De acuerdo a SIOSE 2014 (Instituto Geográfico Nacional de España, 2020) el estado de desarrollo es latizal con una FCC entre 35 y 55 % para la masa arbórea.

Estos datos de FCC también los aporta el MFE E: 1:50.000 (Ministerio de Agricultura, Alimentación y Medio Ambiente, 2006) de forma desglosada en dos tipos:

- Forma absoluta: «Representa valores entre 0 y 100 % del total de la **vegetación arbórea y de matorral**. Proporciona información sobre la proyección sobre el suelo de los principales pisos de vegetación. En algún caso se incluirán fracciones de cabida cubierta de pastizales o cultivos. Para su cuantificación se tendrá en cuenta todas las especies en conjunto, con independencia de que se presenten por razones de edad o de otro tipo de alturas muy distintas». Para este parámetro los valores son de entre 65 y 95 % FCC.
- Forma específica: «Representa valores entre 0 y 100 % del **conjunto de las especies del estrato arbóreo** como porcentaje de suelo cubierto por la proyección de todas las copas. No influye en su cálculo el hecho de tratarse de masas monoespecíficas o pluriespecíficas, o el de encontrarse en distinto estado de masa las distintas especies.» Los valores son de 50 a 70 % de FCC para este parámetro

Respecto a las fuentes de esta información, se ha de tener en cuenta la fecha de la que datan y la escala en la que se muestran los datos, lo cual implica tanto una mayor o menor precisión, como su correspondencia con el estado actual. Los datos de *CORINE Land Cover* (E: 1:100.000) son de 2018, los datos del SIOSE (E: 1:25.000) son del año 2014 y los datos del MFE (E: 1:50.000) del 2006.

#### *3.1.5. Descripción socioeconómica*

En el aspecto social, la población para el municipio de Castrillo de Cabrera y la población de Odollo se encuentran en descenso. Esto se demuestra analizando la evolución de los datos de población desde la década de los años treinta y años cuarenta del siglo XX, con 118 habitantes para Odollo y 381 habitantes en el municipio de Castrillo de Cabrera (Escudero del Corral, 1943), que en la actualidad han bajado a 30 habitantes en Odollo y 119 habitantes en el municipio de Castrillo de Cabrera en 2019 (Instituto Nacional de Estadística, 2020). La densidad del municipio actual es de 1,11 hab/ $km^2$  y la distribución por edades de 0 habitantes menores de 16 años, 77 entre 16 y 64 años y 42 censados mayores de 64 años (Instituto Nacional de Estadística, 2020).

La actividad de la población local ha determinado el paisaje del territorio. Destacar el uso del fuego para la creación de praderas para el ganado como práctica utilizada durante muchos años, que actualmente no son utilizadas, propiciando la ocupación por matorral. También la realización de talas para la obtención de madera y roturaciones para uso agrícola. En lo referente a quemas o incendios que se hayan producido dentro del monte de estudio no hay datos para los años recientes.

En la actualidad el motor económico es la extracción de pizarra, lo cual altera la fisonomía de la zona (González de Paz, 2012). Distintos registros de datos nos muestran presencia de actividad minera. En la pedanía de Odollo, hacia el oeste de la localidad se encuentra una mina de pizarras actualmente inoperativa desde 2013 y en proceso de restauración y recuperación ambiental. Y al sur del área de estudio se localiza otra mina de extracción de pizarras actualmente inoperativa.

#### **3.2. Red de caminos forestales existente**

Para determinar la densidad de caminos actual se partió de la base de datos de redes de transporte suministrada por el Centro Nacional de Información Geográfica (CNIG), la cual se contrastó con la base de datos de IDECyL y FTP del ITACyl. De estas fuentes de datos se tuvo en cuenta solo aquellos trazados clasificados como caminos, excluyendo las sendas (consideradas en otra capa vectorial) y se combinaron los datos espaciales. Se comprobó que la fecha de actualización fuese reciente, figurando para todas ellas el año 2019 como fecha de última actualización.

Complementariamente se realizó una digitalización mediante ortofotos de máxima actualidad y otras capas de datos de los caminos que no figurasen en las fuentes de datos anteriores. Por otra parte, todo el trabajo de gabinete, se complementó con trabajo de campo donde se comprobó la existencia actual de los mismos. Se digitalizaron por lo tanto aquellas vías que presentan las dimensiones y características de caminos. Se excluyeron de esta digitalización las sendas, pero se incorporaron a una capa complementaria (denominada como sendas) con trazados que no cumplen con las características para ser reconsideradas camino de forma que se pudiese utilizar como referencia a la hora de trazar la ruta.

La importancia de la digitalización de estas vías determina los puntos de acceso al monte, pero hay que tener en cuanta otros posibles puntos de acceso a través de infraestructuras que posteriormente en el apartado 3.4.1. se indica como se incorporan al análisis.

#### **3.3. Principios en la planificación y determinación de los factores.**

La construcción de una vía forestal implica la modificación del suelo y la cubierta forestal. Por lo tanto, es necesaria la autorización de la consejería competente en materia de montes para la realización de vías forestales o cualquier otra obra que conlleve movimientos de tierra, cuando no esté prevista en los correspondientes instrumentos de planeamiento u ordenación forestal. España (2009) "*Ley 3/2009, de 6 de abril, de montes de Castilla y León*" (Sevilla Martínez, 2008). A partir de cumplir el marco legal, se puede plantear los demás factores implicados.

La red de caminos a planificar debe ser multifuncional. Debe permitir tanto el aprovechamiento de los recursos forestales o la gestión forestal del monte actual, como una futura repoblación forestal, la prevención de incendios y el uso recreativo. En la planificación de una infraestructura lineal, como es un camino forestal, que transcurre por el monte hay que valorar una serie de factores técnicos que se deben de cumplir.

En primer lugar, hay que saber cuál es la densidad de caminos forestales óptima de acuerdo al objetivo marcado. Para Weaver et al. (2014) esta densidad óptima se corresponde con valores de 15-25 m/ha. Por otro lado, para Elorrieta et al. (2006) esta densidad ha de ser de 20-30 m/ha para el aprovechamiento forestal, 5-10 m/ha para repoblaciones y 10-15 m/ha para incendios. El manual técnico de infraestructuras de prevención de incendios forestales (Navarro Baixauli et al., 2015) indica que un nivel bajo de densidad viaria corresponde con

alrededor de 5 m/ha y un nivel denso con 10 m/ha, con la premisa de que proporcione acceso a las distintas zonas del monte.

Los caminos a planificar se sitúan dentro de la clasificación de caminos forestales en una interfase entre pista primaria y pista secundaria. Se tratan de pistas permanentes de un carril que permitan la circulación de camiones de transporte de madera, camiones cisterna de extinción de incendios y tractores forestales que son vehículos pesados por su peso superior a 3,5 t, además de permitir el tránsito de vehículos todoterrenos y demás vehículos ligeros a una velocidad de circulación baja. Por otra parte, existen limitaciones a la circulación para ciertos vehículos a causa del clima. Por la localización del monte estas restricciones se producen en invierno y otoño, que causan un mal estado de la calzada.

Según la Organización de la Naciones Unidas para la Agricultura y la Alimentación (1996), Dal-Ré Tenreiro (2001), Ministry of Forests (2002), Elorrieta et al. (2006) y Keller y Sherar (2003) las características que se han de tener en cuenta en la planificación son las siguientes:

- La anchura del camino debe establecerse entre 3,5 y 7 m. Se opta por un ancho de 4 m, tomando los criterios de Elorrieta et al. (2006), por ser los que más se corresponden con el caso de estudio.
- En las publicaciones citadas se establece que la pendiente longitudinal debe ser inferior a 15 % en la mayoría de su extensión, con máximo de 20 % en puntos concretos. Este principio de la pendiente se puede conseguir conociendo el intervalo entre las curvas de nivel, haciendo que la pendiente se mantenga dentro del límite establecido a la hora del trazado (Guerra Sánchez, 2019). Los tramos de pendientes máximas deben de ir seguidas o precedidas de un gradiente suave (Guerra Sánchez, 2019).
- Otros aspectos más específicos de un proyecto son el tipo de firme y los sistemas de drenaje. Para esta planificación se opta por firme natural por ser la opción más económica sin descartar que en caso de ejecución de la obra sea conveniente la realización de estabilizaciones del firme puntuales. En cuanto a los sistemas de drenaje se considera incluir cunetas junto al bombeo superficial.
- Además, la ubicación del camino forestal debe ajustarse visualmente a la topografía, transcurriendo de la forma más paralela posible a las curvas de nivel, para evitar el corte y rellenado. Se consigue con ello minimizar el movimiento de tierras, pero en caso de tener que realizarse lo ideal es que haya una compensación volumétrica.
- Las plataformas de giro deben evitar adoptar formas en herradura o ser muy cerradas por ser difícil de afrontar por vehículos pesados y ocupar una gran cantidad de terreno, exigen

un movimiento de tierras considerable lo que se traduce en un alto coste. Para el diseño de estas plataformas se fija como radio de giro 10-12 m precedido tras alineaciones de mayor radio, conmutaciones, de 20-30 m y establecerse sobre zonas de pendiente reducida (< 8 %) guardando una separación entre ejes mínima de 3-5 m (Ministry of Forests, 2002; Keller y Sherar, 2003; Guerra Sánchez, 2019).

- Es importante el modelo de trazado a elegir. Para el relieve que presenta el monte de estudio, el modelo de trazado escogido es el de interramales de conexión o ramificado por su adaptabilidad a pendientes elevadas e irregulares y por la presencia de cursos fluviales, teniendo en cuenta que debe existir una separación entre vías de entre 100 y 500 metros en los aprovechamientos forestales (Ministry of Forests, 2002; Keller y Sherar, 2003).
- La presencia de cauces fluviales en el monte condiciona el trazado, de forma que se debe evitar el transcurso de los caminos cerca de los cauces. Es preferible los caminos a media ladera. En caso necesario de tener que cruzar los cauces se recomienda que el cruce del cauce sea perpendicular, usar lechos de cauce con perfil recto y uniforme e instalarse en lugares donde los cauces sean estrechos con riberas bajas y de suelo firme (Organización de la Naciones Unidad para la Agricultura y la Alimentación, 1995; Organización de la Naciones Unidad para la Agricultura y la Alimentación, 1996; Keller y Sherar, 2003).

Definidos los principios técnicos que marcarán el diseño de la red vial hay que determinar los factores que determinarán el trazado. Estos factores pertenecen a materias como la geología, topografía, hidrología y ecología, pero centrados en el entorno natural donde se proyecta la obra. Para este paso se toma como referencia proyectos, manuales técnicos, estudios y publicaciones referentes a la temática. Proyectos como y Gil Alcalde (2014), Rubio Márquez (2014) y Robles Butragueño (2016) en sus proyectos se centran principalmente en factores como son la pendiente y la geología del terreno por el que transitará la vía. Estos factores también son remarcados como fundamentales para la planificación de vías forestales en manuales como Keller y Sherar (2003), Elorrieta et al. (2006) y Weaver et al. (2014).

En estudios y publicaciones de temática similar al presente estudio como Abdi et al (2009), Stergios et al. (2015), Tampekis et al. (2015), Çalişkan, et al. (2019), Ollah Hosseini et al. (2019) y Talebi et al. (2019) consideran factores como la pendiente, orientación (entendido como dirección de la pendiente), altitud, susceptibilidad a la erosión, textura del suelo, lecho rocoso, tipo y densidad de vegetación, áreas protegidas, distancia a cauces principales y distancia a carreteras. Otros autores como Mohammadi Samani et al. (2010), Mohtashami Samani (2011) y Naghdi et al. (2012) en sus estudios también desarrollados mediante SMCE, enfocados en red viaria para la producción forestal, consideran la especie forestal, volumen en pie por hectárea, valor de la madera, distancia de deslizamiento, producción del rodal además de los anteriores mencionados. Citar también el trabajo de Hulusi Acar et al. (2017) en el contexto de creación de vías forestales para la conversión de monte bajo a monte alto a fin de aumentar el rendimiento productivo del monte considero varios factores citados antes. En este trabajo de Hulusi Acar et al. (2017) como en los anteriores la orientación se pondera de acuerdo a la que las zonas orientadas al norte presentan mejores condiciones climáticas para el desarrollo de la vegetación.

Hay muchos trabajos de esta temática desarrollados con distintos fines y en distintos entornos, cada uno considerando unos y otros factores con resultados varios. Trabajos de los que se extraen conclusiones a la hora de decidir cuáles deben de ser esos factores a considerar en este estudio, con el objetivo marcado dentro del entorno natural donde se ubica el proyecto de planificación de esta red viaria.

Tras analizar toda la bibliografía precedente y de acuerdo a la información disponible para la zona de estudio se ha considerado como factores más determinantes:

- Pendiente.
- Altitud.
- Orientación.
- Cursos fluviales.
- Ocupación del suelo.
- Tipo de vegetación.
- Evitar zonas susceptibles de erosión.
- Geología, litología y edafología.
- Espacios naturales.
- Infraestructuras y zonas urbanas.
- Fincas privadas.
- Afloramientos rocosos.

Esta elección se refuerza con trabajos centrados en definir cuáles son los factores imprescindibles para la construcción de pistas forestales y definir su importancia como Hayati et al. (2012) y que después aplica con la metodología SMCE para la planificación de caminos.

Este estudio utiliza el método Delphi con expertos en construcción de caminos, concluyendo que los factores más relevantes, ordenados de mayor importancia a menor, son: pendiente, textura del suelo, deslizamientos de tierra, susceptibilidad a la erosión, litología, geología y distancia a cursos fluviales.

#### **3.4. Geodatabase**

#### *3.4.1. Compilación de información espacial*

Para trabajar con la metodología basada en SIG y MCDM es necesario crear una base de datos espaciales con la información de los factores que vamos a analizar. Las fuentes de estos datos básicos se recogen en la Tabla 2, a partir de los cuales se extrae la información espacial referente a los factores que van a ser analizados.

| Datos espaciales                                         | Fuente                                                           | Descripción                                                                                                    |  |
|----------------------------------------------------------|------------------------------------------------------------------|----------------------------------------------------------------------------------------------------|--|
| MDT05                                                    | <b>Centro Nacional</b><br>de Información<br>Geográfica<br>(CNIG) | Modelo Digital del Terreno 1ª<br>Cobertura con paso de malla de 5 m<br>(ASCII matriz ESRI): Hojas 191 y<br>229, ETRS89 huso 29. |  |
| Polígonos, recintos y<br>parcelas                        | FTP ITACyL                                                       | Cartografía digital (Shapefile) y<br>documentación adjunta.                                                                     |  |
| <b>Cursos fluviales</b>                                  | FTP ITACyL                                                       | Cartografía digital (Shapefile)                                                                                                 |  |
| Geología y litología.<br><b>ITACyL</b>                   |                                                                  | Cartografía digital (Shapefile y Ráster)                                                                                        |  |
| Edafología. (Mapa IRNASA<br>Castilla y León actualizado) | <b>ITACyL</b>                                                    | Cartografía digital (Shapefile)                                                                                                 |  |
| Ocupación del Suelo                                      | <b>SIOSE</b>                                                     | Cartografía digital (Geodatabase) y<br>documentación adjunta.                                                                   |  |
| Ocupación del Suelo<br>(cobertura y uso del              | Corine Land<br>Cover.                                            | Cartografía digital (Geodatabase) y<br>documentación adjunta.                                                                   |  |

*Tabla 2. Datos espaciales utilizados para crean la Geodatabase.*

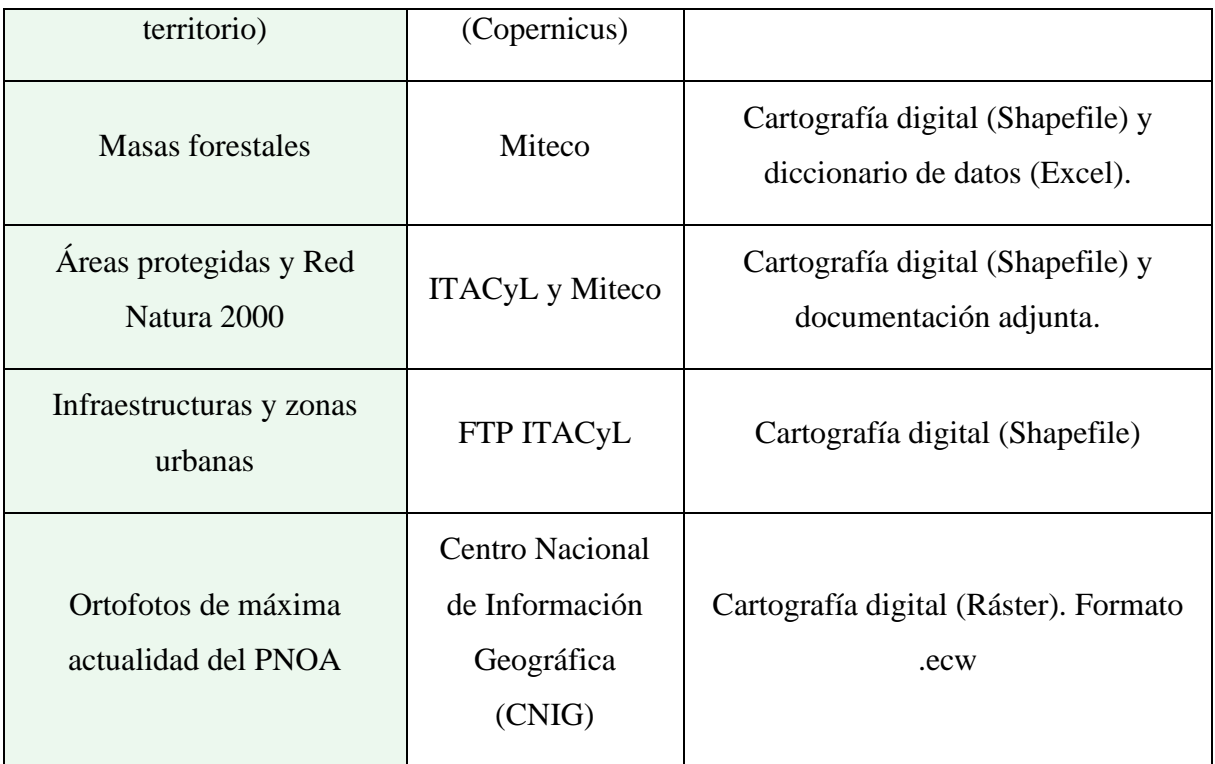

Del mismo modo se evalúa la presencia de infraestructuras ya presentes en el territorio, estos resultados se muestran en la Tabla 3. Estos datos de infraestructuras provienen del servicio FTP del ITACyL y Centro Nacional de Información Geográfica (CNIG) como capas en formato vectorial.

*Tabla 3. Resultados de la evaluación de la presencia de infraestructuras en el monte de estudio.* 

| <b>Infraestructuras</b><br>presentes en el<br>monte de estudio | Caminos, sendas y cruce de cauces.                                |
|----------------------------------------------------------------|-------------------------------------------------------------------|
|                                                                | Carreteras, puentes, tendidos eléctricos, cortafuegos, tierras de |
| Infraestructuras no                                            | cultivo, edificios, zonas urbanas o recreativas, fincas privadas, |
| presentes en el                                                | edificios,<br>yacimientos arqueológicos,<br>monumentos,<br>puntos |
| monte de estudio                                               | geodésicos, molinos eólicos, cerramientos, cuevas, extracciones   |
|                                                                | mineras, pasos elevados, vías pecuarias.                          |

#### *3.4.2. Preparación de los datos espaciales*

El proceso de preparación de los datos espaciales se realiza herramientas que ofrecen los SIG junto a programas externos como FUSION para trabajar con datos LiDAR. Estas utilidades de los SIG comprenden la digitalización, fusión de elementos espaciales, disolver elementos espaciales, establecer las proyecciones, recorte, unión de elementos espaciales y de datos, interpolación, creación de áreas de influencia (*buffer*), reclasificación, calculadora ráster, edición de la tabla de atributos y la conversión entre diferentes formatos. Además, se trabaja con las capas de datos espaciales para áreas superiores a la superficie del monte de forma que se evitan problemas en los bodes al hacer cualquiera de los procesos antes mencionados.

La capa de MDT05 es una capa obtenida por interpolación a partir de los vuelos LiDAR de la primera cobertura del PNOA que contiene datos altimétricos divididos según hojas del MTN50 (formato ASCII). A partir de las capas en formato ASCII (.asc) se obtiene el Modelo Digital de Elevación (DEM) en formato DTM (.dtm), punto de partida para la obtención con las herramientas SIG como ArcMap (Esri, 2019) y QGIS (OSGeo, 2019) de mapas de pendientes, aspecto y elevación. Este proceso fue efectuado con FUSION (*United States Department of Agriculture*, 2020). En el paso de ASCII a DTM se fija la unidad de trabajo en metros, se mantiene el tamaño de la malla en 5x5 m y se establece la proyección de trabajo, ETRS89 UTM huso 29. Este proceso es igual para las dos hojas de datos obtenidas del CNIG que contienen la extensión del monte de estudio. Para trabajar con los datos se realiza la unión de ambas hojas en FUSION V 3.8, mediante el algoritmo *mergedtm*, incluído en el *FUSION LIDAR Toolkit* (McGaughey, 2018). En este proceso se aplica el *switch* "*ovelap:average*" de forma que hace un promedio de los datos en las zonas de superposición. Obtenido el DEM.dtm se pueden obtener las capas de información de curvas de nivel, altitud, pendiente, y exposición a través de la herramienta SIG.

Para la capa de cursos fluviales se crean áreas de influencia en torno a los ejes de los ríos y arroyos cada 50 metros de distancia. Este proceso se realiza a través de la herramienta de *Buffer* presente en los SIG.

Para la ocupación del suelo se utiliza la capa del CLC18 por ser la más actualizada y por la información que aporta para cada entidad. La información presente en el documento adjunto se añade a la capa vectorial en la tabla de atributos donde cada entidad se diferencia mediante un código propio. De esta forma se considera a través de una única capa de datos espaciales los factores de ocupación del suelo y tipo de vegetación.

La capa vectorial del SIOSE junto con la información complementaria adjunta es la utilizada para determinar las zonas susceptibles a la erosión. En la tabla de atributos mediante su codificación propia indica que zonas del monte son susceptibles a la erosión, por lo que estas zonas son seleccionadas y extraídas como una capa vectorial independiente.

Los datos de edafología se extraen a partir de las capas vectoriales obtenidas del portal de suelos del ITACyL. Se trata de un mapa de clases de suelo de CyL de acuerdo a la clasificación FAO (Instituto de Recursos Naturales y Agrobiología de Salamanca, 1988). La información está contenida en la tabla de atributos en forma de campos para cada entidad espacial de la capa. En este caso de estudio se selecciona y se extrae a través de herramientas de los SIG la información referida a la textura. Del mismo modo se opera con los datos de geología y litología obtenidos del ITACyL.

A partir de las ortofotos de máxima actualidad del PNOA se realiza una digitalización de los afloramientos rocosos. Todas las entidades espaciales creadas se combinan en una sola capa, que constituye zonas a evitar en el transcurso de los caminos forestales de igual forma que las fincas privadas y los espacios naturales protegidos.

Todas las capas de información se convierten a formato ráster con un tamaño de pixel de 5 metros, con la proyección UTM ETRS89 huso 29N (correspondiente a la zona de estudio) a fin de formar la Geodatabase que permita realizar el paso siguiente. El tamaño de pixel para las capas ráster escogido es de 5 x 5 m debido a que este es aproximado al ancho de vía. De esta forma se obtiene un mapa de idoneidad resultado de la combinación de los factores que tenga las dimensiones adecuadas para alojar un camino con los principios fijados, puesto que la ruta con mejor predisposición estará formada por pixeles de esta capa de idoneidad encadenados desde el punto de inicio hasta el final.

#### **3.5. Ponderación de los factores y subfactores**

El modelo se basa en planificar rutas forestales con el menor costo desde el punto de inicio hasta los puntos finales. Para ello parte de la base de una capa en el que cada pixel tiene un coste (mapa de idoneidad), resultado de la combinación ponderada de las capas ráster de los factores ponderados. Por lo tanto, previa paso a obtener el mapa de idoneidad, es necesario formar las capas ráster de los factores. En estas capas los subfactores que represente las mejores condiciones para el trascurso del camino han de tener el menor peso. En base a este fundamento del modelo, se adopta la siguiente escala de ponderación:

- Subfactores. Clases establecidas en función de los datos propios de ese factor expresado como capa. La escala de ponderación es de 1 a 10, donde el valor 1 es el valor deseable y 10 es el valor indeseable.
- Factores: Características del medio expresadas como capas de información espacial considerados relevantes a la hora de planificar un camino. La escala de ponderación es de 0 a 1, donde el valor de mayor importancia es el 1 y el de menor importancia 0 y la suma de todos los pesos es 1.

Solo el factor de la pendiente es no ponderado, que de acuerdo al principio fijado del diseño de la red viaria no pude superar el valor de 15-20 %. De forma que durante el trazado de los caminos se realizara de forma que este no se supere de la forma que se explica en el apartado correspondiente.

Definida la forma de ponderar los factores y antes de mostrar los resultados de la misma, cabe remarcar el criterio utilizado para este paso del método. Este criterio utilizado establece que la ponderación se realiza en base a los conocimientos propios de la formación adquirida junto a proyectos, manuales técnicos, estudios, publicaciones y consultas a profesionales con conocimientos de la materia. Dicho esto, tanto los factores como los subfactores y sus correspondientes pesos se recogen en la Tabla 4, con el límite de los rangos de acuerdo a: *min < valor <= max*.

La información referente a las áreas protegidas está incluida en el estudio, pero no va a ser considerado un factor en el modelo de análisis debido a que no existe ningún elemento con medida de protección dentro del área del monte. Para las zonas de ríos hay un área de influencia que se considera como *No data* (sin datos), y que pertenece a las zonas de influencia de los ríos menor a 50 metros desde el eje. Esta consideración se realiza en base al Dominio Público Hidráulico, evitando la zona de servidumbre, pero incluyendo la zona de policía. Con ellos también se intenta evitar afecciones por la erosión del mismo río, inestabilidad del terreno y de cara a proteger zonas de rivera. También se considera la presencia de afloramientos rocosos, como resultado de la digitalización a partir de imágenes aéreas de la zona, y las fincas privadas del interior del monte identificadas del SIGPAC. De esta forma se introducen en el análisis mediante la creación de brechas en los ráster equivalentes a píxeles *No data*.

Las zonas *No datan* son consideradas por el modelo como barreras que, salvo que imposibiliten planificar la red viaria correctamente, no se sobrepasan por el alto riego que presentan.

| Factores            | Peso<br>factores | Subfactores                                                                                               | Peso subfactores |
|---------------------|------------------|----------------------------------------------------------------------------------------------------|------------------|
|                     | 0,05             | $0 - 500$ m                                                                                               | $\mathbf{1}$     |
|                     |                  | $500 - 1000$ m                                                                                            | 3                |
| Elevación           |                  | $1000 - 1500$ m                                                                                           | 5                |
|                     |                  | 1500 - 2000 m                                                                                             | $\tau$           |
|                     |                  | $> 2000 \text{ m}$                                                                                        | 9                |
|                     | 0,15             | $N$ (315 $^{\circ}$ - 45 $^{\circ}$ )                                                                     | $\mathbf{1}$     |
| Orientación         |                  | $E(45^{\circ} - 135^{\circ})$                                                                             | 3                |
|                     |                  | $W$ (225 $\degree$ - 315 $\degree$ )                                                                      | $\overline{3}$   |
|                     |                  | $S(135^{\circ} - 225^{\circ})$                                                                            | $\overline{7}$   |
|                     | 0,20             | $0 - 50$ m                                                                                                | No data          |
| Distancia cursos    |                  | $50 - 100$ m                                                                                              | $\tau$           |
| fluviales           |                  | $100 - 150$ m                                                                                             | 5                |
|                     |                  | $>150$ m                                                                                                  | $\mathbf{1}$     |
| Ocupación del suelo | 0,15             | Zona forestal con vegetación<br>natural y espacios abiertos.<br>Bosque. Bosque de frondosas<br>(Cod. 311) | 7                |

*Tabla 4. Ponderación de factores y subfactores.*

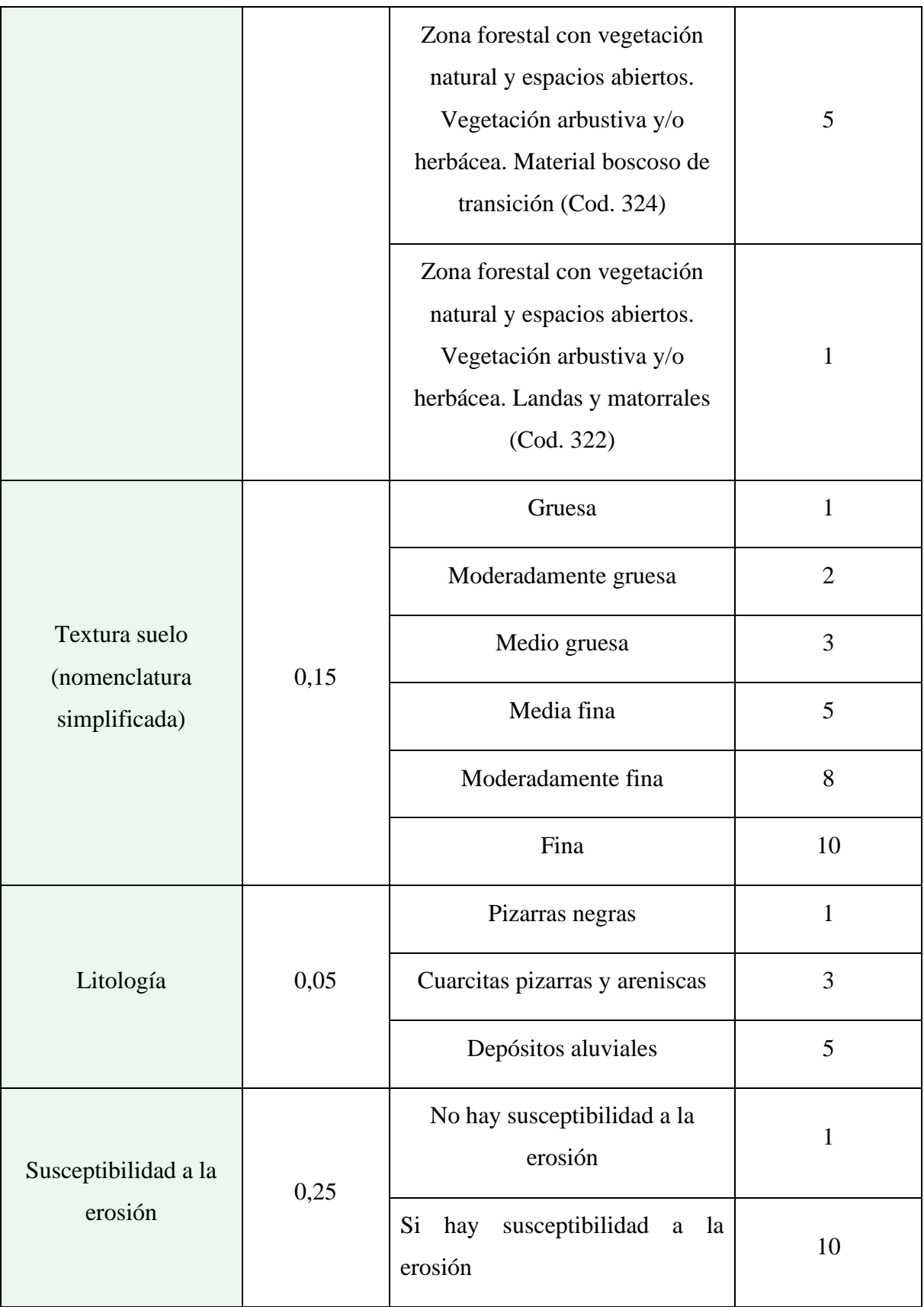

#### **3.6. Elaboración del mapa de idoneidad**

El mapa de idoneidad es el resultado de aplicar WLC como muestra la Ecuación 1. Así, cada criterio se multiplicó por su peso específico de importancia y luego con la combinación de todas las capas del mapa, se obtiene el mapa formado por píxeles de 5 x 5 metros con un valor que representa la capacidad para acoger el trazado de un camino forestal en base a los factores considerados. Donde el valor más bajo representa la máxima idoneidad de acuerdo al modelo.

*Ecuación 1.*

$$
I = 0.05E + 0.15Ex + 0.2R + 0.15OC + 0.15T + 0.05L + 0.25Er
$$

#### Donde:

- I: Valor de idoneidad resultado de la combinación lineal ponderada (WLC). Con valor máximo de 8,2 y mínimo de 1. En cuanto a mayor idoneidad, entendida como la mejor predisposición para el transcurso de las pistas forestales, será cuanto más próximo sea a 1 el valor de ese pixel. Por el contrario, la menor idoneidad cuanto más próximo sea el valor del pixel a 8,2.
- E: Valor de que toma la elevación para ese pixel de acuerdo a la clasificación.
- Ex: Valor de que toma la exposición para ese pixel de acuerdo a la clasificación.
- R: Valor de que toma la distancia a los ríos para ese pixel de acuerdo a la clasificación.
- OC: Valor de que toma la ocupación del suelo para ese pixel de acuerdo a la clasificación.
- T: Valor de que toma la lectura del suelo para ese pixel de acuerdo a la clasificación.
- L: Valor de que toma la litología para ese pixel de acuerdo a la clasificación.
- Er: Valor de que toma la susceptibilidad erosión para ese pixel de acuerdo a la clasificación.

El denominado mapa de idoneidad es, dentro del modelo de planificación, la base utilizada para trazar el transcurso de la red de caminos y también utilizado para la evaluación final de las alternativas. Este mapa contiene las brechas (pixeles sin valor, *No data*) creadas por los afloramientos rocosos y las zonas de influencia menor a 50 m respecto a los cursos fluviales.
Para facilitar el trazado el mapa de idoneidad se reclasifica en cinco categorías (Tabla 5) de acuerdo al nivel de idoneidad: muy baja, baja, media, alta y muy alta. Cada categoría se representa por colores.

| Rango de valores | Valores en la reclasificación |
|------------------|-------------------------------|
| $1,00 - 2,44$    |                               |
| $2,44 - 3,88$    | $\overline{2}$                |
| $3,88 - 5,32$    | 3                             |
| $5,32 - 6,76$    | 4                             |
| $6,76 - 8,20$    | 5                             |
|                  |                               |

*Tabla 5. Categorías de idoneidad establecidas junto al rango de valores asociado.* 

#### **3.7. Trazado de los caminos**

El trazado de las diferentes alternativas de caminos se realiza mediante la creación de una capa vectorial mediante las herramientas que nos ofrecen los SIG. Para ello se emplea como

base el mapa de idoneidad y la capa de curvas de nivel obtenida del DEM, permitiendo el trazado de forma que se mantenga el principio de la pendiente inferior a 15-20 %.

Conociendo la diferencia de cotas entre las curvas de nivel y la pendiente se calcula la longitud de la alineación entre cotas en el plano (Figura 6).

En este punto de desarrollo del modelo es imprescindible considerar la existencia de la red de caminos actual a fin de incorporarlos como también otras infraestructuras como sendas, puentes o pasos elevados. Estas infraestructuras, además de otras, es

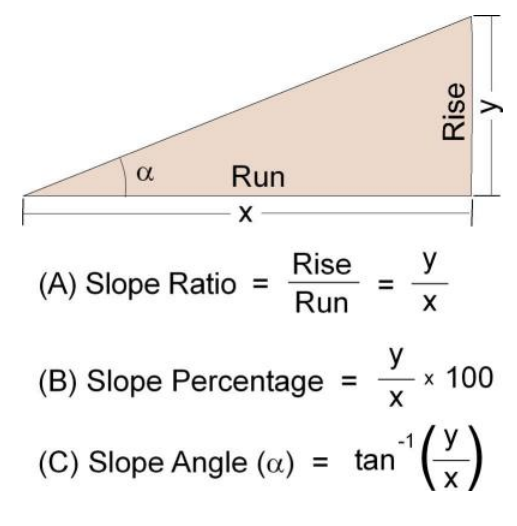

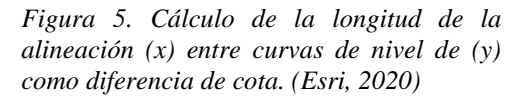

recomendable marcarlas como puntos de control a fin de incorporarlos al trazado, suponiendo un ahorro económico. Otra utilidad es que permite evitar zonas sensibles, llegar a lugares concretos para proporcionar acceso, y mantener las líneas de diseño de un modelo ramificado propuesto. Estos últimos puntos, dentro de los puntos de control, se denominan como puntos de interés.

En el trazado de la ruta primaria se procura evitar cambios de dirección cerrados, aun así, se somete a una depuración de la ruta mediante adaptación de las curvas y adicción de conmutaciones de acuerdo a los principios técnicos fijados. Este trabajo se realiza mediante la edición de la capa vectorial y adicción de nuevos vértices. Posteriormente se realiza un suavizado de las curvas y ejes de forma que se obtiene un trazado más fluido.

#### **3.8. Evaluación de alternativas**

Las diferentes alternativas de trazados de caminos forestales obtenidas del paso anterior son evaluadas con el objetivo de escoger las mejores opciones de trazad a través de tres diferentes formas:

- 1. Longitud del trazado. La longitud del trazado se obtiene mediante un análisis estadístico de las características de la capa vectorial como el sumatorio de la longitud de las distintas alineaciones.
- 2. Comparación de coste de trazado en términos de idoneidad. El valor objeto de comparación es el sumatorio del valor de cada pixel del mapa de idoneidad tras cruzarse con el trazado de la ruta previa conversión a formato ráster y extraer con una máscara. Es el cálculo de la superficie de coste en términos de idoneidad, donde el resultado es más favorable cuanto menor es el valor obtenido.

Con este planteamiento el valor final del coste está influenciado por la distancia. Por lo que se divide el sumatorio del valor de idoneidad de los píxeles, procedente de las estadísticas de la capa ráster, entre el número de píxeles que componen la alternativa de trazado obteniendo un valor unitario. Este valor del número de píxeles se obtiene de las estadísticas de la capa ráster. Cuanto menor sea el valor unitario obtenido mejor será la idoneidad de la alternativa de trazado.

3. Análisis de la accesibilidad. De acuerdo a Picchio et al. (2018) este análisis se basa en analizar la superficie del monte a la que es posible acceder mediante los métodos de saca más utilizados como es mediante *skkider* (100 m) o por medio de cabrestante (300 m). De forma que aquellas áreas que se encuentren más alejadas de 300 m teniendo en cuanta la pendiente se consideran como inaccesibles. De esta forma el área accesible y comparar con el área total del monte. El área accesible se obtiene mediante la creación de un *buffer* de 300 m a partir del eje del camino, que se representa con una capa vectorial que se obtiene como resultado del trazado de la red viaria de caminos forestales.

En el proceso de comparación no se incluyen los caminos ya existentes en el monte de estudio, salvo en el tercer punto de comparación. En el caso de la accesibilidad resulta importante incluir los caminos ya existentes para tener una correcta evaluación de la accesibilidad del monte.

Después de la evaluación en base a los parámetros expuestos, la elección de la mejor alternativa se realiza en base al promedio numérico de la posición ocupada por cada alternativa. De forma que la alternativa que obtenga el mejor resultado en la longitud, idoneidad y accesibilidad recibirá un valor de 1 y la peor alternativa un valor de 30. El peso es igual para los tres parámetros evaluados y la mejor alternativa será la que tenga la media más baja

# **4. RESULTADOS**

## **4.1. Red de caminos forestales existente**

El resultado de la evaluación de la red de caminos forestales existente resulta en una longitud de caminos de 4375,58 y de 2921,63 m de sendas en dos tramos. La entidad de caminos, cumple con las premisas fijadas en la metodología en cuanto a estado y características técnicas tras la digitalización realizada con el trabajo de gabinete y campo. La entidad de sendas, compuesta por dos tramos de 1656,64 y 1264,69 m, consiste en trazados por los que no puede transitar vehículos, pero que son susceptibles, a la hora de realizar la planificación de la red viaria o servir de guía para el transcurso de los caminos. El resultado del análisis se muestra en la Figura 7, con los datos de longitud y entidad de la vía, además de la superficie del monte.

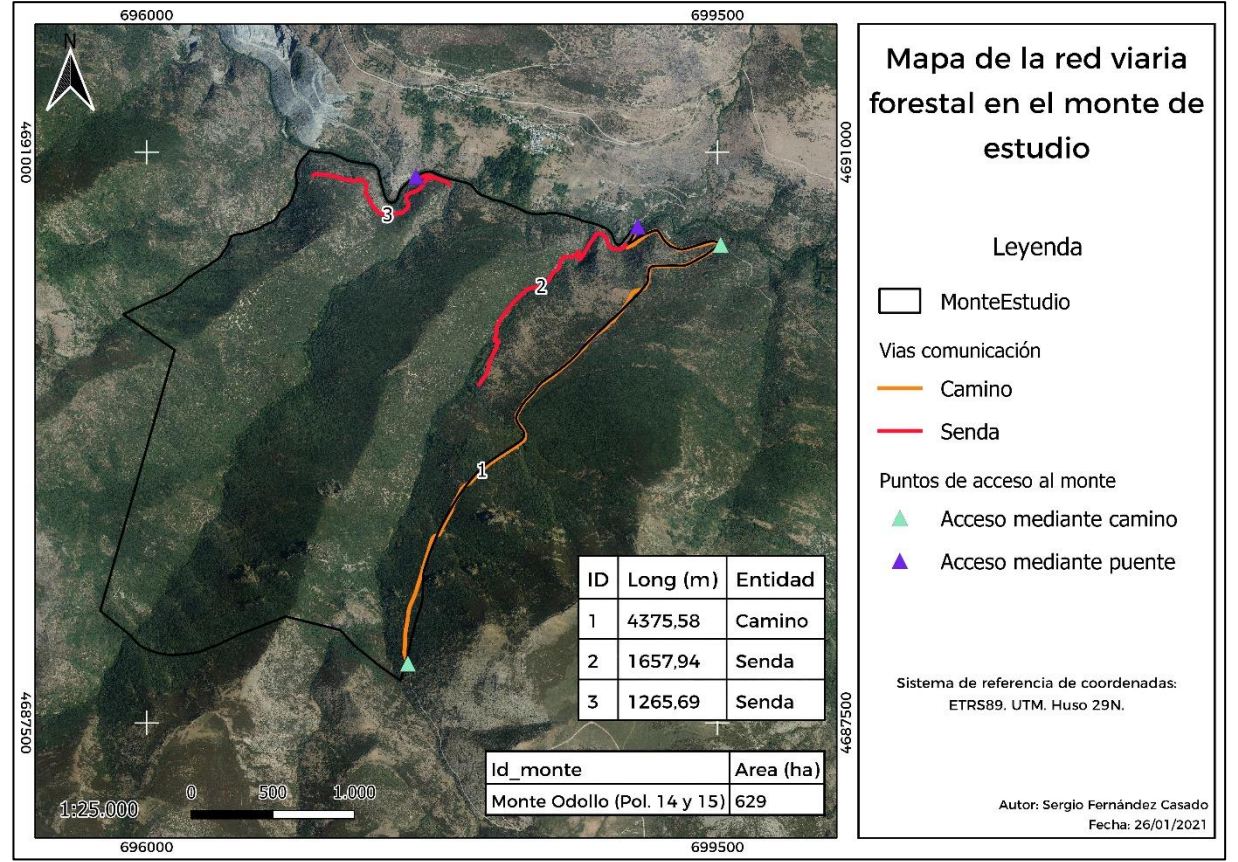

*Figura 6. Mapa de infraestructura viaria y los puntos de acceso al monte existentes.* 

Teniendo en cuenta que existen 4375,58 m de caminos en una superficie de 629 ha del monte, la densidad inicial de caminos forestales es de 6,95 m/ha. Resulta ser una densidad muy baja, por debajo de la media de la provincia de León (8,3 m/ha) y de Castilla y León (9,2 m/ha) (Junta de Castilla y León, 2013), e inferior o muy cercana al límite inferior de los valores recomendados por los autores (Tabla 6).

*Tabla 6. Valores recomendados para la densidad viaria de acuerdo a la actividad forestal desarrollada en el monte.* 

| Autor                                | Densidad     | Actividad forestal                             |
|--------------------------------------|--------------|------------------------------------------------|
| Weaver et al.<br>(2014)              | $15-25$ m/ha | Aprovechamiento forestal                       |
|                                      | 20-30 m/ha   | Aprovechamiento forestal                       |
| Elorrieta et al.<br>(2006)           | 5-10 m/ha    | Repoblaciones                                  |
|                                      | $10-15$ m/ha | Extinción de incendios forestales              |
| Navarro Baixauli et<br>al. $(2015)$  | 5 - 10 m/ha  | Prevención y extinción de incendios forestales |
| Junta de Castilla y<br>León $(2013)$ | 5-15 m/ha    | Gestión del monte                              |

Pero no solo hay que quedarse con el valor de densidad, sino que hay que valorar la accesibilidad de la red. En este caso al situarse los caminos en el extremo este del monte, discurriendo por el límite del mismo, la accesibilidad resulta ser bastante limitada. Y además como se puede ver en la Figura 1, no hay otros caminos en los alrededores del monte que den accesibilidad al monte.

Consecuentemente el interior del monte resulta ser bastante inaccesible con la red de caminos actual. En consecuencia, la gestión, el aprovechamiento de los recursos forestales y la extinción de incendios se ve limitada.

En cuanto a los puntos de acceso al monte hay dos a través de caminos en el límite derecho del monte y otros dos a través de puentes que cruzan el Río Cabrera en la zona norte del

monte (Figura 7). Los puntos de acceso al monte condicionan en gran medida el diseño de las rutas. Los caminos son la principal vía de acceso al monte, por tener las características adecuadas para soportar el tráfico pesado.

En el caso de los puentes, se obtuvieron diferencias en cuanto a las características de ambos en el análisis de campo. El primero de ellos, situado más al este, es una infraestructura que posee las características para soportar el tránsito que va a requerir la explotación del monte que conecta en el momento de estudio dos caminos transitados a ambos lados del río. En cambio, el punto situado al oeste es de menor dimensión, y se estima suficiente para el paso de un vehículo todoterreno pero no de un camión de grandes dimensiones, por tener un ancho menor a 3 m. Este puente se conecta con la red de carreteras por un camino de características óptimas, pero en el interior del monte continúa a través de una senda. Se consideraron tres posibilidades: la primera, que sí tenga las características adecuadas para albergar el tráfico pesado no cargado (que en base al análisis realizado se descarta por la falta de datos y ante el riesgo que presenta), la segunda que solo sea para tráfico ligero y la tercera que no sea adecuada para ningún tráfico. En este último caso se puede plantear la construcción de un puente con las características adecuadas. La posibilidad de acceder a través de estos puentes facilita el acceso al monte por su cercanía a la red de carreteras.

Si bien se encontraron estas infraestructuras para cruzar el Río Cabrera, no se encontraron ni puentes ni pasos elevados para cruzar los arroyos que discurren por el interior de la extensión del monte y que lo dividen en tres sierras longitudinales en sentido norte-sur.

#### **4.2. Mapa de idoneidad**

El mapa de idoneidad resultante es una capa en formato ráster compuesta por píxeles de 5 x 5 m obtenido tras aplicar la Ecuación 1 y eliminar las zonas denominadas como de *No data* correspondientes a afloramientos rocosos, propiedades privadas y el área de influencia de 50 m a los cursos fluviales. En el caso del área de influencia de los cursos fluviales, las distancias de 50 m se establecen sobre el plano, por lo que no se tiene en cuanta el relieve. Si la distancia de influencia de los cursos fluviales se estable teniendo en cuanta el relieve su proyección en el mapa sería menor de acuerdo a la pendiente del relieve. En la capa ráster los valores de los píxeles varían dentro de una escala entre 1,1 como valor de mayor idoneidad y 6,95 como valor de menor idoneidad (Figura 8).

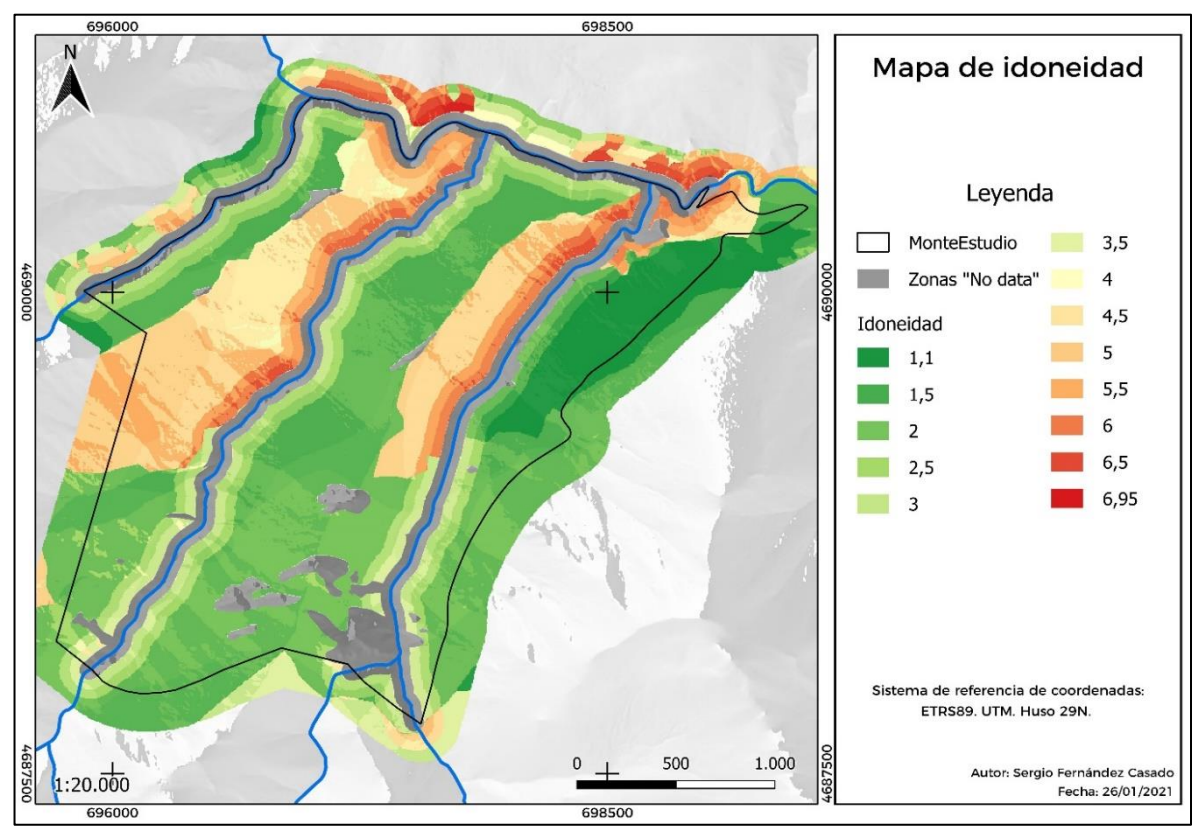

*Figura 8. Mapa de idoneidad con la exclusión de la zona "No data".*

Atendiendo al histograma (Figura 9) del mapa ráster se observa que un número reducido de píxeles supera un valor de 5, y la mayoría se encuentra por debajo de este valor. El grueso de los píxeles se localiza entre un valor de 2 y 2,5, junto con una frecuencia bastante alta de píxeles con un valor de 1,1.

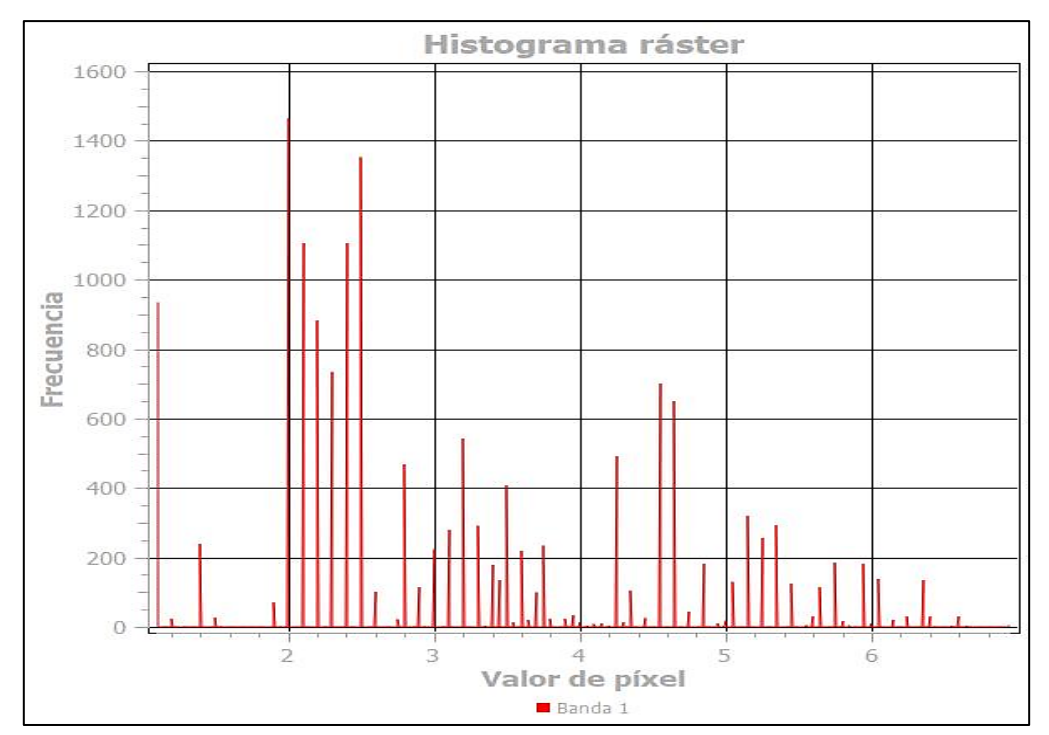

*Figura 7. Histograma de la capa ráster de idoneidad con las zonas "No data" excluidas.* 

A razón de simplificar el trazado de los caminos forestales por el monte, el mapa anterior con los valores en bruto de idoneidad (Figura 8) se reclasificó de acuerdo a 5 categorías y como resultado se obtuvo el mapa ráster siguiente (Figura 10), que es la base para el diseño de la red viaria junto a la capa de puntos de control. Con la reclasificación la mayoría de los píxeles se encuentran dentro de la categoría 1 y desciende continuamente hasta la categoría 5 donde el número de píxeles es casi inexistente.

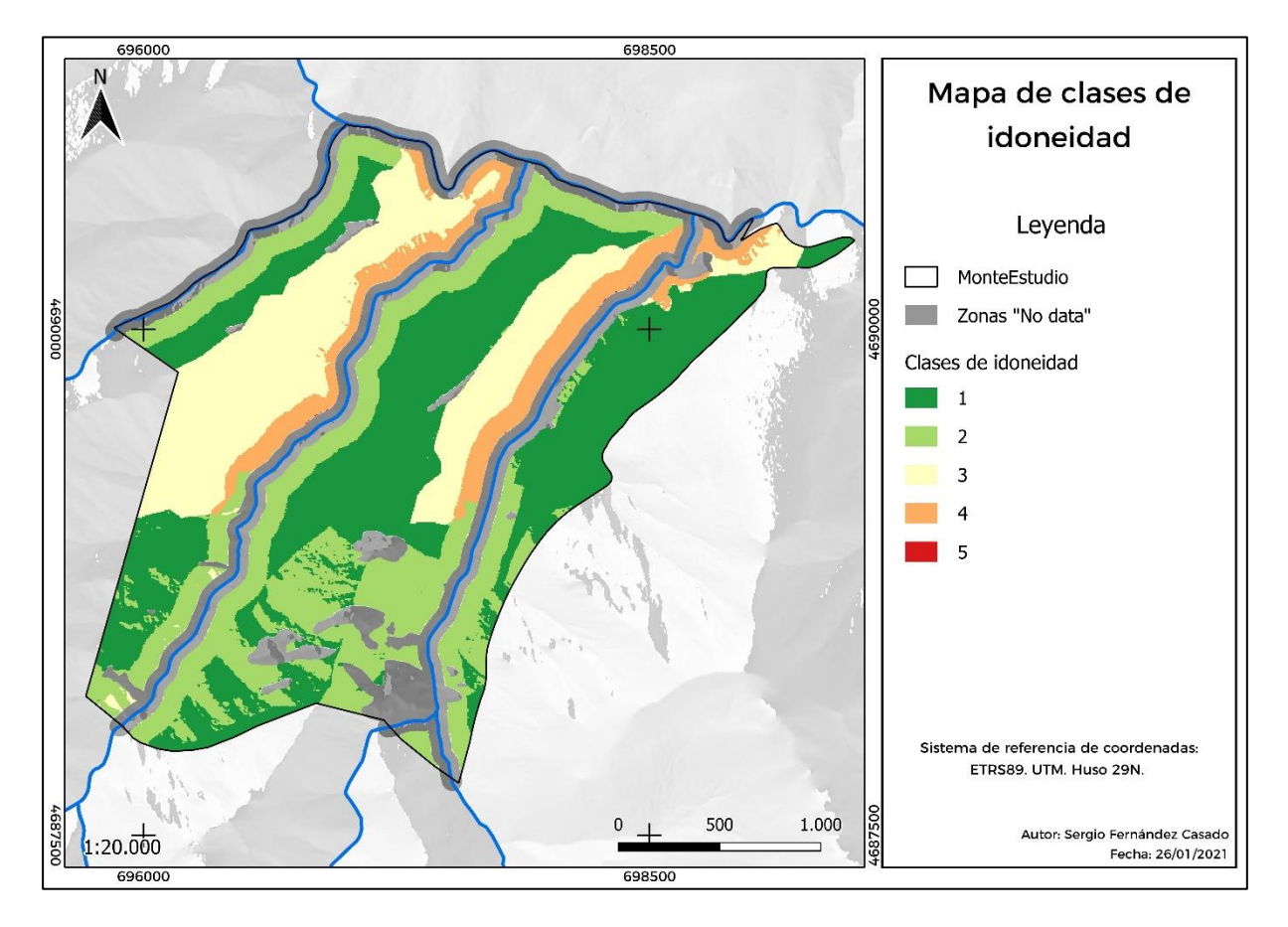

*Figura 8. Mapa de clases de idoneidad.*

#### **4.3. Trazado de la red viaria**

El trazado de las distintas alternativas de la red viaria forestal del monte parte del mapa de clases de idoneidad (Figura 10) y mapa de los puntos de control (Figura 11). La capa vectorial de los puntos de control contiene los puentes o pasos elevados ya presentes en el monte, las zonas del cauce del rio que de acuerdo a los principios fijados son adecuados para atravesarlos y los puntos interés intermedios como los finales a los que deben de llegar la red de caminos para evitar zonas sensibles y para mantener la tipología del trazado como ramificado. Además, en el trazado se establece la pendiente que va a tener cada tramo, siendo menor al 20 % en todo caso, de la forma que se explica en el apartado 3.7. Por lo tanto, la pendiente va a marca en gran medida la estructura del camino.

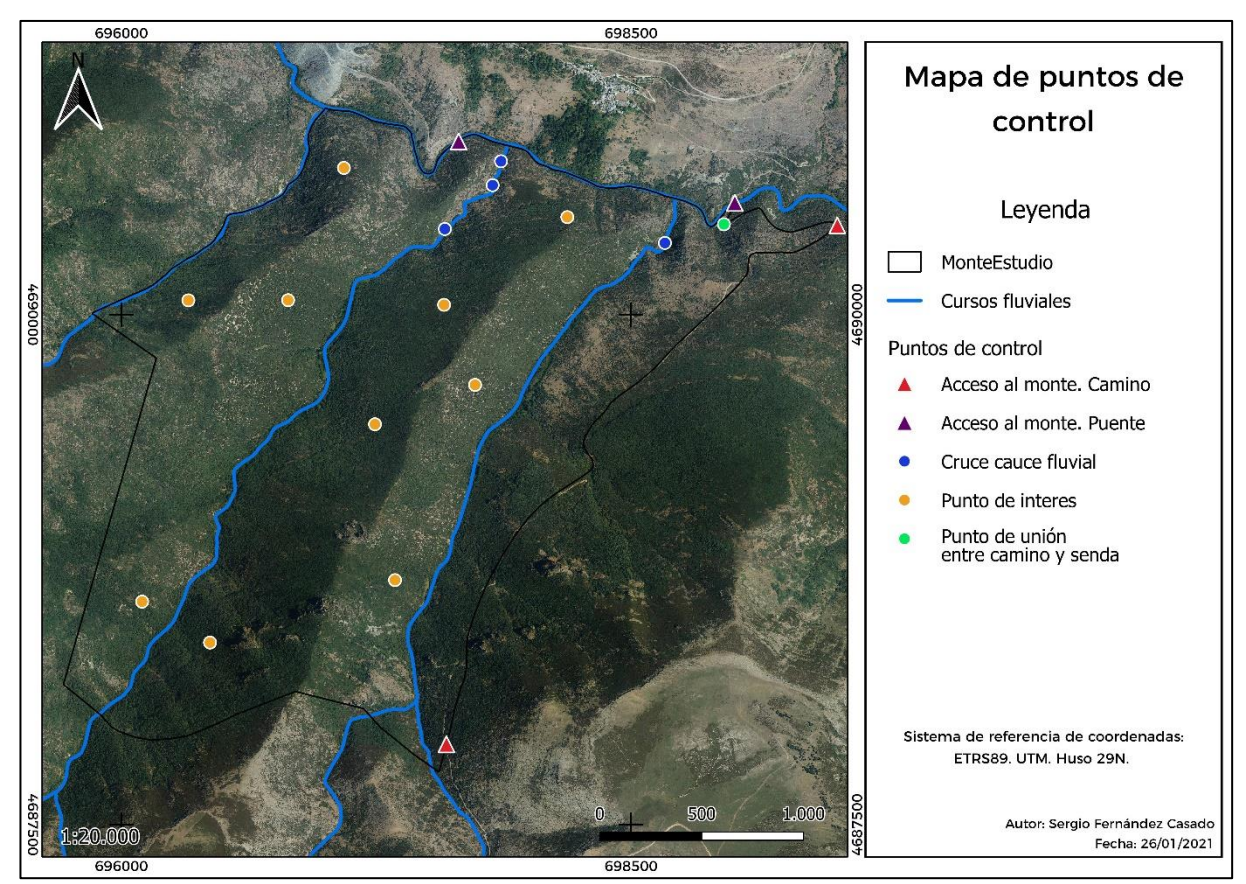

*Figura 11. Mapa de puntos de control.*

Los puntos de acceso al monte son cuatro, dos puntos de acceso mediante puentes y dos mediante camino. Los puntos de acceso mediante puentes son diferentes, puesto que el puente situado más al este es de menor dimensión y por tanto con una capacidad portante menor al puente situado más al oeste con una mayor dimensión y mayor capacidad portante. Los puntos de acceso mediante camino son dos, uno situado al norte que transcurre paralelo al Rio Cabrera y el otro camino situado al sur que continua en dirección sureste (Figura 1). Ambos caminos se encuentran en buen estado, con características idóneas para la circulación de vehículos pesados y se conectan por el único camino presente en el monte (Figura 7).

Otros puntos de control son los de cruce de los cauces interiores en el monte, para cruzar el Arroyo del Valle de Ringalengo y el Arroyo del Prado de la Vega. Para el Valle de Ringalengo se establece un único punto de cruce que coincide con el punto ya existente en la actualidad por el que atraviesa una de las sendas (Figura 7). No es posible establecer otros

puntos de cruce a causa de la pendiente y el valle en V cerrado que se forma (no se cumplen los principios técnicos establecidos para atravesar los cursos fluviales), junto también a que hay parcelas de propietarios privados a ambos lados del arroyo. En el caso de Arroyo del Prado de la Vega se establecen tres puntos de cruce que si cumplen los principios y que no están sobre fincas privadas.

Como resultado se obtienen 30 alternativas de trazado (T). Todas estas alternativas obtenidas van a ser estudiadas de acuerdo a la longitud del trazado, la idoneidad y a la accesibilidad. Antes de ello se describen y estructuran las alternativas en variantes (nivel principal) y grupos (nivel secundario) debido a como se han obtenido estás alternativas en el proceso de trazado. Las variantes se identifican mediante un número y dentro de estas variantes están los grupos que se identifican mediante una letra. Por ejemplo: la variante a la que pertenece el trazado es la 1, y dentro de esta variante pertenece al grupo A; luego el código que identifica la alternativa de trazado es T1A.

Esta estructuración de las alternativas primero en variantes se basa en que la solución adoptada para cruzar los cursos fluviales es común entre algunas alternativas de trazado de la red de caminos forestales. De forma que cada variante tiene unas características propias y diferentes a las otras variantes. Y segundo se estructuran dentro de cada variante en grupos. Por lo que cada grupo tendrá unas características marcadas por la variante a la que pertenece, al mismo que tiempo que unas características en su trazado dependiendo el grupo al que pertenece, diferentes de un grupo a otros. Los grupos (nivel secundario, dentro de las variantes) son los mismos para todas las variantes.

Esta estructura se establece debido a que en el momento del trazado de los caminos forestales las características morfológicas del monte condicionan el diseño de los caminos forestales. Estás características son la pendiente y los dos cursos fluviales que dividen el monte en tres sierras separadas que no están conectadas por ninguna estructura previa. Las variantes de trazados establecidas son seis (identificadas por números correlativos del 1 al 6) que corresponden a la estructura de los caminos para cruzar los cursos fluviales: Arroyo del Valle de Ringalengo y Arroyo del Prado de la Vega junto a la opción de conectar o no el puente situado al este.

Como se representa en el mapa de los puntos de control (Figura 11) para cruzar el Arroyo del Valle de Ringalengo se establece un único punto de cruce. Para atravesar el arroyo en este punto a través de los caminos se han planificado dos posibilidades:

1. En la parte inicial conecta con el camino ya existente en el monte y sigue el transcurso de la senda también ya presente en el monte entre las curvas de nivel de forma que se reduce el impacto. Cruza el arroyo en el punto indicado y el camino continúa transcurriendo entre las curvas de nivel a fin de minimizar el impacto y evitar la construcción de plataformas de giro (revueltas). Pero en cambio el camino se mantiene dentro del área de influencia de 50 m del rio con las posibles afecciones que pueden conllevar además del impacto en estas zonas sensibles del cauce. Se representa en la Figura 12 con el eje del camino.

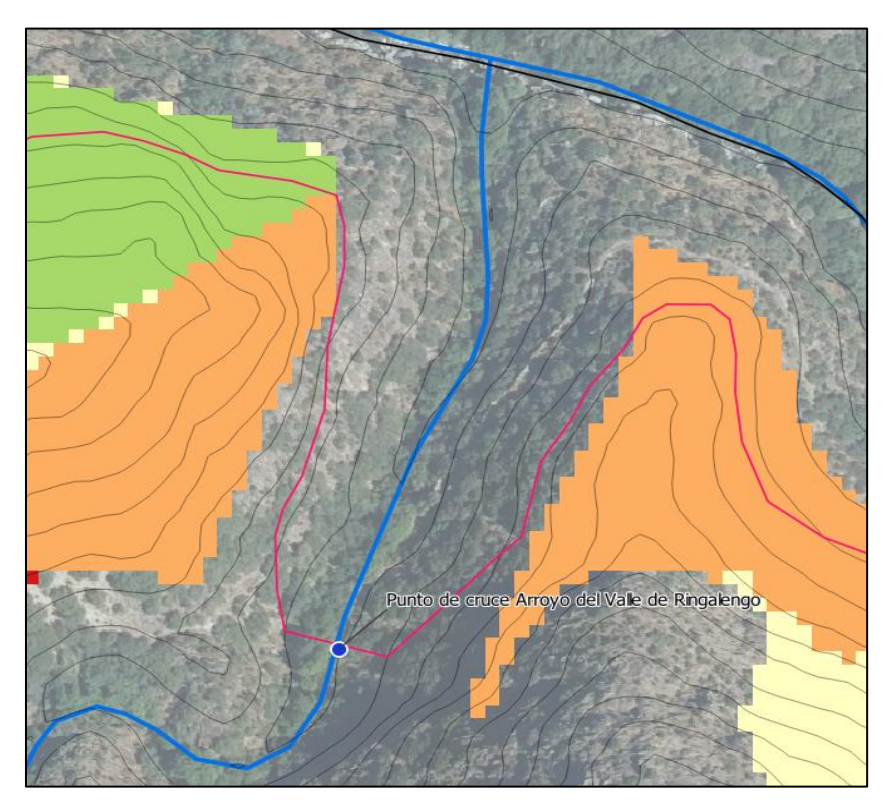

*Figura 9. Solución 1 de camino para cruzar el Arroyo del Valle de Ringalengo.* 

2. En la parte inicial es igual que la anterior. Conecta con el camino ya existente y continua el trazado de la senda entre las curvas de nivel. Una vez cruza el arroyo a fin de abandonar la zona de influencia del curso fluvial el trazado asciende por la ladera, pero para ello es necesario la construcción de dos revueltas. La construcción de estas revueltas implica un mayor impacto por el movimiento de tierras que requieren, en cambio, y al contrario que la otra opción, no transcurren dentro del área de influencia del arroyo. Se representa en la Figura 13 con el eje del camino.

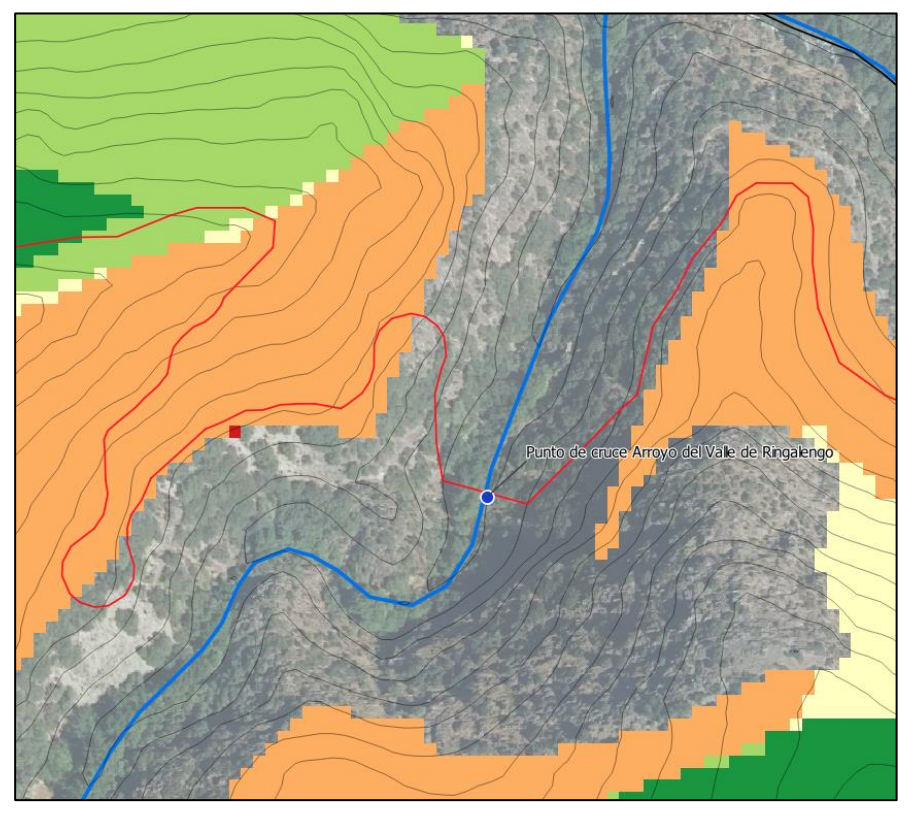

*Figura 10. Solución 2 de camino para cruzar el Arroyo del Valle de Ringalengo.*

Para cruzar el Arroyo del Prado de la Vega se establecen tres puntos. Para cada punto de cruce se diseñó la forma que es estima como la más eficiente teniendo en cuenta los posibles impactos. En el diseño del trazado para esta zona además se tiene en cuenta la posibilidad de conectar o no el puente de acceso al monte situado más al este.

Conectar el puente dependerá de si es viable el tránsito de vehículos (hay tres posibilidades para este puente como se recoge en el punto 4.1.). Las soluciones adoptadas para cruzar el arroyo en cada uno de los puntos es la siguiente:

1. El primer punto de cruce del Arroyo del Prado de la Vega es el que se sitúa más al norte. Este trazado discurre entre las curvas de nivel y conecta con el puente, para ello es necesario la construcción de dos revueltas, una a cada lado del cauce. Las revueltas son necesarias para el cambio de sentido. Este trazado transcurre en su gran mayoría por la zona de influencia del rio. Se representa en la Figura 14 con el eje del camino.

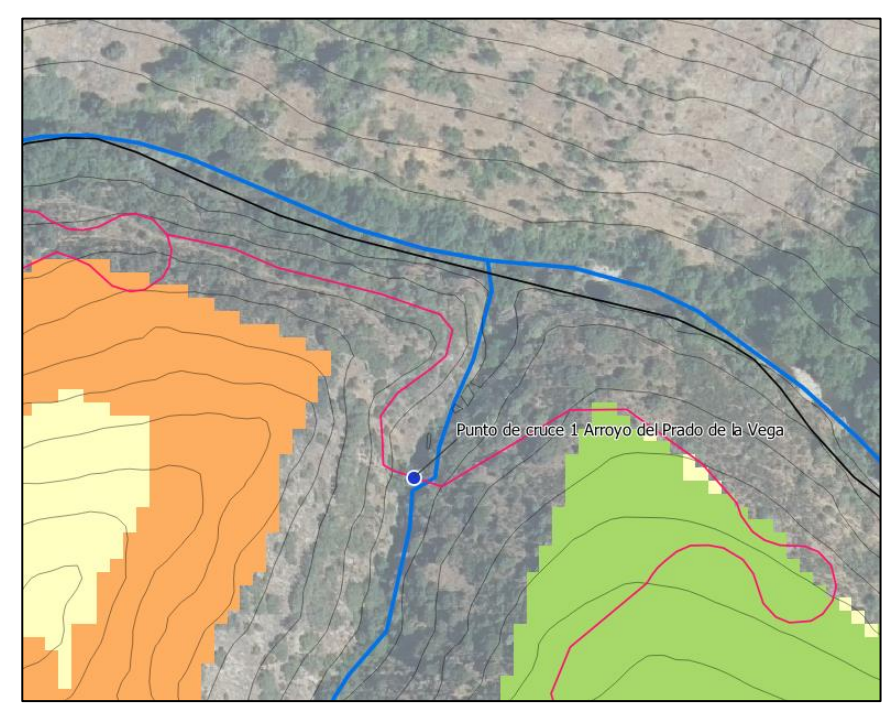

*Figura 11. Solución adoptada para cruzar el Arroyo del Prado de la Vega en el punto de cruce 1.*

2. El segundo punto de cruce del Arroyo del Prado de la Vega se sitúa más al sur del primero. El cruce del cauce se produce en una zona más amplia y de menos pendiente. El trazado del camino discurre por una cota superior entre las curvas de nivel y evita con ello trascurrir dentro del área de influencia del monte. Para llevar a cabo este trazado es necesario la construcción de tres revueltas. Este trazado conecta con el puente. Se representa en la Figura 15 con el eje del camino.

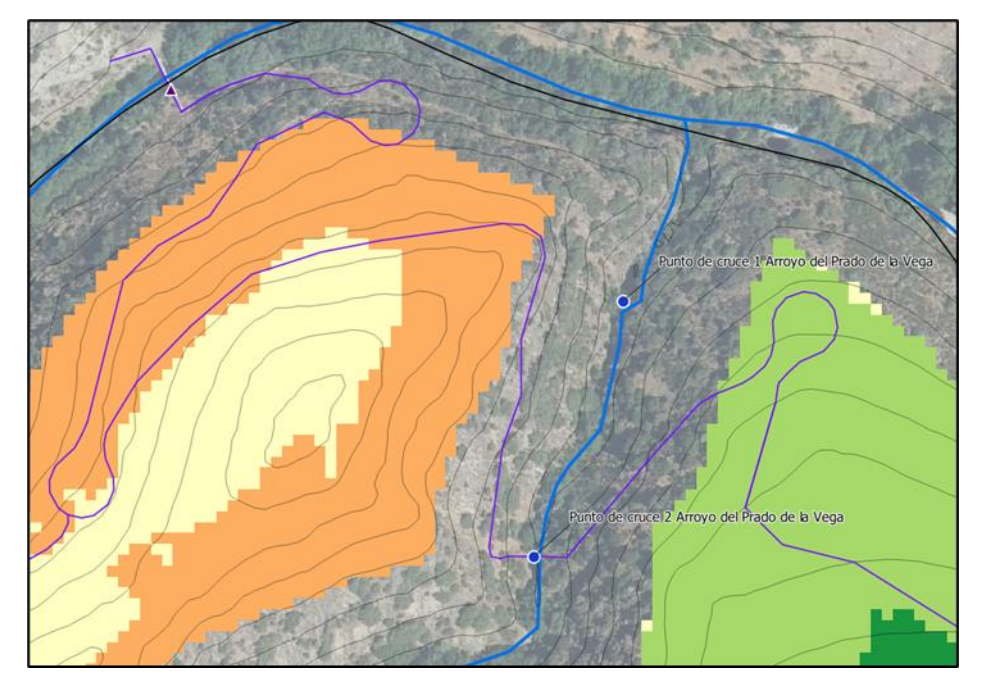

*Figura 12. Solución adoptada para cruzar el Arroyo del Prado de la Vega en el punto de cruce 2.*

3. El tercer punto de cruce Arroyo del Prado de la Vega se sitúa al sur del segundo punto de cruce. Este se localiza en un valle con más pendiente en la ladera oeste y bastante suave en la este con un fondo amplio y plano en el fondo. La zona este del trazado transcurre entre las curvas de nivel y con baja pendiente. Mientras que la zona oeste es de mayor pendiente y trazado más retorcido. Para evitar trascurrir dentro de la zona de influencia de 50 m del curso fluvial se necesita de dos revueltas y así ascender en la ladera oeste. Este trazado no conecta con el puente situado al este del área del monte. Se representa en la Figura 16 con el eje del camino.

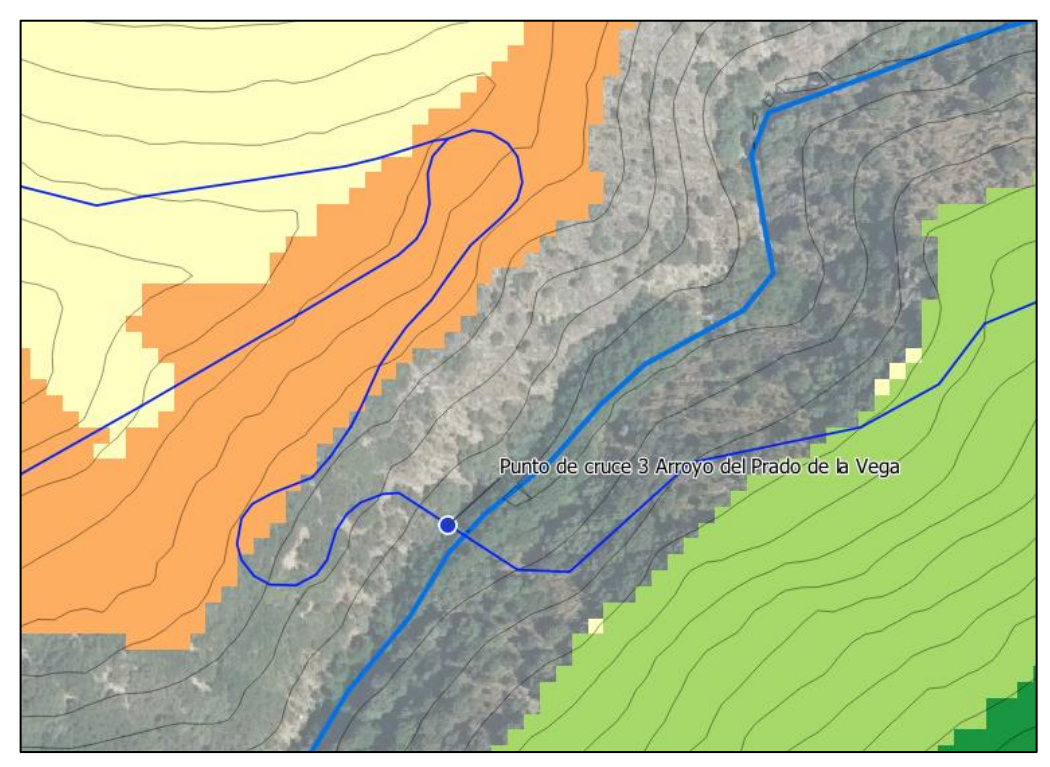

*Figura 13. Solución adoptada para cruzar el Arroyo del Prado de la Vega en el punto de cruce 3.*

La combinación de las soluciones adoptadas para cruzar los dos cursos fluviales resulta en las seis variantes de trazado que se resumen en la Tabla 7 a través del código numérico correspondiente.

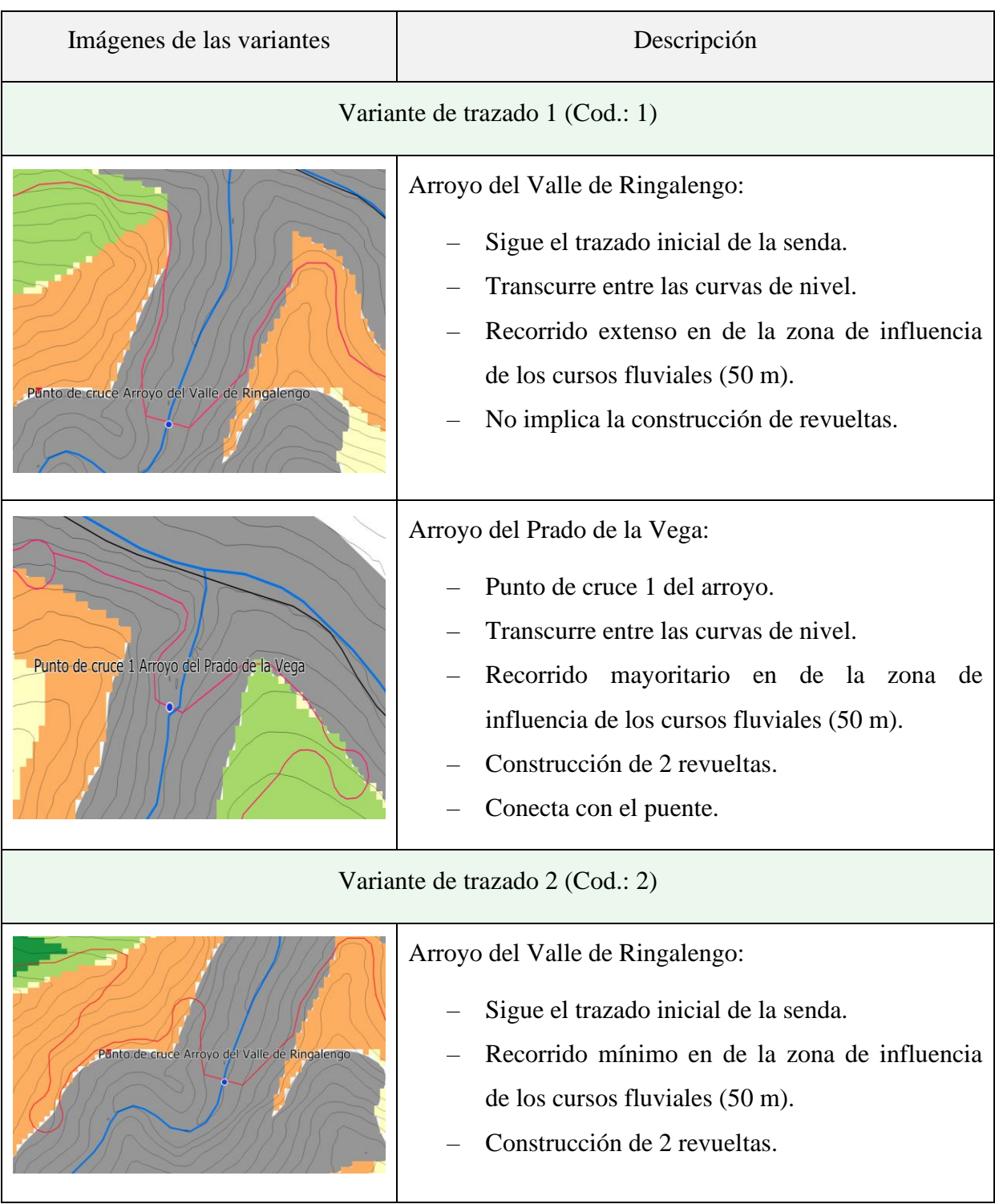

*Tabla 7. Soluciones adoptadas para el cruce de los cauces fluviales, su descripción e ilustraciones de ejemplo. Son las seis variantes existentes.* 

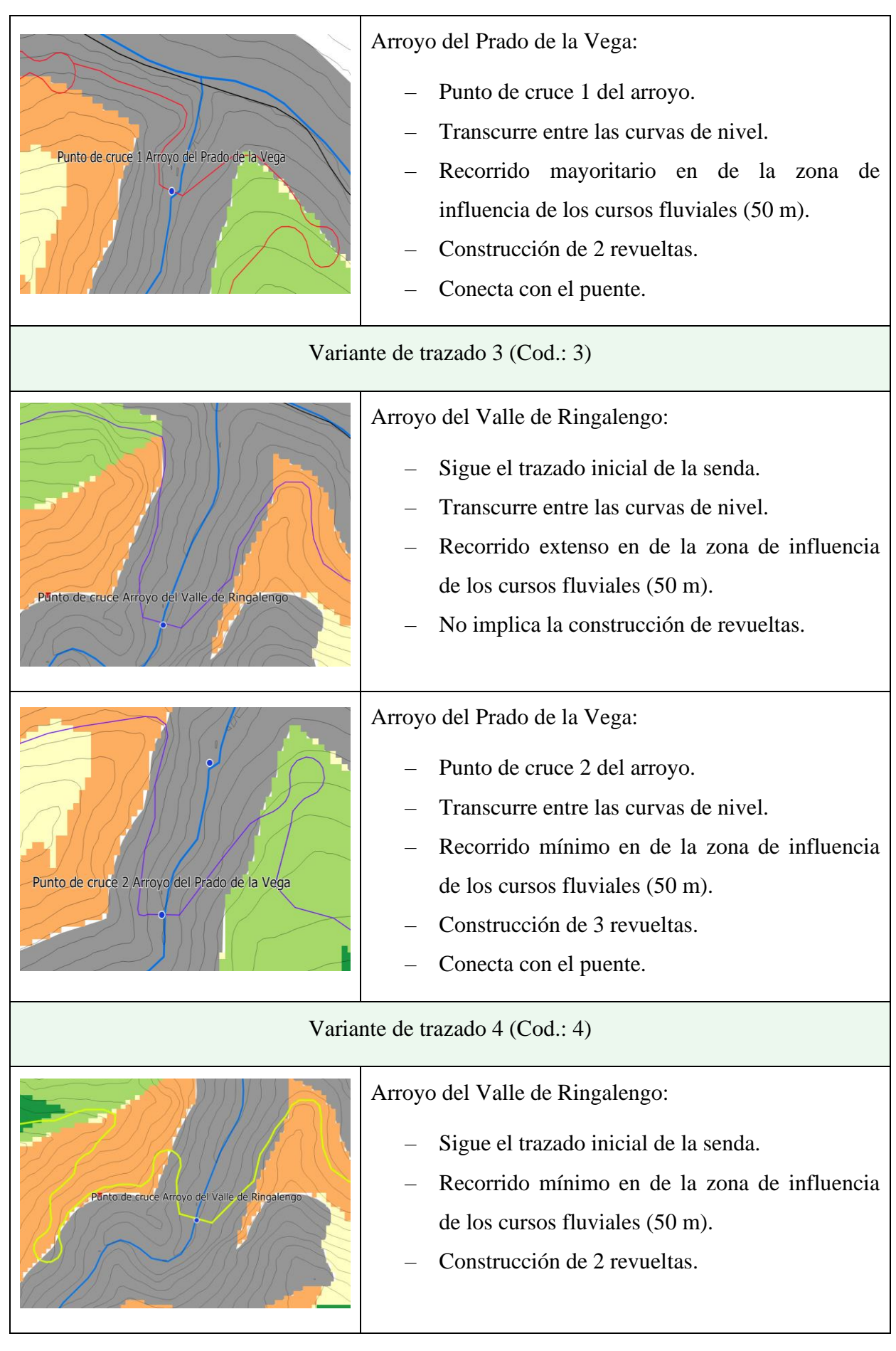

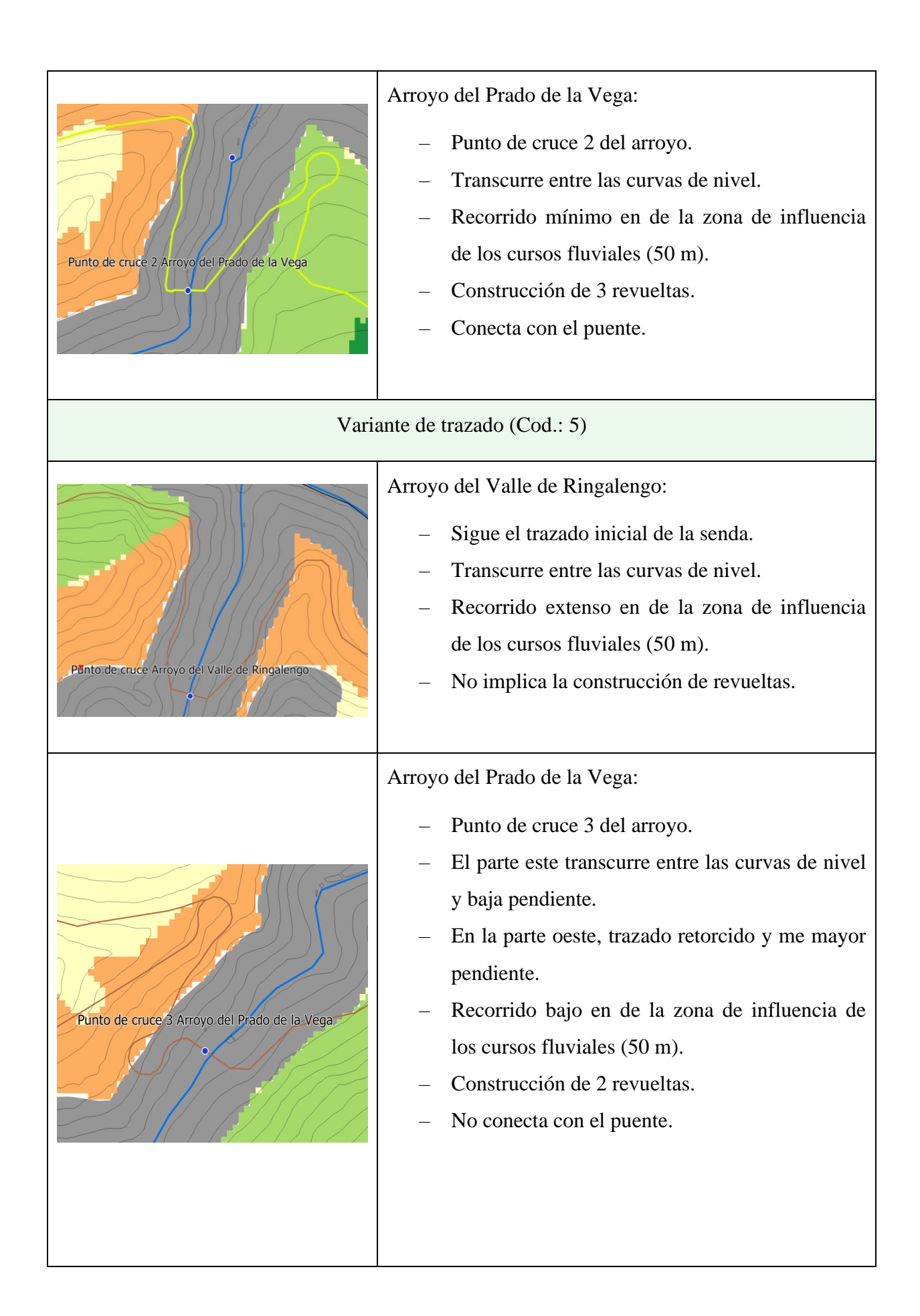

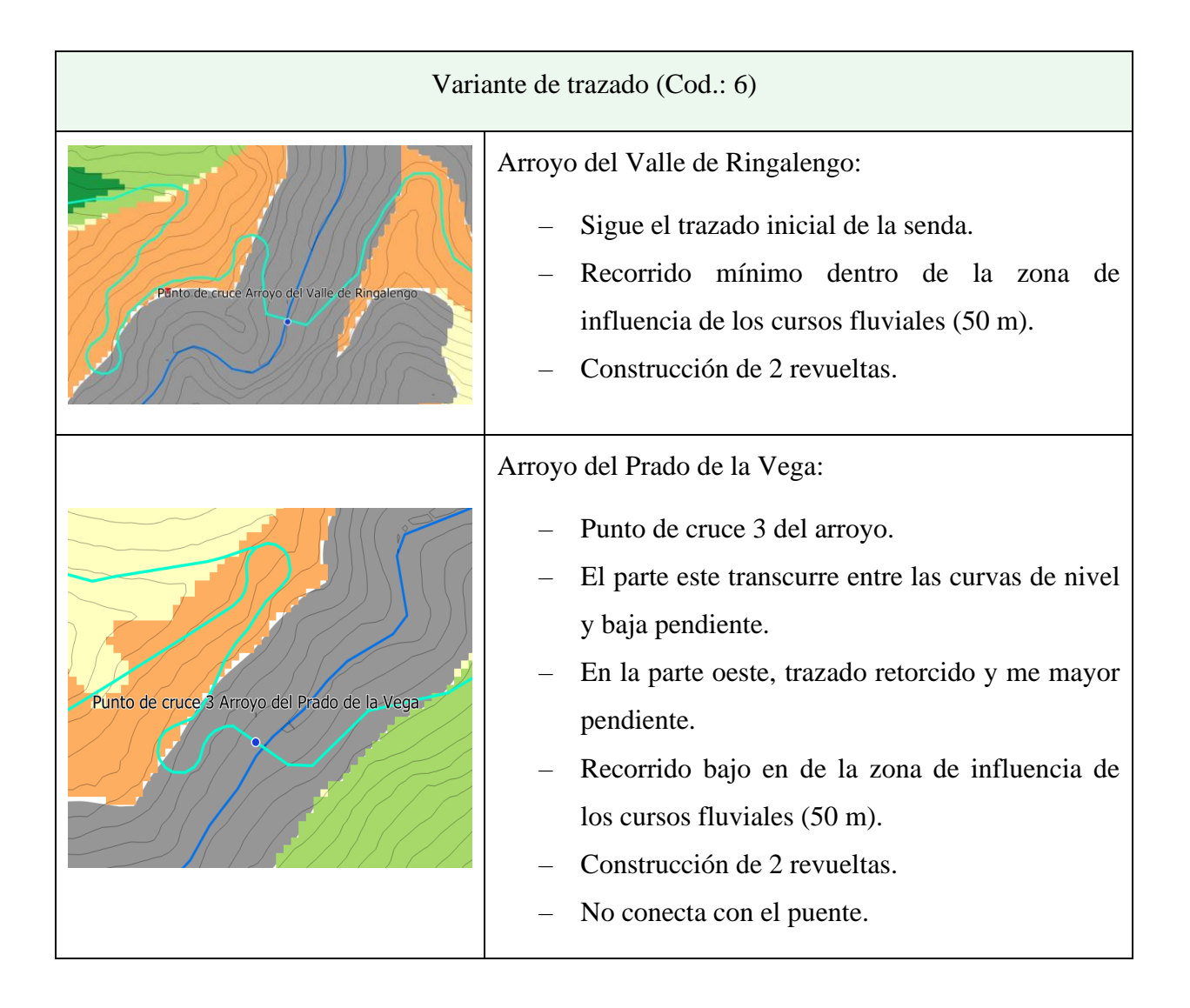

Estas seis variantes principales se diversifican en cinco grupos (identificados por su código alfabético correlativo de la A a la E) cada una, dando como resultado las 30 alternativas obtenidas en el proceso de trazado. Cada grupo ya tiene unas características dependiendo de la variante a la que pertenece. Los cinco grupos se diferencian entre si por la forma en la que trascurren por el monte, que está condicionado por la pendiente, el mapa de idoneidad (elección de los píxeles por los que discurre el camino) y los puntos de control a conectar dentro del monte.

Inicialmente se consideró marcar una zona de influencia de los cursos fluviales de 50 m por la que no se debía transcurrir, pero debido a las características del monte resulta necesario transcurrir por ella para acceder a todas las zonas del monte. En caso contrario la sierra central que forma el monte no sería accesible.

Al mismo tiempo durante el trazado se tiene presente el objetivo de proporcionar accesibilidad al monte. Puesto que las laderas tienen una longitud media de 500 metros desde el punto más alto hasta el punto inferior (el fondo de los valles), la forma de hacer que la gran mayoría de la superficie de la ladera sea accesible es optar por un trazado a media ladera. Pero también se plantea la posibilidad de cruzar de una vertiente a otra por la cima de la sierra, a fin de ver qué resultados aporta posteriormente en la evaluación de alternativas sin desconsiderar el factor de la accesibilidad.

A continuación, se recogen las características que definen a cada grupo:

- **A**: Trazado a media ladera en toda la extensión del monte conectando los puntos de control en el monte. Este trazado transcurre bastantes metros entre las curvas de nivel por lo que la pendiente es suave en una gran parte del trazado y el impacto es bajo.
- **B**: Trazado a media ladera en toda la extensión del monte, conectando todos los puntos de control. La diferencia con el grupo A es que el camino transcurre a una cota superior puesto que de acuerdo al mapa de idoneidad es más favorable. En consecuencia, la pendiente es mayor en algunos tramos, discurre menos entre las curvas de nivel y el impacto es mayor.
- **C**: El trazado discurre a media ladera en toda la extensión y conecta todos los puntos de control. Esto es así salvo en una de las sierras del monte que a fin de acortar el recorrido se cruza la cima pasando de la ladera orientada al sur a la ladera orientada al norte. Cruzar la cima implica llegar a la cota más alta y descender por lo hay tramos con pendiente cercana al 20 % y exige un mayor movimiento de tierras.
- **D**: Trazado igual que el grupo C, pero el paso de una ladera a la otra se realiza de forma opuesta. Este trazado cruza la cima de forma que transcurre con mayor frecuencia por zonas de una idoneidad superior. Cruzar la cima implica llegar a la cota más alta y descender por lo hay tramos con pendiente cercana al 20 %, se transcurre menos entre curvas de nivel y hay un mayor movimiento de tierras.
- **E**: Trazado que sigue el mismo modelo que D. A diferencia del grupo D el cruce de la cima se realiza en otra sierra del monte, la situada más al sur de la extensión del monte. Con esta forma de trazado se reduce la longitud del trazado y el transcurso por una zona que presenta una menor idoneidad (un valor más alto dentro del mapa), como es la ladera sur. Atravesar la cima del monte hace que la pendiente de algunos tramos sea alta y que se discurra menos entre las curvas de nivel.

El resultado del proceso es una capa vectorial con el trazado en planta que representa el eje del camino del que se extrae la longitud del trazado para la evaluación. Y que posteriormente se pasa a formato ráster de forma que se tiene la extensión de la plataforma del camino a través de la sucesión de píxeles. A continuación se muestra a modo de ejemplo el resultado de una alternativa de trazado en formato vectorial (Figura 17). Todas las alternativas en formato vectorial se recogen en el Anexo I.

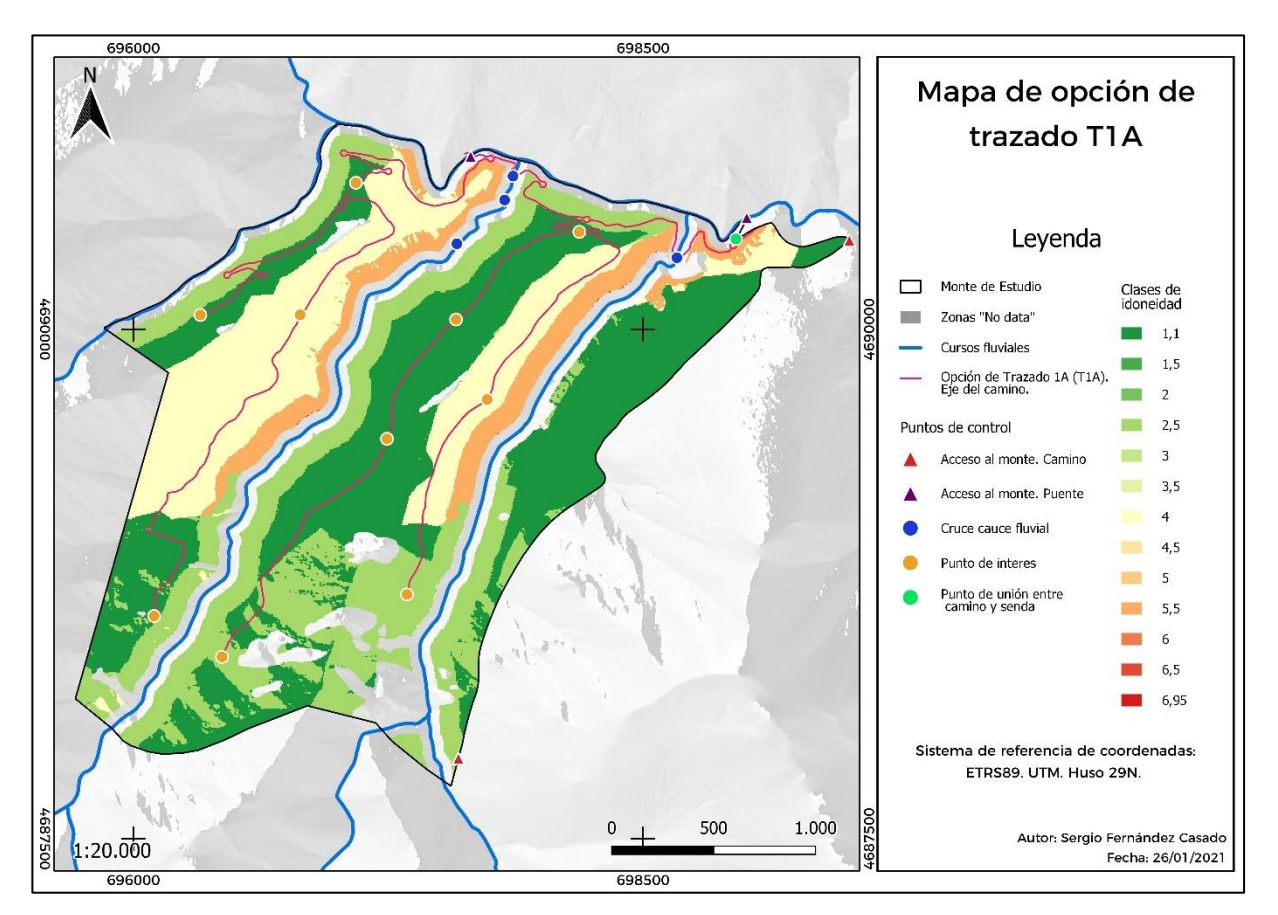

*Figura 17. Mapa de la opción de trazado T1A a través del eje del camino en formato vectorial.*

#### **4.4. Evaluación de las alternativas**

La evaluación de las distintas alternativas de trazados forestales se realiza en base a tres criterios: longitud del trazado, coste del trazado según la idoneidad y accesibilidad.

El primer criterio que se utiliza para comparar las distintas alternativas de trazado es la longitud del trazado. Este parámetro está ligado a la densidad viaria, de forma que aumentando este parámetro, la densidad viaria aumenta. En únala zona de estudio la densidad viaria inicial es deficiente (6,95 m/ha), pues según los autores anteriormente citados, este parámetro se debería encontrar para el aprovechamiento forestal entre 15 - 30 m/ha. En el grupo de tablas posterior a este párrafo (Tablas 8) se muestran los resultados de, por un lado, la longitud de las vías que se proyectan a construir para cada alternativa y por otro lado la densidad final de vías para el monte calculada tras añadir los nuevos trazados a los 4.375,58 m ya existentes.

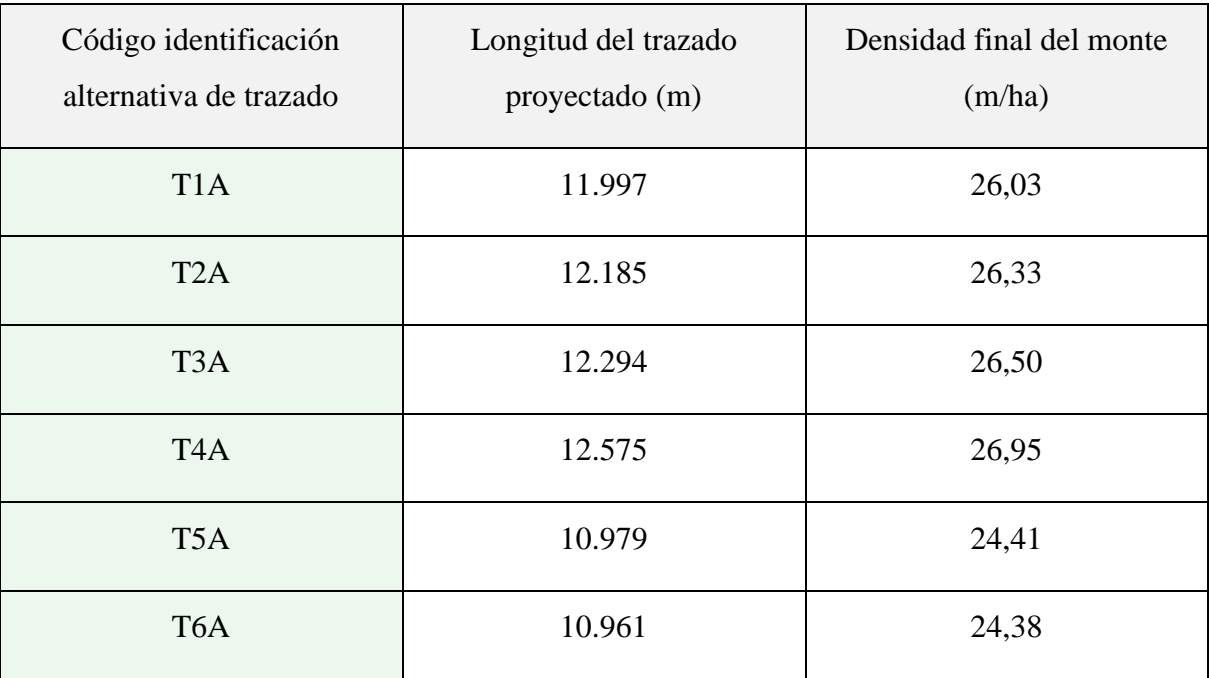

![](_page_56_Picture_142.jpeg)

| Código identificación<br>alternativa de trazado | Longitud del trazado<br>proyectado (m) | Densidad final del monte<br>(m/ha) |
|-------------------------------------------------|----------------------------------------|------------------------------------|
| T <sub>1</sub> B                                | 11.971                                 | 25,99                              |
| T <sub>2</sub> B                                | 12.159                                 | 26,29                              |
| T <sub>3</sub> B                                | 12.403                                 | 26,67                              |
| T <sub>4</sub> B                                | 12.736                                 | 27,20                              |
| T <sub>5</sub> B                                | 10.953                                 | 24,37                              |
| T <sub>6</sub> B                                | 10.935                                 | 24,34                              |

*Tabla 8b. Resultados de la evaluación de la longitud de los trazados para el grupo B y las diferentes variantes.* 

*Tabla 8c. Resultados de la evaluación de la longitud de los trazados para el grupo C y las diferentes variantes.* 

| Código identificación<br>alternativa de trazado | Longitud del trazado<br>proyectado (m) | Densidad final del monte<br>(m/ha) |
|-------------------------------------------------|----------------------------------------|------------------------------------|
| T <sub>1</sub> C                                | 11.436                                 | 25,14                              |
| T <sub>2</sub> C                                | 11.624                                 | 25,44                              |
| T <sub>3</sub> C                                | 11.868                                 | 25,82                              |
| T <sub>4</sub> C                                | 12.014                                 | 26,06                              |
| T <sub>5</sub> C                                | 10.418                                 | 23,52                              |
| T <sub>6</sub> C                                | 10.400                                 | 23,49                              |

| Código identificación<br>alternativa de trazado | Longitud del trazado<br>proyectado (m) | Densidad final del monte<br>(m/ha) |
|-------------------------------------------------|----------------------------------------|------------------------------------|
| T <sub>1</sub> D                                | 11.841                                 | 25,78                              |
| T <sub>2</sub> D                                | 12.029                                 | 26,08                              |
| T <sub>3</sub> D                                | 12.276                                 | 26,47                              |
| T <sub>4</sub> D                                | 12.419                                 | 26,70                              |
| T <sub>5</sub> D                                | 10.827                                 | 24,17                              |
| T <sub>6</sub> D                                | 10.622                                 | 23,84                              |

*Tabla 8d. Resultados de la evaluación de la longitud de los trazados para el grupo D y las diferentes variantes.* 

*Tabla 8e. Resultados de la evaluación de la longitud de los trazados para el grupo E y las diferentes variantes.* 

| Código identificación<br>alternativa de trazado | Longitud del trazado<br>proyectado (m) | Densidad final del monte<br>(m/ha) |
|-------------------------------------------------|----------------------------------------|------------------------------------|
| T <sub>1</sub> E                                | 12.078                                 | 26,16                              |
| T <sub>2</sub> E                                | 12.266                                 | 26,46                              |
| T3E                                             | 12.510                                 | 26,84                              |
| T <sub>4</sub> E                                | 12.656                                 | 27,08                              |
| T <sub>5</sub> E                                | 11.060                                 | 24,54                              |
| T <sub>6</sub> E                                | 11.042                                 | 24,51                              |

El segundo criterio de evaluación es el coste del trazado de acuerdo a la idoneidad. De igual forma que para la longitud del trazado, en el grupo de tablas siguiente (Tablas 9) se representan los resultados del sumatorio del valor de los píxeles, el número de píxeles que componen el trazado y el valor unitario resultado del cociente de los dos valores anteriores,

para cada alternativa identificada por su código. Cuanto menor es el valor unitario de idoneidad, mejor es la alternativa.

| Código identificación<br>alternativa de trazado | Sumatorio del valor<br>de idoneidad | Número de píxeles | Valor unitario de<br>idoneidad |
|-------------------------------------------------|-------------------------------------|-------------------|--------------------------------|
| T <sub>1</sub> A                                | 9.912,45                            | 2.869             | 3,46                           |
| T <sub>2</sub> A                                | 10.189,80                           | 2.910             | 3,50                           |
| T <sub>3</sub> A                                | 10.165,50                           | 2.916             | 3,49                           |
| T <sub>4</sub> A                                | 10.453,10                           | 2.959             | 3,53                           |
| T <sub>5</sub> A                                | 9.077,65                            | 2.646             | 3,43                           |
| T <sub>6</sub> A                                | 9.268,95                            | 2.648             | 3,50                           |

*Tabla 9a. Resultados de la evaluación de la idoneidad de los trazados para el grupo A y las diferentes variantes.* 

*Tabla 9b. Resultados de la evaluación de la idoneidad de los trazados para el grupo B y las diferentes variantes.*

| Código identificación<br>alternativa de trazado | Sumatorio del valor<br>de idoneidad | Número de píxeles | Valor unitario de<br>idoneidad |
|-------------------------------------------------|-------------------------------------|-------------------|--------------------------------|
| T <sub>1</sub> B                                | 9.854,90                            | 2.858             | 3,45                           |
| T <sub>2</sub> B                                | 10.132,20                           | 2.899             | 3,50                           |
| T <sub>3</sub> B                                | 1.0118,30                           | 2.907             | 3,48                           |
| T <sub>4</sub> B                                | 1.0395,60                           | 2.948             | 3,53                           |
| T <sub>5</sub> B                                | 9.016,45                            | 2.634             | 3,42                           |
| T <sub>6</sub> B                                | 9.207,75                            | 2.636             | 3,49                           |

| Código identificación<br>alternativa de trazado | Sumatorio del valor<br>de idoneidad | Número de píxeles | Valor unitario de<br>idoneidad |
|-------------------------------------------------|-------------------------------------|-------------------|--------------------------------|
| T <sub>1</sub> C                                | 9.778,75                            | 2.778             | 3,52                           |
| T <sub>2</sub> C                                | 10.056,10                           | 2.819             | 3,57                           |
| T <sub>3</sub> C                                | 10.048,70                           | 2.830             | 3,55                           |
| T <sub>4</sub> C                                | 10.319,40                           | 2.868             | 3,60                           |
| T <sub>5</sub> C                                | 8.940,30                            | 2.554             | 3,50                           |
| T <sub>6</sub> C                                | 9.131,60                            | 2.556             | 3,57                           |

*Tabla 9c. Resultados de la evaluación de la idoneidad de los trazados para el grupo C y las diferentes variantes.*

*Tabla 9d. Resultados de la evaluación de la idoneidad de los trazados para el grupo D y las diferentes variantes.*

| Código identificación<br>alternativa de trazado | Sumatorio del valor<br>de idoneidad | Número de píxeles | Valor unitario de<br>idoneidad |
|-------------------------------------------------|-------------------------------------|-------------------|--------------------------------|
| T <sub>1</sub> D                                | 9.660,80                            | 2.836             | 3,41                           |
| T <sub>2</sub> D                                | 9.938,10                            | 2.877             | 3,45                           |
| T <sub>3</sub> D                                | 9.924,15                            | 2.885             | 3,44                           |
| T <sub>4</sub> D                                | 10.201,50                           | 2.926             | 3,49                           |
| T <sub>5</sub> D                                | 8.817,50                            | 2.611             | 3,38                           |
| T <sub>6</sub> D                                | 8.917,60                            | 2.576             | 3,46                           |

| Código identificación<br>alternativa de trazado | Sumatorio del valor<br>de idoneidad | Número de píxeles | Valor unitario de<br>idoneidad |
|-------------------------------------------------|-------------------------------------|-------------------|--------------------------------|
| T <sub>1</sub> E                                | 9.597,40                            | 2.885             | 3,33                           |
| T <sub>2</sub> E                                | 9.874,70                            | 2.926             | 3,37                           |
| T3E                                             | 9.860,75                            | 2.934             | 3,36                           |
| T <sub>4</sub> E                                | 10.138,10                           | 2.975             | 3,41                           |
| T <sub>5</sub> E                                | 8.762,60                            | 2.662             | 3,29                           |
| T <sub>6</sub> E                                | 8.953,90                            | 2.664             | 3,36                           |

*Tabla 9e. Resultados de la evaluación de la idoneidad de los trazados para el grupo E y las diferentes variantes.*

Y el último criterio de evaluación es la accesibilidad que proporcionan cada una de las alternativas. Los resultados se muestran en el grupo de tablas que se muestra a continuación (Tablas 10) con los valores de la superficie de terreno expresada en hectáreas que sí son accesibles (aquellas dentro de un rango de influencia de 300 m desde el eje del camino), las que son no accesibles y el porcentaje del área total del monte (629 ha) que resultaría accesible.

*Tabla 10a. Resultados de la evaluación de la accesibilidad de los trazados para el grupo A y sus diferentes variantes.* 

| Código identificación<br>alternativa de trazado | Área accesible desde<br>los caminos<br>proyectados (ha) | Área no accesible<br>desde los caminos<br>proyectados (ha) | Accesibilidad $(\%)$ |
|-------------------------------------------------|---------------------------------------------------------|------------------------------------------------------------|----------------------|
| T <sub>1</sub> A                                | 572                                                     | 57                                                         | 90,94                |
| T <sub>2</sub> A                                | 573                                                     | 56                                                         | 91,10                |
| T <sub>3</sub> A                                | 572                                                     | 57                                                         | 90,94                |

| T <sub>4</sub> A | 573 | 56 | 91,10 |
|------------------|-----|----|-------|
| T <sub>5</sub> A | 571 | 58 | 90,78 |
| T <sub>6</sub> A | 572 | 57 | 90,94 |

*Tabla 10b. Resultados de la evaluación de la accesibilidad de los trazados para el grupo B y sus diferentes variantes.*

| Código identificación<br>alternativa de trazado | Área accesible desde<br>los caminos<br>proyectados (ha) | Área no accesible<br>desde los caminos<br>proyectados (ha) | Accesibilidad (%) |
|-------------------------------------------------|---------------------------------------------------------|------------------------------------------------------------|-------------------|
| T <sub>1</sub> B                                | 567                                                     | 62                                                         | 90,14             |
| T <sub>2</sub> B                                | 568                                                     | 61                                                         | 90,30             |
| T <sub>3</sub> B                                | 567                                                     | 62                                                         | 90,14             |
| T <sub>4</sub> B                                | 568                                                     | 61                                                         | 90,30             |
| T <sub>5</sub> B                                | 566                                                     | 63                                                         | 89,98             |
| T <sub>6</sub> B                                | 567                                                     | 62                                                         | 90,14             |

*Tabla 10c. Resultados de la evaluación de la accesibilidad de los trazados para el grupo C y sus diferentes variantes.*

![](_page_62_Picture_196.jpeg)

| T <sub>4</sub> C | 569 | 60 | 90,46 |
|------------------|-----|----|-------|
| T <sub>5</sub> C | 567 | 62 | 90,14 |
| T <sub>6</sub> C | 567 | 62 | 90,14 |

*Tabla 10d. Resultados de la evaluación de la accesibilidad de los trazados para el grupo D y sus diferentes variantes.*

| Código identificación<br>alternativa de trazado | Área accesible desde<br>los caminos<br>proyectados (ha) | Área no accesible<br>desde los caminos<br>proyectados (ha) | Accesibilidad (%) |
|-------------------------------------------------|---------------------------------------------------------|------------------------------------------------------------|-------------------|
| T <sub>1</sub> D                                | 565                                                     | 64                                                         | 89,83             |
| T <sub>2</sub> D                                | 565                                                     | 64                                                         | 89,83             |
| T <sub>3</sub> D                                | 565                                                     | 64                                                         | 89,83             |
| T <sub>4</sub> D                                | 565                                                     | 64                                                         | 89,83             |
| T <sub>5</sub> D                                | 565                                                     | 64                                                         | 89,83             |
| T <sub>6</sub> D                                | 559                                                     | 70                                                         | 88,87             |

*Tabla 10e. Resultados de la evaluación de la accesibilidad de los trazados para el grupo E y sus diferentes variantes.*

![](_page_63_Picture_196.jpeg)

![](_page_64_Picture_131.jpeg)

### **4.5. Elección de las mejores opciones de trazado**

Una vez obtenidos los resultados de las evaluaciones de los criterios de longitud, idoneidad y accesibilidad se puede elegir cuales son las mejores alternativas de trazado en base a ellos. Las alternativas que tienen una menor longitud y que aparentemente tienen un menor gasto a la hora de la construcción pertenecen a las variantes 5 y 6, al igual que a los grupos C, D y B en ese orden (Tabla 11). Estas variantes son las que no conectan con el puente situado al oeste del monte y cruzan el Arroyo del Prado de la Vega en el punto 3. La tabla completa se puede ver en el Anexo II.

| Código identificación<br>alternativa de trazado | Longitud del trazado<br>proyectado (m) | Densidad final del monte<br>(m/ha) |
|-------------------------------------------------|----------------------------------------|------------------------------------|
| T <sub>6</sub> C                                | 10.400                                 | 23,49                              |
| T <sub>5</sub> C                                | 10.418                                 | 23,52                              |
| T <sub>6</sub> D                                | 10.622                                 | 23,84                              |
| T <sub>5</sub> D                                | 10.827                                 | 24,17                              |
| T <sub>6</sub> B                                | 10.935                                 | 24,34                              |
| T <sub>5</sub> B                                | 10.953                                 | 24,37                              |

*Tabla 11. Alternativas de trazado con mejor resultado en cuanto a longitud.*

Si hacemos una distinción por grupos, alternativas que se diferencian entre sí por la forma en la que trascurren por el monte condicionada, que está condicionado por la pendiente, el mapa de idoneidad y los puntos de control a conectar dentro del monte. El problema de los grupos C y D es que cruzan de una vertiente a otra a través de la cumbre de las sierras, por lo que el impacto que causan es mayor a las otras opciones que transcurren a media ladera. El principal beneficio que plantean estos grupos C y D es acortar la longitud de las pistas con todo lo que conlleva, pero la diferencia no es tanta si se compara con el grupo B que supone un trazado a media ladera en toda su extensión.

En cuanto a las variantes, identificadas con el código numérico, donde cada una se diferencia en opción adoptada para cruzar los dos cursos fluviales y conectar o no el punto del oeste del monte, son las variantes 5 y 6 las que menor longitud de trazado tienen. Siendo estas opciones las que no conectan con el puente situado más al oeste. De estas dos opciones la mejor es la variante 6 respecto a la 5. La variante 6 cruza el Arroyo del Valle de Ringalengo y a través de la construcción de revueltas en zonas escarpadas, con el impacto y coste que estas conllevan se aleja de la zona de influencia del arroyo. Por parte de la variante 5 está transcurre por la zona de influencia del río, esta es una zona donde el rio puede causar daños sobre el camino, pero en cambio evita la construcción de revueltas.

Este resultado es lógico al ver el trazado de estas variables en comparación con las variantes 1, 2, 3 y 4 que sí conectan con el puente. En consecuencia, se aumenta la longitud del trazado e implica la construcción de revueltas.

En cuanto a la densidad final del monte con cualquiera de los trazados diseñados junto a la adición de los caminos ya existentes se encuentra dentro del rango marcado por los autores para el aprovechamiento forestal, 15-25 m/ha marcados por Weaver et al. (2014) y 20-30 m/ha por parte de Elorrieta et al. (2006). Esta es la actividad que mayor densidad de caminos demanda, por lo tanto, se cumplen los parámetros para gestión del monte, repoblaciones y extinción de incendios forestales.

En cuanto a la idoneidad, este parámetro representa la predisposición para albergar el trazado de la red de caminos forestales en base a los factores considerados. El mapa de idoneidad es la base junto a la capa de puntos de control para realizar el trazado de la red de caminos forestales. Durante el trazado manual se seleccionan píxeles donde la idoneidad es la mejor, píxeles con un valor bajo. En consecuencia, las 30 alternativas planteadas parten de un nivel aceptable de idoneidad al evitarse las zonas de bajo nivel de idoneidad como indeseables en el

momento del trazado manual. Ahora bien, resulta interesante escoger la opción que mejor resultado tiene en este apartado. Esta opción será la que tenga un valor unitario por pixel menor, puesto que si se escogiese la opción en base al sumatorio del valor e idoneidad estaría directamente ligado a la longitud de los trazados. Puesto que los trazados de mayor longitud tendrían un valor superior en el sumatorio al estar compuestos por un mayor de píxeles.

Las cinco mejores opciones se recogen en la Tabla 12. Estas cinco alternativas de caminos forestales pertenecen al grupo E, independientemente de la variante. Este grupo es el que opta por la opción de acortar el recorrido a media ladera en una de las sierras del monte. Los trazados que siguen después de los cinco con mejor valor varían en cuanto al grupo, es decir, las alternativas posteriores pertenecen al grupo A, B, C o D indistintamente. La tabla completa se puede ver en el Anexo III.

| Código identificación<br>alternativa de trazado | Sumatorio del valor<br>de idoneidad | Número de píxeles | Valor unitario de<br>idoneidad |
|-------------------------------------------------|-------------------------------------|-------------------|--------------------------------|
| T <sub>5</sub> E                                | 8.762,60                            | 2.662             | 3,29                           |
| T <sub>1</sub> E                                | 9.597,40                            | 2.885             | 3,33                           |
| T3E                                             | 9.860,750                           | 2.934             | 3,36                           |
| T <sub>6</sub> E                                | 8.953,90                            | 2.664             | 3,36                           |
| T <sub>2</sub> E                                | 9.874,70                            | 2.926             | 3,37                           |

*Tabla 12. Alternativas de trazado con mejor resultado en cuanto a la idoneidad.*

El último factor es el de la accesibilidad. Este factor resulta de gran relevancia, puesto que la finalidad de los caminos es dar acceso al monte, es por ello que una densidad de caminos elevada, pero con una accesibilidad baja hace que la red de caminos sea ineficiente. Este factor se analiza a través del porcentaje de superficie que es accesible para realizar el aprovechamiento forestal de los recursos madereros, que según Picchio et al. (2018) se establece en 300 m desde el camino. Los seis trazados que proporcionan la mejor accesibilidad se muestran en la Tabla 13, pero todos los trazados diseñados proporcionan una accesibilidad, expresada como el tanto por ciento de superficie de bosque accesible respecto al total, entre 91,10% y 88,87%, por lo que la mayoría de la superficie del monte es accesible. La tabla completa se puede ver en el Anexo IV.

| Código identificación<br>alternativa de trazado | Área accesible desde<br>los caminos<br>proyectados (ha) | Área no accesible<br>desde los caminos<br>proyectados (ha) | Accesibilidad (%) |
|-------------------------------------------------|---------------------------------------------------------|------------------------------------------------------------|-------------------|
| T <sub>2</sub> A                                | 565                                                     | 64                                                         | 89,83             |
| T <sub>4</sub> A                                | 565                                                     | 64                                                         | 89,83             |
| T <sub>1</sub> A                                | 565                                                     | 64                                                         | 89,83             |
| T <sub>3</sub> A                                | 565                                                     | 64                                                         | 89,83             |
| T <sub>6</sub> A                                | 564                                                     | 65                                                         | 89,67             |
| T <sub>5</sub> A                                | 564                                                     | 65                                                         | 89,67             |

*Tabla 13. Alternativas de trazado con mejor resultado en cuanto a la accesibilidad.*

En el caso de la accesibilidad, los mejores trazados son los que pertenecen al grupo A. Le siguen el trazado T2C, T4C, T2B y T4B. Lo que hace que las variantes con mejor acceso son la 2 y la 4 (en ese orden) y el grupo que mejor accesibilidad proporciona es el A, C y B (en ese orden).

Para elegir la mejor alternativa de trazado se realiza el promedio numérico de la posición ocupada en los resultados de los tres factores evaluados como es la longitud del trazado, la idoneidad y la accesibilidad. La alternativa que tenga el promedio inferior es la mejor alternativa. La tabla que contiene el resultado se encuentra en el Anexo V, como entre el sugundo puesto y el quinto hay empate, ser ordenan de acuerdo al mejor resultado obtenido en la evaluación de cualquiera de los factores. A continuación se recogen las tres mejores alternativas en base a ese resultado ordenadas de mejor a peor alternativa, con una breve descripción:

– **T5A:** Opción de trazado que parte de utilizar solo el puente del extremo este y **no** utilizar el puente oeste (el de menor dimensión). En cuanto al Cruce del Arroyo del

Valle de Ringalengo lo realiza de acuerdo a la primera opción que sigue le trazado inicial de la senda, transcurre entre las curvas de nivel, tiene un recorrido extenso dentro de la zona de influencia de 50 m del curso fluvial. El Arroyo del Prado de la Vega lo cruza en el tercer punto de cruce (situado más al sur), transcurre entre las curvas de nivel, el trazado tiene una baja pendiente en la ladera este del arroyo y pendiente elevada en la ladera oeste, transcurre dentro de la zona de influencia de 50 m del curso fluvial. Al pertenecer al grupo A todo el camino sigue un trazado a media ladera que conecta todos los puntos de control y la mayoría del tiempo entre las curvas de nivel lo que implica una menor pendiente y menor movimiento de tierras. En total implica la construcción de 9 revueltas.

- **T1A:** Opción de trazado que parte de **si** utilizar/habilitar el acceso a través de los dos puentes. El cruce del Arroyo del Valle de Ringalengo es el mismo que en el T5A. En el caso de la opción adoptada para cruzar el Arroyo del Prado de la Vega es la que lo realiza en el punto 1 de cruce, que transcurre entre las curvas de nivel mayoritariamente dentro del área de influencia de 50 m del curso fluvial. Esta alternativa de trazado pertenece al grupo A igual que la T5A, luego se trata de un trazado mayoritario a media ladera que no cruza la cima de ninguna de las sierras del monte y que cuenta con caminos de poca pendiente al transcurrir entre curvas de nivel. El tipo de trazado descrito implica poco movimiento de tierras, pero, y a diferencia de la T5A, este implica la construcción de 11 revueltas. Por lo que el movimiento de tierras es superior, el coste y el impacto que causaría su construcción. .
- **T5D:** Al igual que la alternativa T5A, **no** utiliza el puente situado al oeste del monte, pero si el situado en el límite este del monte y la opción para cruzar los dos arroyos es la misma; puesto que ambos trazados pertenecen a la variante 5. En cambio esta alternativa pertenece al grupo D. El grupo D implica que el camino forestal cruza la cima de la sierra situada al este y la cruza de la ladera norte a la sur. En consecuencia, este camino transcurre con mayor frecuencia por las zonas con una mejor idoneidad, pero implica llegar a cotas más altas que deriva en tramos con pendientes mayores y mayor impacto. Además, para llevarse a cabo toda la alternativa se deben de construir 10 revueltas.

En base a este resultado la mejor opción es el trazado **T5A**, que con la unión de los caminos actuales sería la mejor opción de acuerdo a los resultados de la metodología seguida **(**Figura 18). Es una opción de trazado que debido a la metodología seguida tiene un impacto bajo

sobre el medio, tiene unas características técnicas que permiten desarrollar la actividad marcada en el monte, implica un movimiento de tierras reducido y permite acceder a casi la totalidad del monte. Un aspecto a destacar es la construcción de revueltas con las implicaciones que tienen como el paso de los cursos fluviales, pero ambas son necesarias debido a la pendiente y estructura del monte y si se compara con otras alternativas, el número de revueltas no es de los más elevados.

![](_page_69_Figure_1.jpeg)

*Figura 18. Mapa del mejor trazado planificado para el monte de acuerdo a la metodología.*

# **5. DISCUSIÓN**

La elección de alternativas resulta en tres opciones de trazado, a efectos de la evaluación en los tres factores: longitud del trazado, idoneidad y accesibilidad. Ninguna de las tres alternativas destaca o es la mejor en alguno de esos tres criterios, pero son alternativas con buen resultado en los tres aspectos. Es un resultado similar a los obtenidos por Abdi et al. (2009) Mohtashami Samani (2011) y Hayati et al. (2012) donde las opciones escogidas tienen una longitud de los caminos media dentro del rango de resultados obtenido, transcurren por zonas de bajo impacto y el modelo de trazado implica minimizar el movimiento de tierras.

En el caso de las alternativas de trazado en las que se da el caso de cruzar de una ladera a otra de las sierras sería un planteamiento bastante incorrecto y no aplicable en la realidad aún de los resultados obtenidos (la alternativa de T5D a efectos de la evaluación es la tercera mejor alternativa). Las opciones que plantean cruzar de una ladera a otra se incluyen en los grupos C, D y E. La ventaja que presentan es que acortan la longitud del trazado, lo que en principio reduce el coste de construcción. Pero no es del todo correcto que reduzca el coste de la obra, puesto que el coste se ve aumentado por la principal desventaja que tienen estas alternativas de requerir de un movimiento de tierras elevado al tener que ascender hasta la cima para lo que además se necesita la construcción de plataformas de giro. Otra desventaja es que tienen tramos con pendiente elevada y que tiene un elevado impacto ambiental al transcurrir poco entre curvas de nivel.

Una constante en todos los estudio, proyectos técnicos y expertos consultados es que la pendiente es el factor principal y en muchos casos limitante de la planificación de caminos forestales. Por tanto, la forma en la que este factor se incorpora al análisis es muy importante en el resultado final. A diferencia de este estudio, la forma en que se incorpora la pendiente en el método es diferente. Muchos de los estudios consultados como por ejemplo Shahsavand Baghdadi et al. (2011), Naghdi et al. (2012), Çalışkan (2013), Talebi et al. (2015), Tampekis et al. (2015), Hulusi Acar et al. (2017) y Çalişkan, et al. (2019) mantienen la consideración de la pendiente como el factor más importante (recibe una ponderación importante y en algunos casos muy superior a los demás factores) e incorporan la pendiente como factor a la hora de formar la capa de idoneidad. Esta forma de operar implica que toman el valor de la pendiente recogida en los píxeles de capas ráster, que es el valor de la línea de máxima pendiente, y en consecuencia, muchas zonas se convierten en zonas inaccesibles.

En conclusión, siguiendo la línea de Talebi et al. (2019) en su estudio también basado en GIS y MCDM, este proceso operativo tiene limitaciones dependiendo de la zona donde se aplica y muchos de las alternativas de caminos forestales son bocetos previos que requieren de una revisión técnica posterior para no exceder el límite de pendiente para una vía forestal.

El modelo utilizado por estos autores limita las opciones de aplicación del modelo puesto que dará buenos resultados en terrenos con pendiente inferior al 25-30 %, pero no será viable aplicarlo en terrenos escabrosos donde la pendiente sea elevada en la mayoría del terreno. Un ejemplo de caso donde no es aplicable resulta ser la zona de estudio para el monte de Odollo. Puesto que si se aplicase de esa forma y no en la que se ha aplicado la mayoría de la extensión del monte resultaría no apta para albergar caminos forestales. Dicha limitación la reconoce Mohtashami Samani, (2011) en base a los resultados de su trabajo anterior (Mohammadi Samani et al., 2010). Para solventarlo introduce el factor horizontal de la dirección de la pendiente a través de una tabla ASCII. En el caso de estudio de este trabajo la pendiente no forma parte del mapa de idoneidad.

En este estudio realizado para el caso del monte de Odollo la pendiente como factor se incluye en el paso del trazado manual a través de GIS de una forma sencilla y que evita dicha limitación al igual que en el trabajo de Mohtashami Samani, (2011) pero de una forma más sencilla. A partir de la distancia entre las curvas de nivel (valor constante) se puede saber mediante una relación matemática simple cual debe ser la longitud de las alineaciones del camino entre las curvas de nivel para no superar el límite de pendiente marcado. Esta metodología permite al igual que la utilizada por otros autores marcar puntos de control a fin de conectar o evitar ciertas zonas, pero en cambio tiene el inconveniente de que es manual y no semiautomático como si es la metodología de estos autores (Naghdi et al., 2012; Çalışkan, 2013 y Ollah Hosseini et al., 2019)

La pendiente pasa a ser un factor de carácter técnico, puesto que se marca el límite de pendiente que no debe de superar las alineaciones. Este factor es uno de los factores técnicos considerados junto a otros como la densidad de caminos, las plataformas de giro (revueltas), el ancho de la pista o el tipo de trazado entre otros y que la mayoría del estudio no consideran (Tampekis et al., 2015 o Shahsavand Baghdadi et al., 2011). Por lo tanto el resultado no es un boceto que requiere de una revisión técnica profunda para poder desarrollarse (Talebi et al., 2019) como ya se ha mencionado. Esta metodología podría aplicarse a un proyecto de planificación de una red viaria.
Junto a los factores técnicos se tienen en cuenta otros factores como son los relacionados con el medio, seleccionando aquellos que resultan más relevantes de acuerdo al objetivo del trabajo. Dependiendo del caso van a existir limitaciones por la disponibilidad de datos, la actualización de los mismos como por la característica de la zona de estudio.

El factor de la ocupación del suelo se extrae de los datos de CLC18, que engloba todos los parámetros relacionados con la vegetación (especies, densidad, FCC, cobertura, etc.) esto hace que sea un parámetro muy general. Además, los datos son CORINE Land Cover del 2018, por lo que no son de máxima actualidad. Pero ante la no disponibilidad de datos de mayor actualidad han sido utilizados, lo que no hace que los resultados sean incorrectos, puesto que no hay tanta diferencia temporal y existe una correlación directa. Esta correlación directa hace referencia a que la vegetación del 2018 será la misma que en la actualidad, pero más desarrollada. Ahora bien, para mayor precisión en futuros estudios con el mismo objetivo que se realizase muestreos en campo y se combinasen con datos LiDAR actuales (por ejemplo, habiendo otras posibilidades) para obtener datos precisos y actualizados. En el caso de que el objetivo sea diseñar una red de caminos con el objetivo único de la explotación forestal maderera lo mencionado pasaría a ser un requisito, sobre todo del volumen de madera en pie para evitar estás zonas de mayor producción.

Las características de la zona de estudio también limitan los datos que se utilizan a fin de determinar los factores. Distintas características de la zona de estudio que tienen que ver con la geología, litología y edafología como las zonas susceptibles a la erosión en montes de pequeña van a mantenerse constantes o con diferencias insignificantes, y consecuentemente no serían consideradas a la hora de formar el mapa de idoneidad. Esta misma consideración se podría extender a la climatología o la vegetación dependiendo de las circunstancias.

No disponer de datos implica que no se puedan incluir ciertos factores, que se reduce el volumen de datos analizado, y por tanto el resultado tienen una menor solidez. En el estudio realizado por Hayati et al. (2012), se descartan varios factores por no poseer datos sobre ellos como por ser uniformes para toda la zona estudiada al tratarse de una zona de estudio de pequeño tamaño.

Las características de la zona de estudio también pueden llevar a alterar la metodología y reconsiderar ciertos aspectos. En el caso de este estudio se ve reflejado a la hora de primero considerar la zona de influencia de 50 m alrededor de los cursos fluviales como no idónea para albergar los caminos y por tanto una zona a evitar, para luego tener que poder atravesarse para poder planificar una red de caminos que de acceso a todo el monte. Si este factor se mantuviese como inicialmente no habría posibilidad de acceder a toda la extensión del monte. Ahora bien, esta decisión se realiza en base a que la construcción de un camino en estas zonas es posible, pero requiere de un proceso legislativo que hay que cumplir incluido dentro de la legislación a considerar a la hora de construir un camino forestal.

Otro punto donde las características de la zona de estudio marcan los resultados para este estudio es respecto a los puntos de acceso al monte. A parte de poder acceder mediante camino, dos puntos de acceso son mediante puentes sobre el Rio Cabrera de diferentes características, donde uno de ellos puede no estar habilitado al paso de vehículos. Hay alternativas de trazado en los resultados que no conectan con el puente s y otras alternativas que se conectan con él. En el caso de conectar con el se plantea la construcción de un puente con las características que demanda el paso de los vehículos. En los casos de estudio de Talebi et al. (2015) y Çalişkan, et al. (2019) se plantea la construcción de puentes y pasos elevados para atravesar los cursos fluviales de la zona, en base a que la construcción de los mismo resulta rentable en comparación del aumento de la longitud de la ruta. En el estudio realizado por Tampekis et al. (2015) los trazados se ven condicionados por la existencia de zonas protegidas, de forma que el trazado de los caminos debe no atravesar dichas zonas y guardar una distancia de separación.

Se concluye por tanto que los resultados de esta metodología están ligados a la disponibilidad y tipología de los datos como a las características de la zona de estudio. Esto es elemental, es pilar básico de la metodología utilizada, el cual debe ser minuciosamente tratado a fin de fijar los principios, determinar los factores y ponderarlos para obtener el mapa de idoneidad. Por lo tanto, es un trabajo a realizar por profesionales con conocimiento de los criterios técnicos, ecológicos y económicos.

En el proceso que implica obtener el mapa de idoneidad se opta por utilizar la opción de WLC dentro de los métodos de MCDM. Este método resulta más sencillo y arroja resultados correctos (Mohtashami Samani, 2011; Ollah Hosseini et al., 2019; Talebi et al. 2019). Autores como Abdi et al. (2009), Naghdi et al. (2012) o Gülci y Akay (2015) optan por métodos como AHP (*Analytic Hierarchy Process)* de entre otras opciones como SAW (*Simple Additive Weighting*), FUZZY, TOPSIS (*Technique for Order of Preference by Similarity to Ideal Solution*) o Promethee (*Preference Ranking Organization Method for Enrichment Evaluations*), que resultan ser métodos difusos que requiere mayor conocimiento de estadística. Pero como recoge Çalişkan, et al. (2019) en su estudio, donde utiliza todas las variantes mencionadas, la ponderación de los resultados resulta similar. Por lo que utiliza una metodología como WLC, con demostración de buenos resultados y que resulta sencilla comprender, además de facilitar la aplicación del método.

Un factor que diferencia la metodología aplicada en este estudio como es considerar las infraestructuras existentes. Incluir los trazados ya existentes implica una reducción de costes y menor impacto sobre el medio por no necesitar de la construcción de estos (Talebi et al. 2019).

El factor económico es muy importante debido a que en el sector forestal se disponen de pocos fondos, por lo que hay que buscar una alta rentabilidad. En este trabajo el factor económico se incorpora de forma que la planificación de la ruta del camino implique el menor movimiento de tierras y la construcción del menor número de plataformas de giro (revueltas).

Estos son los puntos fundamentales de la metodología establecida a través de unas bases consolidadas. Pero el motivo de emplear el método propuesto es la consecución de un objetivo para el caso de estudio. El monte escogido tiene una densidad de pistas muy baja que además por su distribución espacial proporciona una accesibilidad casi nula al monte que impide el aprovechamiento del monte.

Con la aplicación de esta metodología se planifica una red de caminos que da solución al problema existente, permitiendo tener un monte ordenado, el aprovechamiento forestal, la prevención de incendios forestales y posibilita en que a futuro se pueden plantear acciones como la repoblación (Sevilla Martínez, 2008; Naghdi et al. 2012; Hulusi Acar et al.,2017). También evita problemas futuros por una planificación deficiente, puesto que es imprescindible que exista una red suficiente de caminos, técnicamente bien diseñada y en buen estado de conservación a causa de una mala planificación que se traduce en coste económico (Hayati et al., 2012; Çalişkan, et al., 2019). Estas situaciones abocan a la falta de gestión, al abandono y a los problemas derivados (Sevilla Martinez, 2008).

#### **6. CONCLUSIONES**

La utilización de MCDM de manera conjunta a los SIG permite incorporar todos los criterios implicados a la hora de planificar un camino forestal. Esta forma de plantear el diseño de una red forestal tiene en cuenta todos los factores implicados en la construcción de una vía forestal; como son los técnicos, ambientales y económico. El método aplicado no presenta limitación en cuanto a la cantidad de factores que se pueden incorporar en el análisis, lo cual permite obtener unos resultados muy completos.

Por su forma de operar es aplicable a zonas montañosas con gran pendiente, a diferencia de otros métodos también basados en SIG y MCDM. En el caso de España, son las regiones montañosas escarpadas las regiones que no cuentan con una red de pistas aceptable en cuanto a estado y características de diseño de la vía, como en cuanto a la densidad de caminos existentes. Por lo que su aplicación resulta posible en futuros proyectos de construcción de caminos en estas zonas.

El presente estudio es un ejemplo operativo basado en la utilización de SIG y MCDM para la planificación de la ruta de un camino forestal; sensible a los cambios y adaptable a los diferentes terrenos de estudio, más sencillo y de menos coste que los métodos tradicionales. Con los resultados obtenidos y la evaluación de los mismos se puede concluir que es un modelo óptimo y sencillo para el fin para el que está planteado que es el de platear distintas alternativas de una red de vías forestales y escoger la idónea para un monte en el que se pretende desarrollar la actividad forestal.

La futura línea de trabajo está marcada por la disposición de datos de mayor actualidad y precisión y por automatizar el proceso. La actualización de las fuentes de datos se establece como un punto fundamental a fin de obtener unos mejores resultados. En este punto adquiere gran relevancia utilizar fuentes actualizadas o realizar estudios propios para obtener los datos. Si se opta por realizar estudios individuales, un ejemplo sería obtener una mayor densidad de datos LiDAR que permitan una mejor caracterización de la vegetación como de la morfología del terreno. La automatización del proceso pasa por establecer un procedimiento informático que a partir de la información del DEM y un valor de pendiente fijado establezca alineaciones de una longitud determinada que no sobrepasen el límite de pendiente para conectar varios puntos en el monte. Este proceso tiene que además tener en cuenta la información contenida en el mapa de idoneidad.

#### **7. BIBLIOGRAFÍA**

Abdi, E., Majnounian, B., Darvishsefat, A., Mashayekhi, Z., Sessions, J. (2009) "A GIS-MCE based model for forest road planning". *Journal of Forest Science*, 55 (4) pp. 171-176.

Agencia Estatal de Meteorología de España e Instituto de Meteorología de Portugal (2011) *Atlas Climático Ibérico. Agencia Estatal de Meteorología*. Madrid: Agencia Estatal de Meteorología.

Alizadeh, S. M., Majnounian, B., y Darvishsefat, A. A. (2011) "Possibility of designing and evaluation of forest road network variants using GIS and field investigation (case study: Kheiroud Forest - Chelir district". *Journal of forest and wood products*, 63 (4), pp. 399-408.

Bagli, S., Geneletti, D., Orsi, F. (2011) "Routeing of power lines through least-cost path analysis and multicriteria evaluation to minimise environmental impacts" Environmental Impact Assessment *Review*, 3 (3), pp. 234-239.

Barettino Fraile, D. (1995) *Ordenación minero-ambiental del yacimiento de pizarras ornamentales de la cabrera (León).* León: Diputación de León. Instituto Tecnológico GeoMinero de España. Ministerio de Industria y Energía.

Barettino Fraile, D. (2002) *Ordenación minero-ambiental de recursos de rocas industriales. Aplicación a la reserva estatal de pizarras de la cabrera (León). Tesis Doctoral*. Madrid: Departamento de ingeniería geológica escuela técnica superior de ingenieros de minas. Universidad Politécnica de Madrid.

Chazarra Bernabé, A., Flórez García, E., Peraza Sánchez, B., Teresa Tohá Rebull, T., Lorenzo Mariño, B., Criado Pinto, E., Moreno García. J.V., Romero Fresneda, R. y Botey Fullat, R. (2018) *Mapas Climáticos de España (1981-2010) y ETo (1996-2016).* Madrid: Agencia Estatal de Meteorología (AEMET) y Ministerio para la Transición Ecológica Agencia Estatal de Meteorología.

Climate-Data (2020) *Clinate-Data.org.* Disponible en: https://en.climate-data.org/ (Accedido: 21 agosto 2020).

Confederación Hidrográfica del Miño-Sil (2016) *Plan hidrológico del ciclo 2016-2021. Parte de la Demarcación Hidrológica del Miñó-Sil.* Madrid: Ministerio de Agricultura, Alimentación y Medio Ambiente.

Copernicus (2021) *CORINE Land Cover 2018*. Disponible en: [https://land.copernicus.eu/pan](https://land.copernicus.eu/pan-european/corine-land-cover/clc2018)[european/corine-land-cover/clc2018](https://land.copernicus.eu/pan-european/corine-land-cover/clc2018)

Çalışkan, E. (2013). "Planning of forest road network and analysis in mountainous area". *Life Science Journal*, 10, pp. 2456-2465.

Çalişkan, E., Bediroglu, Ş., Yildirim, V. (2019) "Determination Forest Road Routes Via Gis-Based Spatial Multi-Criterion Decision Methods". *Applied Ecology And Environmental Research*, 17 (1), pp. 759-779.

Dal-Ré Tenreiro, R. (2001) Caminos rurales. Proyecto y construcción. 3ª ed. Madrid: Mundi-Prensa.

Elorrieta, J; Ortega, E.; Martín, B. (2016) Vías forestales. Planificación, trazado y diseño. Madrid:Fundación Conde del Valle de Salazar.

Escudero del Corral, J. (1943) *Estudio de "Las Hurde Leonesas" (Cabrera Alta y Cabrera Baja)*. Madrid: Universidad Politecnica de Madrid.

España (2009) "Ley 3/2009, de 6 de abril, de montes de Castilla y León", *Boletín Oficial del Estado, 9 de mayo de 2009* (113). BOE-A-2009-7698.

Esri (2020) ArcGIS (Versión 10.8) [Programa de ordenador]. Disponible en: <https://desktop.arcgis.com/es/>

Guerra Sánchez. M. (2019) *Design of low volume roads. Planificación de vías y análisis del terreno. Work project.* Ponferrada: Universidad de León.

Guerra Sánchez (2017) *Earthwork evaluation with ArcGIS. WP 4.3. Intensive training on GIS applications in land, water and environmental management. Work project.* Ponferrada: Universidad de León.

Guerra Sánchez (2017) *Road planning and visibility analysis. WP 4.3. Intensive training on GIS applications in land, water and environmental management. Work project.* Ponferrada: Universidad de León.

Gil Alcalde, I. (2014) *Proyecto de construcción de vías forestal en el término municipal de Villaviciosa de Odon.* Madrid: Escuela Universitaria de Ingeniería Técnica Forestal, Universidad Politécnica de Madrid.

Gonzalez de Paz, L (2012) *Flora y vegetación de La Cabrera Baja (León): valoración del estado de conservación.* León: Facultad de Ciencias Biologicas y Ambientales, Universidad de León.

Gülci, S. y Akay, A.E. (2015) "Assessment of ecological passages along road networks within the Mediterranean forest using GIS-based multi criteria evaluation approach" *Environ Monit Assess*, 187 (12), pp. 1-13.

Hayati, E., Majnounian, B., Abdi, E., Sessions, J., y Makhdoum, M. (2012) "An expert-based approach to forest road network planning by combining Delphi and spatial multi-criteria evaluation" *Environmental Monitoring and Assessment,* 185, pp. 1767–1776.

Hulusi Acar, H., Dursun, E., Gulci, S., Gumus, S. (2017) "Assesment of Road Network Planning by Using Gis-Based Multi-Criteria Evaluation for Conversion of Coppice Forest to High Forest". *Fresenius Environmental Bulletin,* 26 (3), pp. 2380-2388.

Instituto de Estudios Cabreirenses (2019) *Cabreira*. Disponible en: [Instituto de Estudios](http://estudioscabreireses.es/)  [Cabreireses –](http://estudioscabreireses.es/) IEC (Accedido: 21 agosto 2020).

Instituto de Recursos Naturales y Agrobiología de Salamanca (1988) *Mapa de clases de suelo de Castilla y León. Clasificación FAO. Actualizada.* 1:400.000. Salamanca: Instituto Tecnológico Agrario de Castilla y León.

Instituto Geográfico Nacional (2004) *Atlas Nacional de España, Sección II, Grupo 9: Climatológica*. 2ª ed. Madrid: Instituto Geográfico Nacional de España.

Instituto Geográfico Nacional (2017a) *Mapa Topográfico Nacional 1:25.000 (MTN25)*. Madrid: Instituto Geográfico Nacional de España.

Instituto Geográfico Nacional de España (2017b) *Mapa Topográfico Nacional 1:50.000 (MTN50).* Madrid.

Instituto Geográfico Nacional de España (2020) *Sistema de Información sobre Ocupación del Suelo de España, Base de datos de Ocupación del Suelo para toda España a escala de referencia 1:25.000*. Disponible en: https://www.siose.es/web/guest/base-de-datos

Instituto Geológico y Minero de España (2005a) *Memoria y Mapa Geológico de España. Escala 1:50.000. Hoja 191 COL-FIL 10-10 Silvan*. Madrid: Instituto Geológico y Minero de España (IGME). Ministerio de Industria y Energía.

Instituto Geológico y Minero de España (2005b) *Memoria y Mapa Geológico de España. Escala 1:50.000. Hoja 229 COL-FIL 10-11 La Baña*. Madrid: Instituto Geológico y Minero de España (IGME). Ministerio de Industria y Energía.

Instituto Geológico y Minero de España (2020a) *Cartografía del IGME. MAGNA 50 - Hoja 191 (SILVÁN)* Madrid: Instituto Geológico y Minero de España. Disponible en: http://info.igme.es/cartografiadigital/geologica/Magna50Hoja.aspx?Id=191&language=es (Accedido: 15 de noviembre 2020)

Instituto Geológico y Minero de España (2020b) *Cartografía del IGME. MAGNA 50 - Hoja 229 (ENCINEDO).* Madrid: Instituto Geológico y Minero de España. Disponible en: http://info.igme.es/cartografiadigital/geologica/Magna50Hoja.aspx?Id=229&language=es (Accedido: 15 de noviembre 2020)

Instituto Tecnológico Agrario de Castilla y León (2020) *Instituto Geológico y Minero de España. Portal de suelos.* Disponible en: http://suelos.itacyl.es/ (Accedido: 15 de noviembre 2020)

Instituto Tecnológico Geominero de España (1993) *Mapa geológico de la provincia de León. Escala 1:200.000.* Madrid: Instituto Tecnológico Geominero de España. Ministerio de Industria y Energía.

Instituto Nacional de Estadística (2020) *Página web del Instituto Nacional de Estadística.*  Disponible en: https://www.ine.es/ (Accedido: 15 de noviembre 2020)

IUSS Grupo de Trabajo WRB (2007) *Base Referencial Mundial del Recurso Suelo. Primera actualización 2007. Informes sobre Recursos Mundiales de Suelos No. 103*. Roma: FAO.

IUSS Working Group WRB (2015) *Base referencial mundial del recurso suelo 2014, Actualización 2015. Sistema internacional de clasificación de suelos para la nomenclatura de suelos y la creación de leyendas de mapas de suelos. Informes sobre recursos mundiales de suelos 106*. Roma: FAO.

Junta de Castilla y León (2002) *V6 Creación y mejora de la infraestructura varia. Plan Forestal de Castilla y León*. Valladolid: Consejería de Fomento y Medio Ambiente.

Junta de Castilla y León (2013) "La Junta ha inventariado ya más del 70 % de pistas y caminos forestales de Castilla y León", *Comunicación de la Junta de Castilla y León, Consejería de Fomento y Medio Ambiente.* Disponible en: [http://comunicacion.jcyl.es/web/jcyl/Comunicacion/es/Plantilla100Detalle/1281372051501/\\_/](http://comunicacion.jcyl.es/web/jcyl/Comunicacion/es/Plantilla100Detalle/1281372051501/_/1284280212944/Comunicacion) [1284280212944/Comunicacion](http://comunicacion.jcyl.es/web/jcyl/Comunicacion/es/Plantilla100Detalle/1281372051501/_/1284280212944/Comunicacion) (Accedido: 21 agosto 2020).

Keller, G. y Sherar, J. (2003) *Low-volume roads engineering. Best Management Practices Field Guide.* Estados Unidos: US Agency for International Development (USAID), USDA, Forest Service, International Programs y Virginia Polytechnic Institute and State University.

Kramaer, B.W. (2001) *Forest road contracting, construction, and maintenance for small forest woodland owners*. Estados Unidos: Oregon State University, College of Forestry

Laschi, A., Néri, F., Brachetti Montorselli, N., Marchi, E. (2016) "A Methodological Approach Exploiting Modern Techniques for Forest Road Network Planning". *Croatian Journal of Forest Engineering,* 37 (2), pp. 319-33.

Losa López, M.A., Picardo Nieto, A., Díez Rábanos, F.J., Ramírez Cisneros, J., Álvarez Álvarez, A., Pinillos herrero, F., Francés Peñuelas, D. y Trassiera Villa, A (2009) *Inventario de la Red Viaria Forestal de Castilla y León*. 5º Congreso Forestal Español. Ávila.

Microsoft (2016) Office (Versión 18.2006.1031.0) [Programa de ordenador]. Disponible en: <https://www.microsoft.com/es-es/download/office.aspx>

Ministerio de Agricultura, Alimentación y Medio Ambiente (2006) *Mapa Forestal de España. Escala 1:50.000.* Madrid: Ministerio de Agricultura, Alimentación y Medio Ambiente.

British Columbia Ministry of Forests (2002) *Forest road engineering guidebook. For. Prac. Br., B.C. Min. For., Victoria, B.C. Forest Practices Code of British Columbia Guidebook*. 2ª ed. Victoria State: British Columbia Ministry of Forests.

Mohammadi Samani, S., Hosseiny, S. A., Lotfalian, M. y Najafi, A. (2010) "Planning road network in mountain forests using GIS and Analytic Hierarchical Process (AHP)". *Caspian Journal of Environmental Sciences*, 8 (4), pp. 151-162.

Mohtashami Samani, S. (2011) "Planning forest routes for silvicultural activities using GIS based techniques: A case study of Selesjö in Östergötland, Sweden*"*. TRITA LWR Degree Project, 11 (20).

Nafría García D. A., Garrido del Pozo N., Álvarez Arias M. V., Cubero Jiménez D., Fernández Sánchez M., Villarino Barrera I., Gutiérrez García A. y Abia Llera I. (2013) *Atlas Agroclimático de Castilla y León*, Madrid: ITACYL-AEMET.

Naghdi, R., Mohammadi Limaei, S., Babapour, R., & Ariamanesh, M. (2012) "Designing of forest road network based on technical and economic considerations using GIS & AHP". *International Journal of Applied and Natural Sciences (IJANS)*, 1 (2), pp. 39-44.

Navarro Baixauli, F., Calderón Martorell, C., Sapiña Salom, G. (2015) *Infraestructuras de prevención de incendios forestales. Norma técnica de vías forestales. Manual de ingeniería.* Valencia: Conselleria de Gobernación y Justicia, Red eléctrica de España y Gneralitat Valenciana.

Organización de la Naciones Unidad para la Agricultura y la Alimentación (1995) *Impacto ambiental de las prácticas de cosecha forestal y construcción de caminos en bosques nativos siempreverdes de la X Región de Chile*. Roma: FAO.

Organización de la Naciones Unidad para la Agricultura y la Alimentación (1996) *Código modelo de prácticas de aprovechamiento forestal de la FAO.* Roma: FAO.

OSGeo (2019) QGis (Versión 3.10.0) [Programa de ordenador]. Disponible en: <https://qgis.org/es/site/index.html>

Penas Merino, A., Llmas García, F., Puente García, E., Pérez Morales, C., López Pacheco, M.J., García González, M.E., Herrero Cembranos, L., Terrón Alfonso, A. y Acedo Casado, C. (1995) *Anexo I. Estudio bioclimáico y de la vegetación actual de la comarca de la Cabrera (León).* León: Departamento de Biología Vegetal de la Universidad de León.

Penades Plà, V. (2017) *Aplicación de la toma de decisiones multi-criterio al diseño sostenible de puentes de hormigón*. Departamento de ingeniería de la construcción y proyectos de ingeniería civil. Valencia: Universidad politécnica de Valencia.

Pérez-Estaún, A., Bea, F., Bastida, F., Marcos, A., Martinez Catalán, J.R., Martínez Poyatos, D., Arenas, R., Díaz García, F., Azor, A., Simancas, J.F. y González Lodeiro, F. (2004). "La Cordillera Varisca Europea: El Macizo Ibérico" en Vera, J.A. (eds.) *Geología de España, Capítulo 2 "Macizo Ibérico"*. Madrid: Sociedad Geológica de España y Ministerio de Educación y Ciencia e Instituto Geológico y Minero de España.

Picchio, R.; Pignatti, G.; Marchi, E.; Latterini, F.; Benanchi, M.; Foderi, C.; Venanzi, R.; Verani, S. (2018) "The Application of Two Approaches Using GIS Technology Implementation in Forest Road Network Planning in an Italian Mountain Setting", *Forests 2018*, 9 (5), pp. 277-297.

Robles Butragueño, A. (2016) *Construcción de una vía forestal en el término municipal de Colmenar del Arroyo (Madrid)*. Madrid: Escuela Universitaria de Ingeniería Técnica Forestal, Universidad Politécnica de Madrid.

Rubio Márquez, L. (2014) *Proyecto de construcción de vía forestal en el término municipal de Villoslada de Cameros (la Rioja).* Madrid: Escuela Universitaria de Ingeniería Técnica Forestal, Universidad Politécnica de Madrid.

Ollah Hosseini, S.A., Moghadasi P., Fallah, A. (2019) "Forest Road Network Design based on Multipurpose Forestry Management in Hyrcanian Forest". *Journal of Environmental Science and Management*, 22 (2), pp. 13-20.

Shahsavand Baghdadi, N., Pir Bavaghar, M., & Sobhani, H. (2011) "Forest road network planning based on environmental, technical and economic considerations using GIS and AHP (Case study: Baharbon district in Kheyroud Forest)". *Iranian Journal of Forest and Poplar Research*, 19 (3), pp. 380-395.

Sevilla Martínez, F. (2008) *Una teoría ecológica para los Montes Ibéricos*. León: Instituto de Restauración y Medio Ambiente S.L.

Talebi, M, Majnounian, B., Abdi, E., Berenji Tehrani, F. (2015) "Developing a GIS database for forest road management in Arasbaran forest, Iran". *Forest Science and Technology,* 11 (1), pp. 27-35.

Talebi, M, Majnounian, B., Makhdoum, M, Abdi, E., Omid, M., Marchi, E., Laschi, A. (2019) "A GIS-MCDM-based road network planning for tourism development and management in Arasbaran forest, Iran". *Environ Monit Assess* 191 (), pp. 1-15.

Tampekis, S., Sakellariou, S., Samara, F., Sfougaris, A., Jaeger, D., Christopoulou, O. (2015) "Mapping the optimal forest road network based on the multicriteria evaluation technique: the case study of Mediterranean Island of Thassos in Greece", *Environmental Monitoring and Assessment,* 187 (11), pp. 48-61.

U.S.D.A.‐ Soil Survey Staff (2014) *Claves para la taxonomía de suelos. Décimo segunda Edición, 2014 edición*. Estados Unidos: Departamento de Agricultura de los Estados Unidos, Servicio de Conservación de Recursos Naturales.

United States Department of Agriculture (2020) FUSION (Versión 4.20) [Programa de ordenador]. Disponible en: http://forsys.cfr.washington.edu/fusion/fusionlatest.html

Weaver, W., Weppner, W., Hagans, D. (2014) *El libro verde manual de caminos forestales y rurales. Una guía para planificar, diseñar, construir, reconstruir, mejorar, mantener y cerrar caminos forestales*. California: Pacific Watershed Associates.

Yepes Piqueras, V. (2018) "Clasificación de los métodos de toma de decisión multicriterio multiatributo" *Universidad politécnica de Valencia.* Disponible en: <https://victoryepes.blogs.upv.es/tag/promethee/> (Accedido: 21 agosto 2020).

# **ANEXOS**

#### **Anexo I. Trazado de las alternativas de caminos.**

En este anexo se recogen las 30 alternativas de vías de caminos con su trazado en planta a través de mapas eje del camino en formato vectorial.

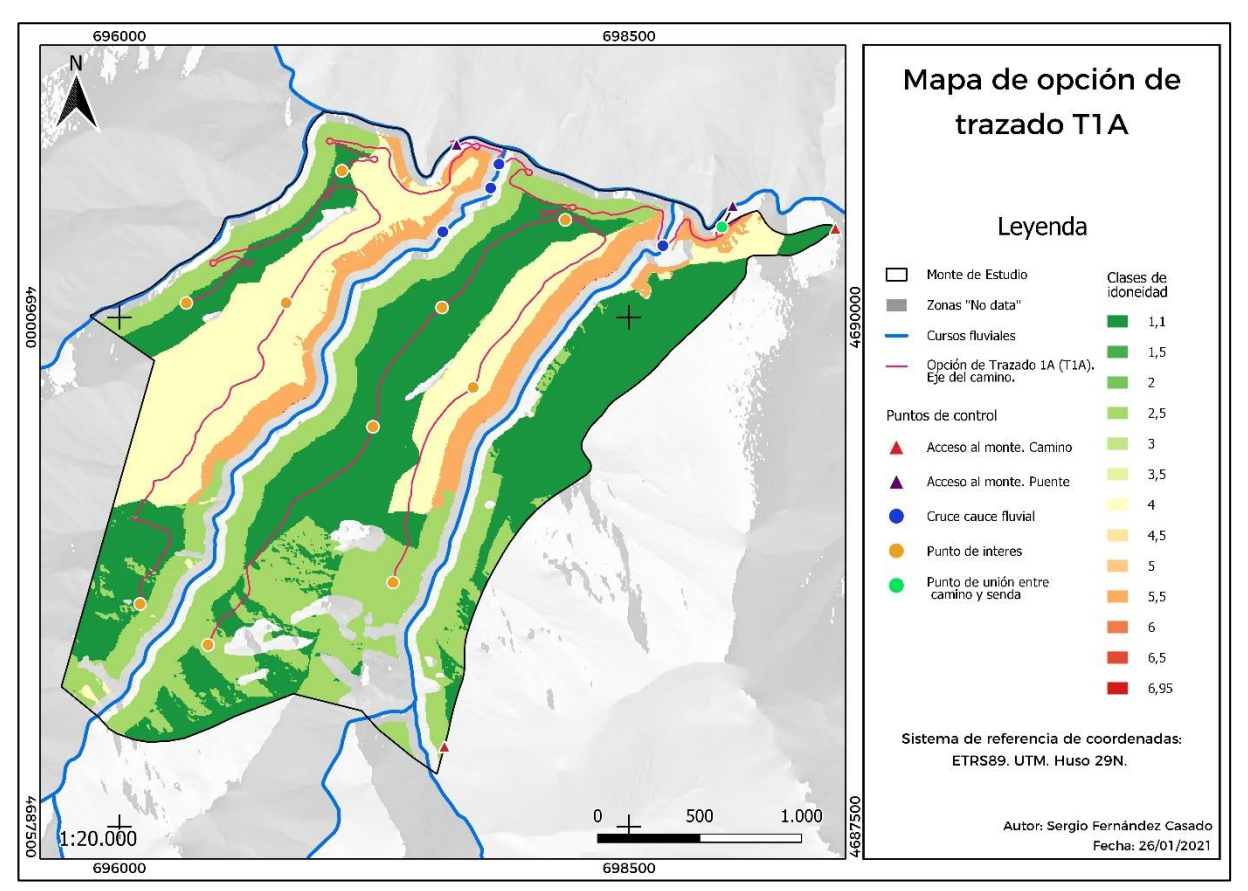

*Figura 19. Mapa de la opción de trazado T1A a través del eje del camino en formato vectorial.*

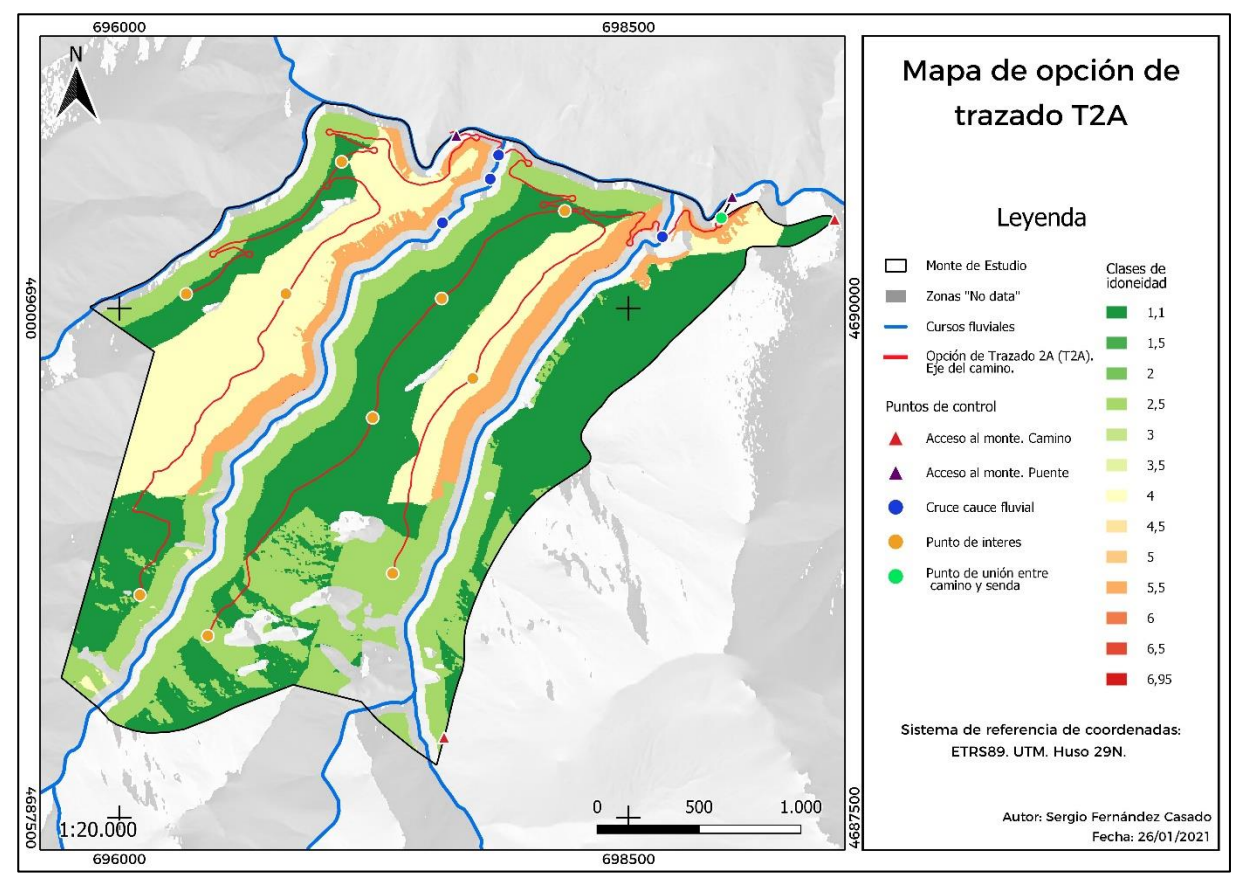

*Figura 20. Mapa de la opción de trazado T2A a través del eje del camino en formato vectorial.*

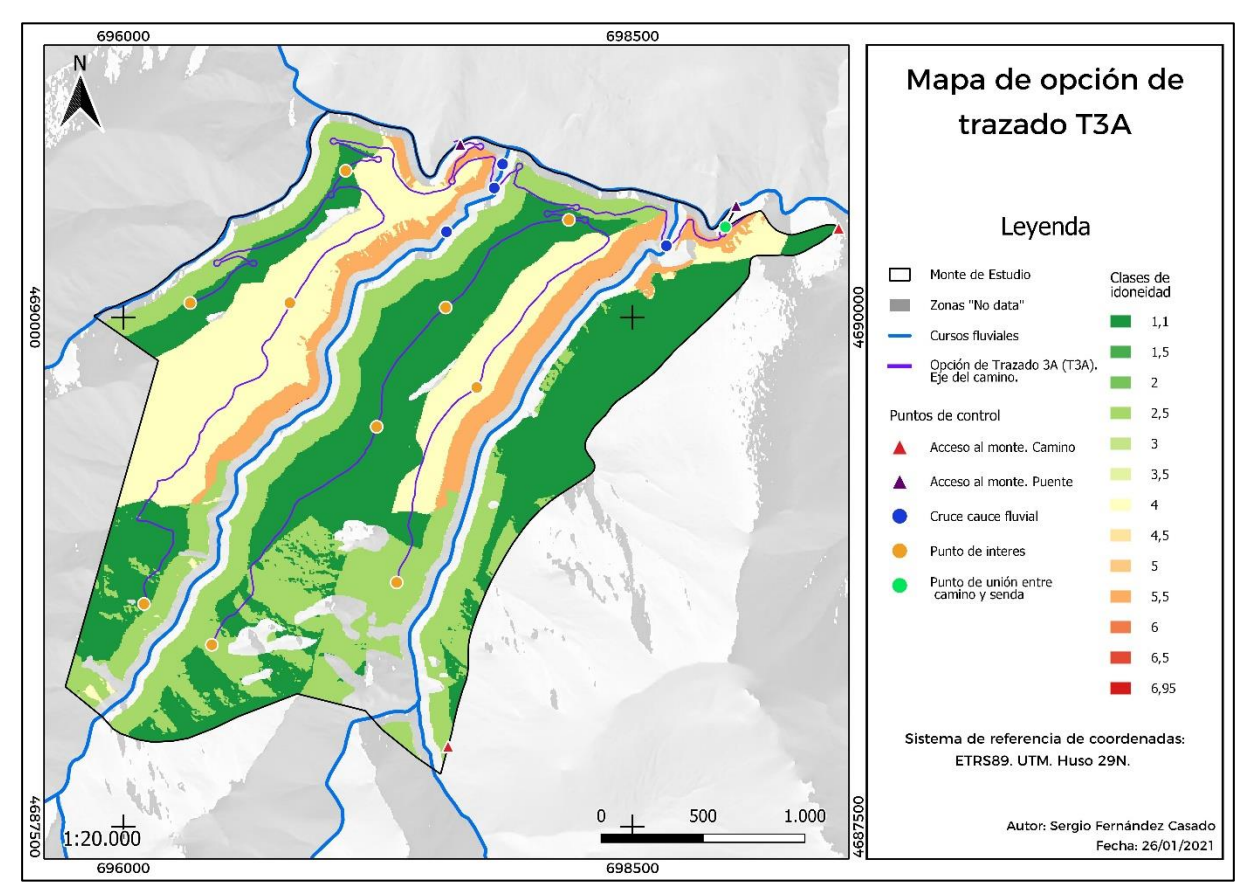

*Figura 21. Mapa de la opción de trazado T3A a través del eje del camino en formato vectorial.*

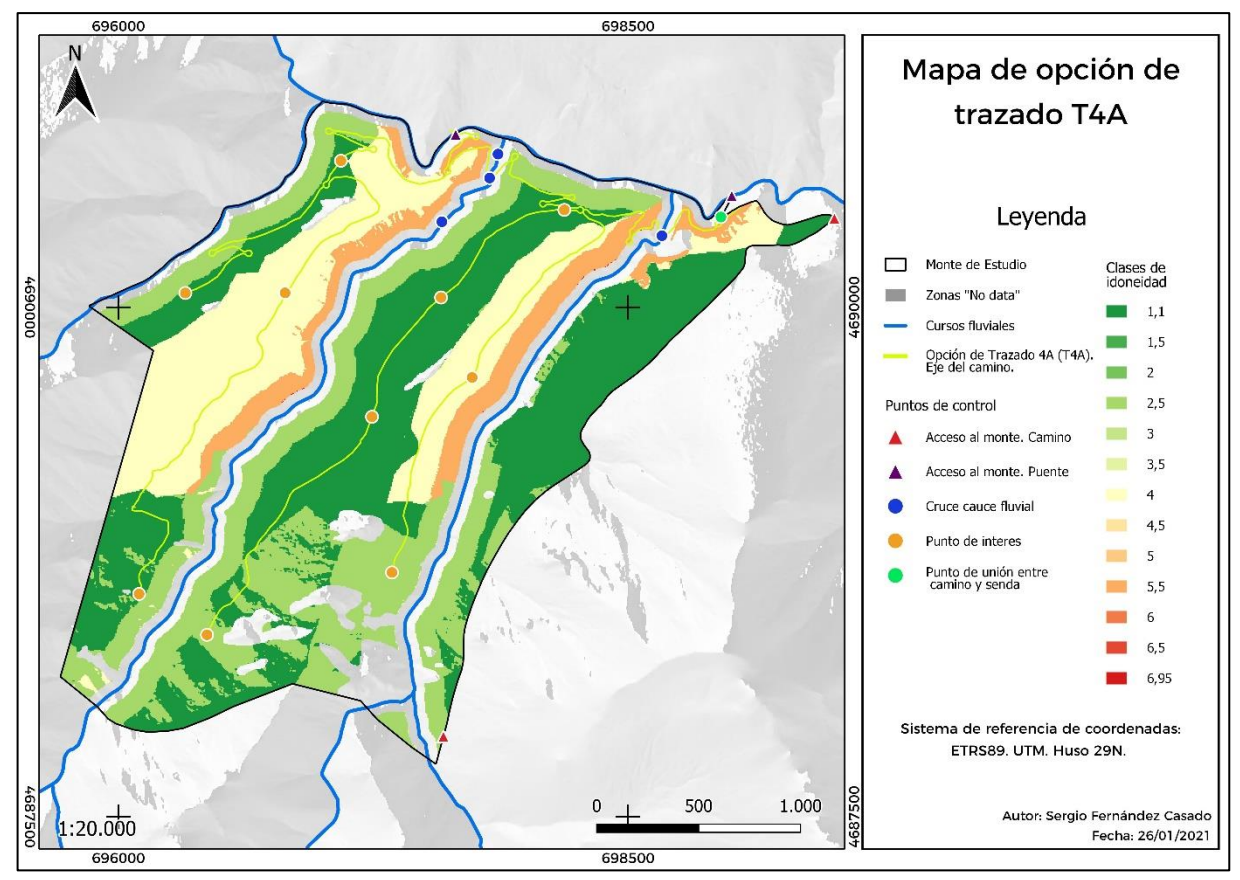

*Figura 22. Mapa de la opción de trazado T4A a través del eje del camino en formato vectorial.*

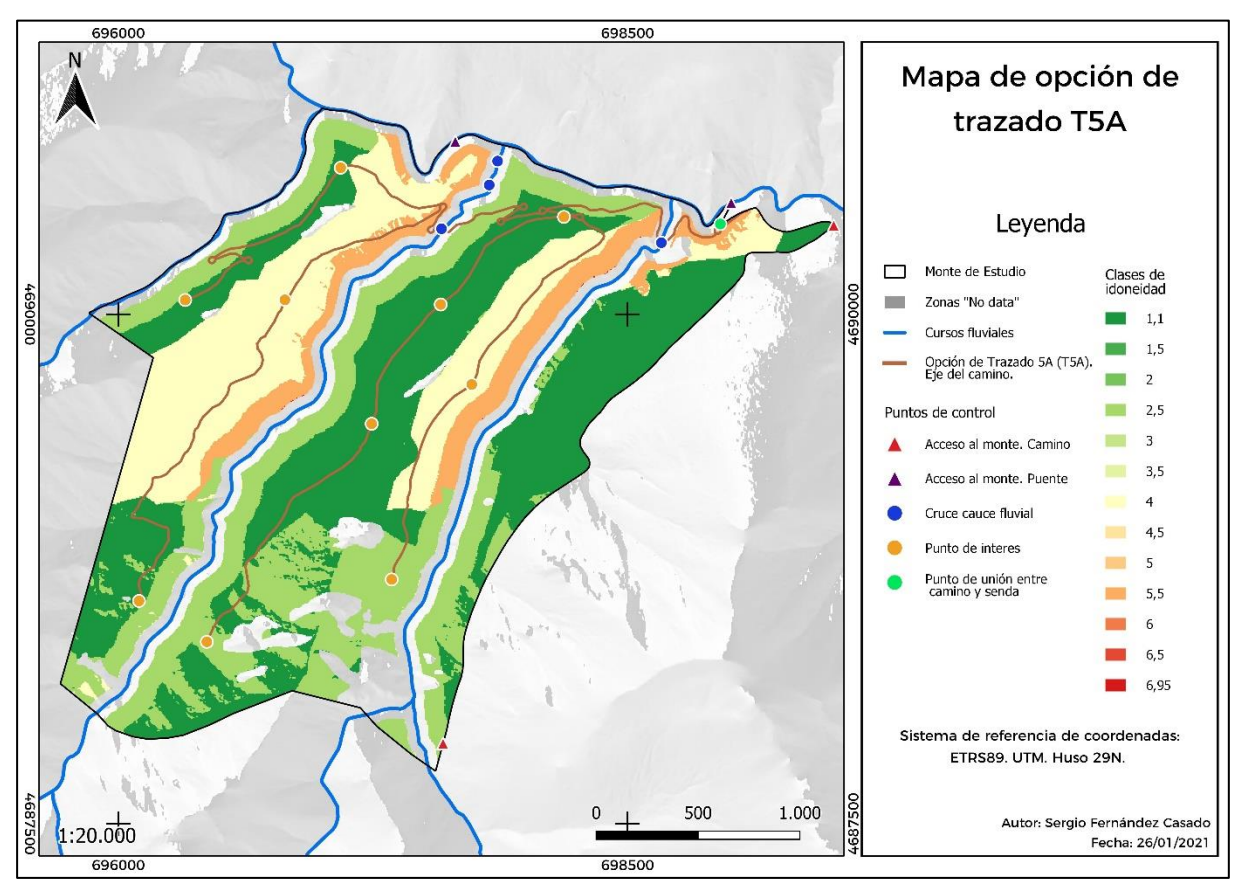

*Figura 23. Mapa de la opción de trazado T5A a través del eje del camino en formato vectorial.*

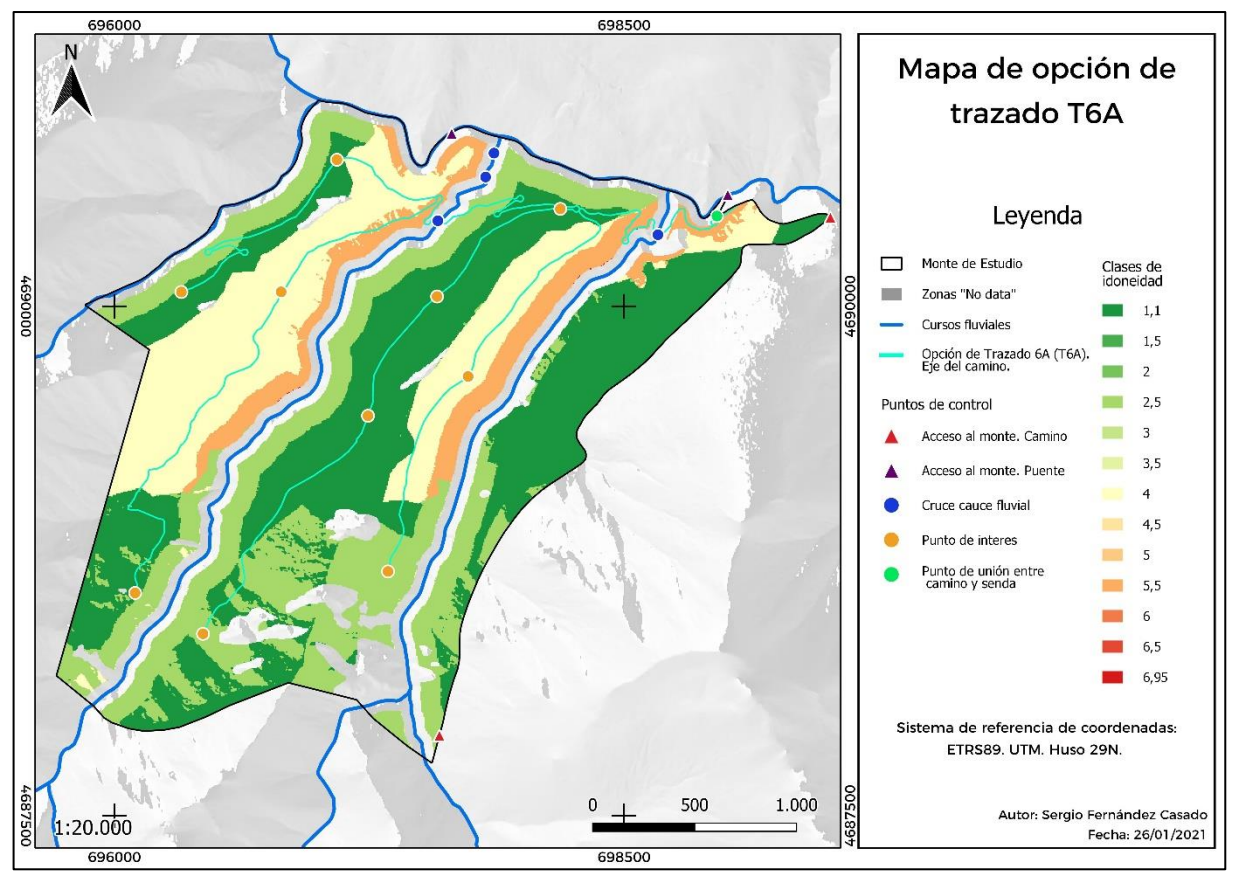

*Figura 24. Mapa de la opción de trazado T6A a través del eje del camino en formato vectorial.*

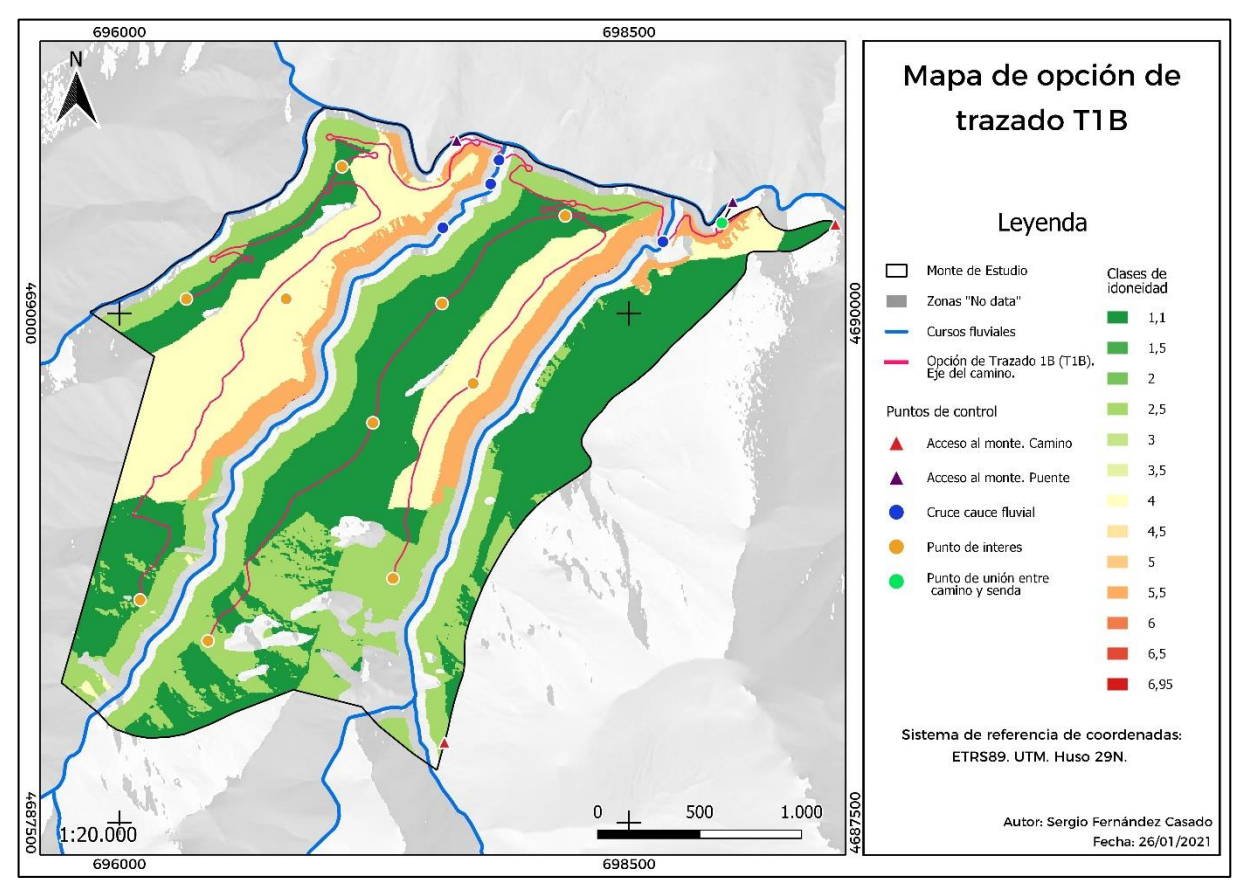

*Figura 25. Mapa de la opción de trazado T1B a través del eje del camino en formato vectorial.*

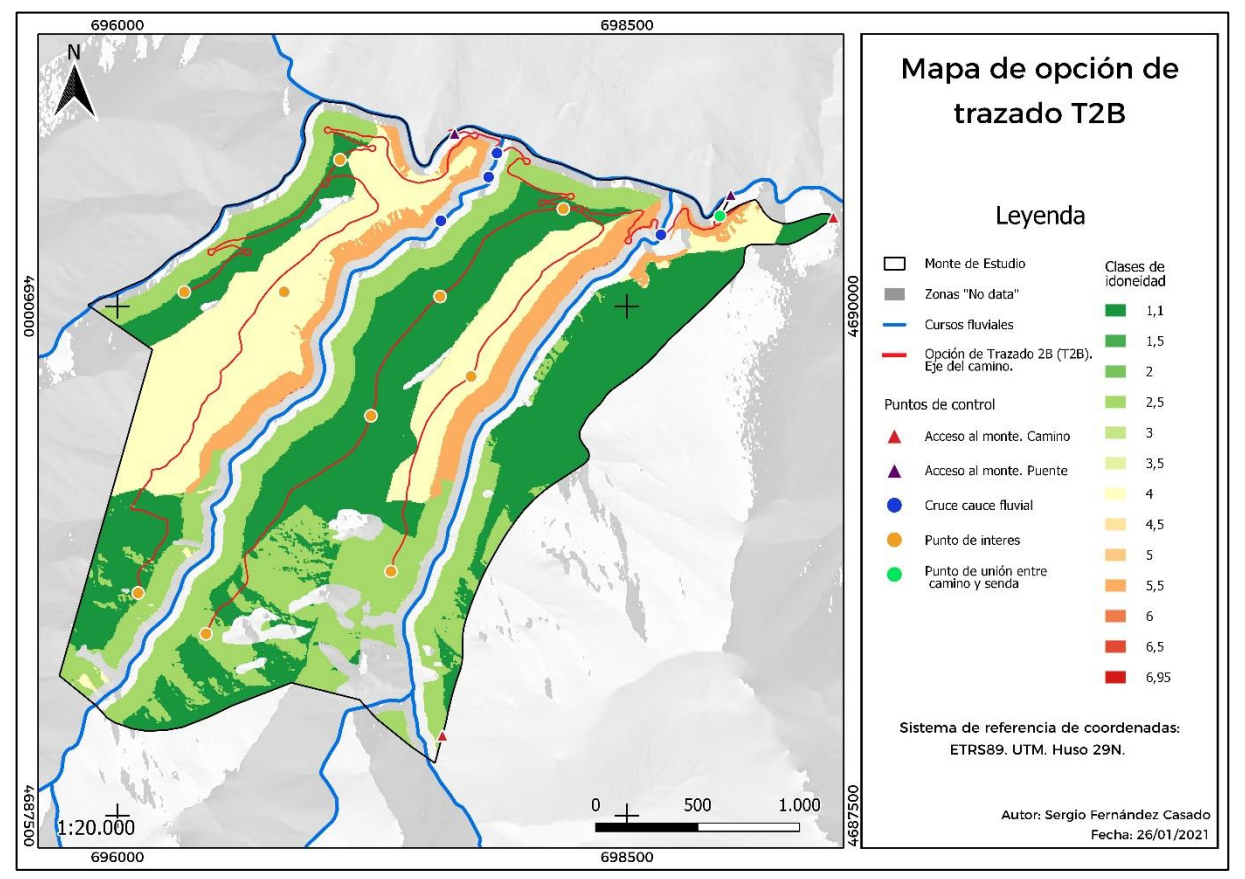

*Figura 26. Mapa de la opción de trazado T2B a través del eje del camino en formato vectorial.*

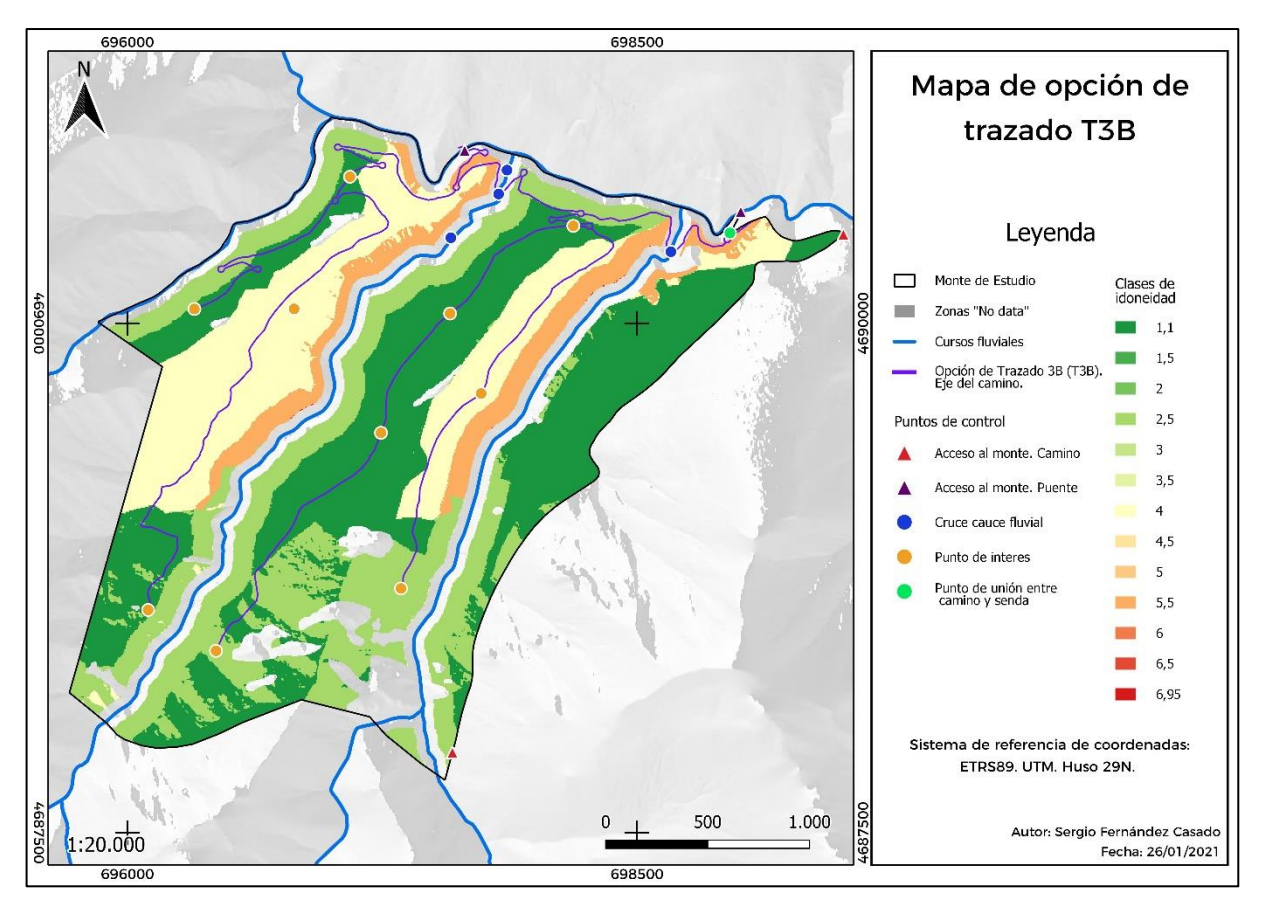

*Figura 27. Mapa de la opción de trazado T3B a través del eje del camino en formato vectorial.*

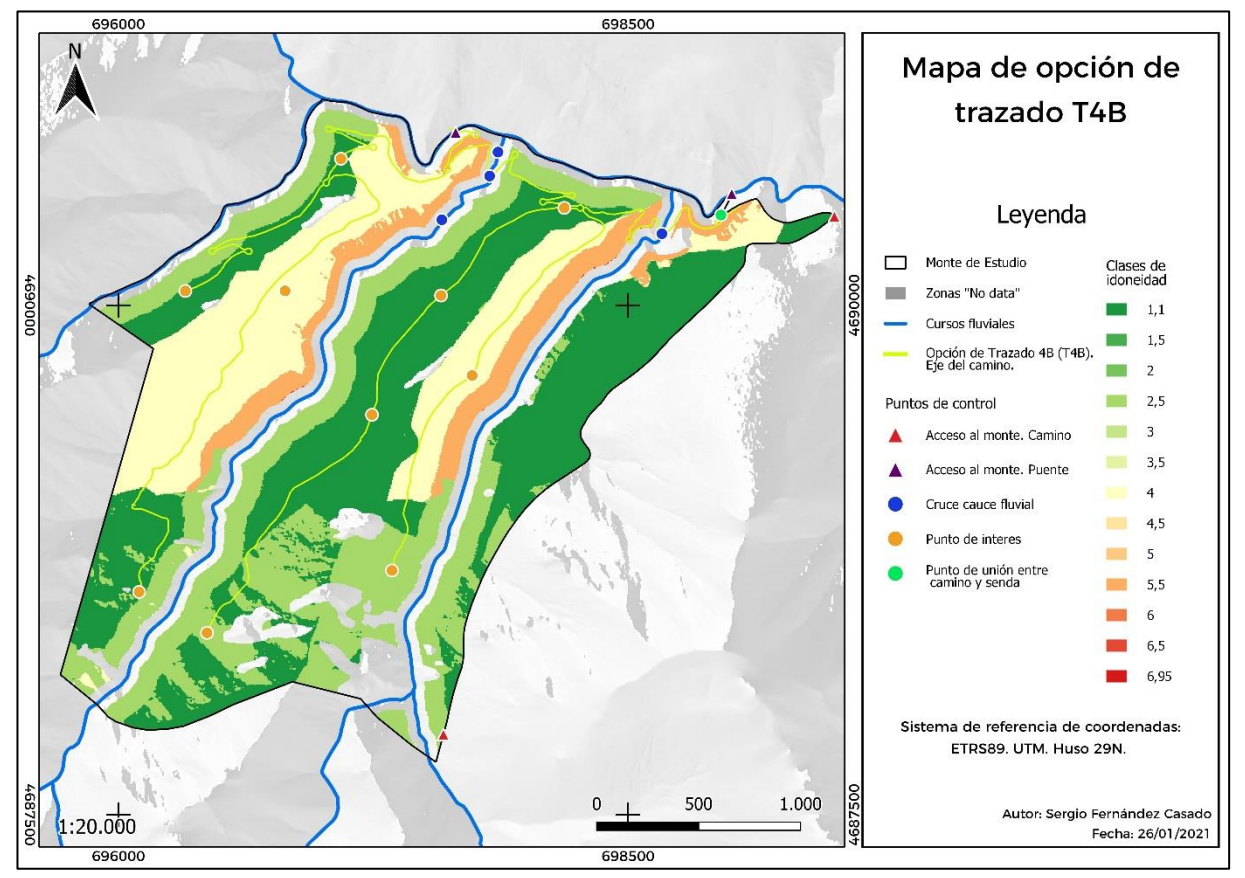

*Figura 28. Mapa de la opción de trazado T4B a través del eje del camino en formato vectorial.*

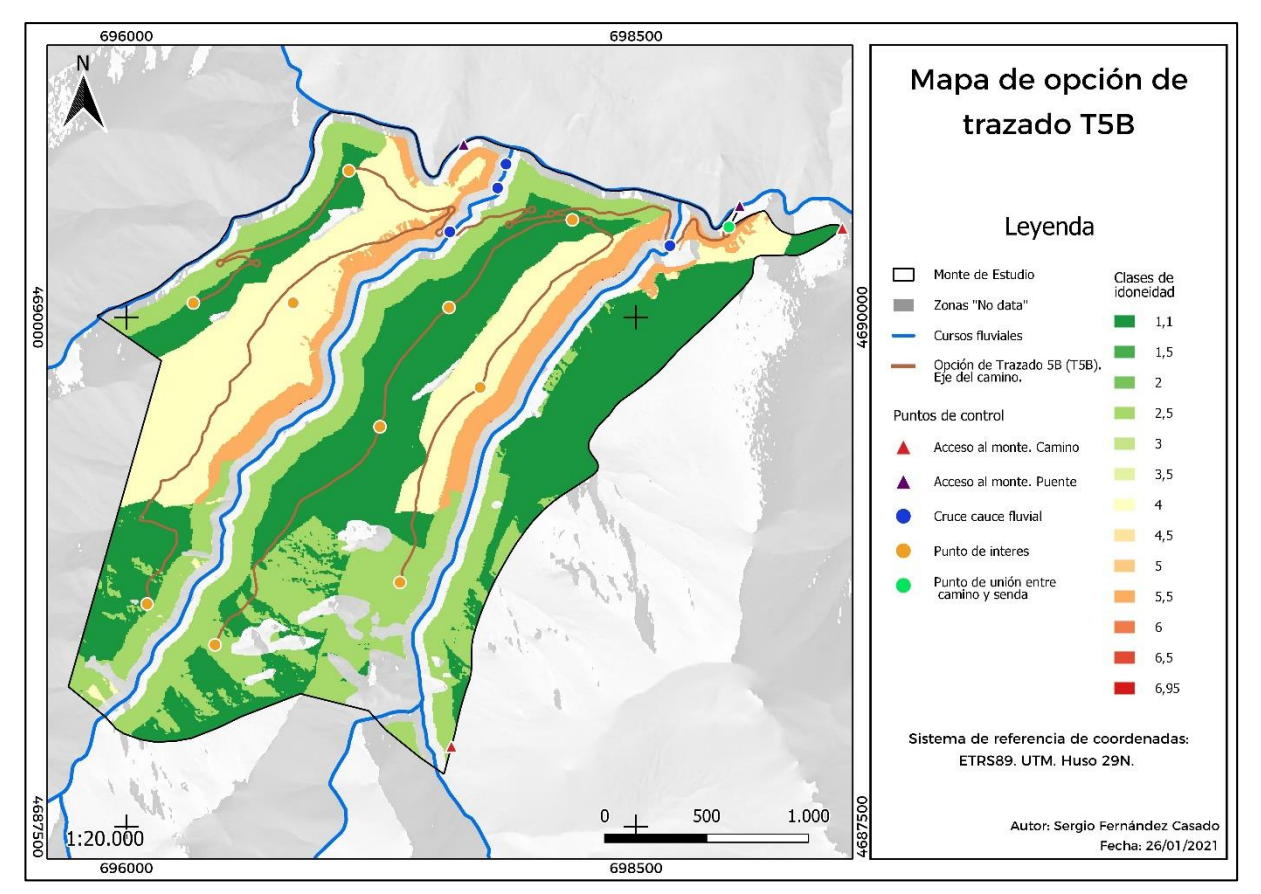

*Figura 29. Mapa de la opción de trazado T6B a través del eje del camino en formato vectorial.*

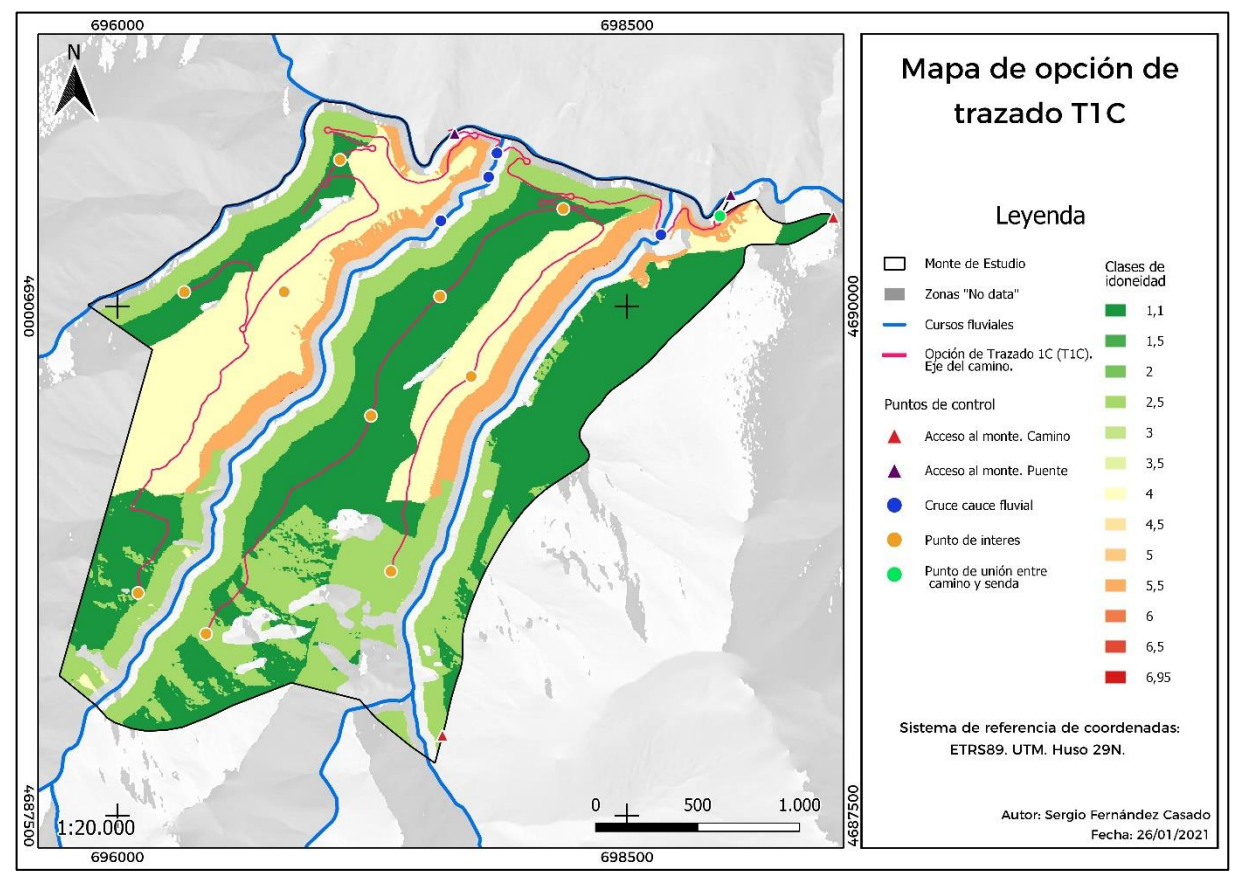

*Figura 30. Mapa de la opción de trazado T1C a través del eje del camino en formato vectorial.*

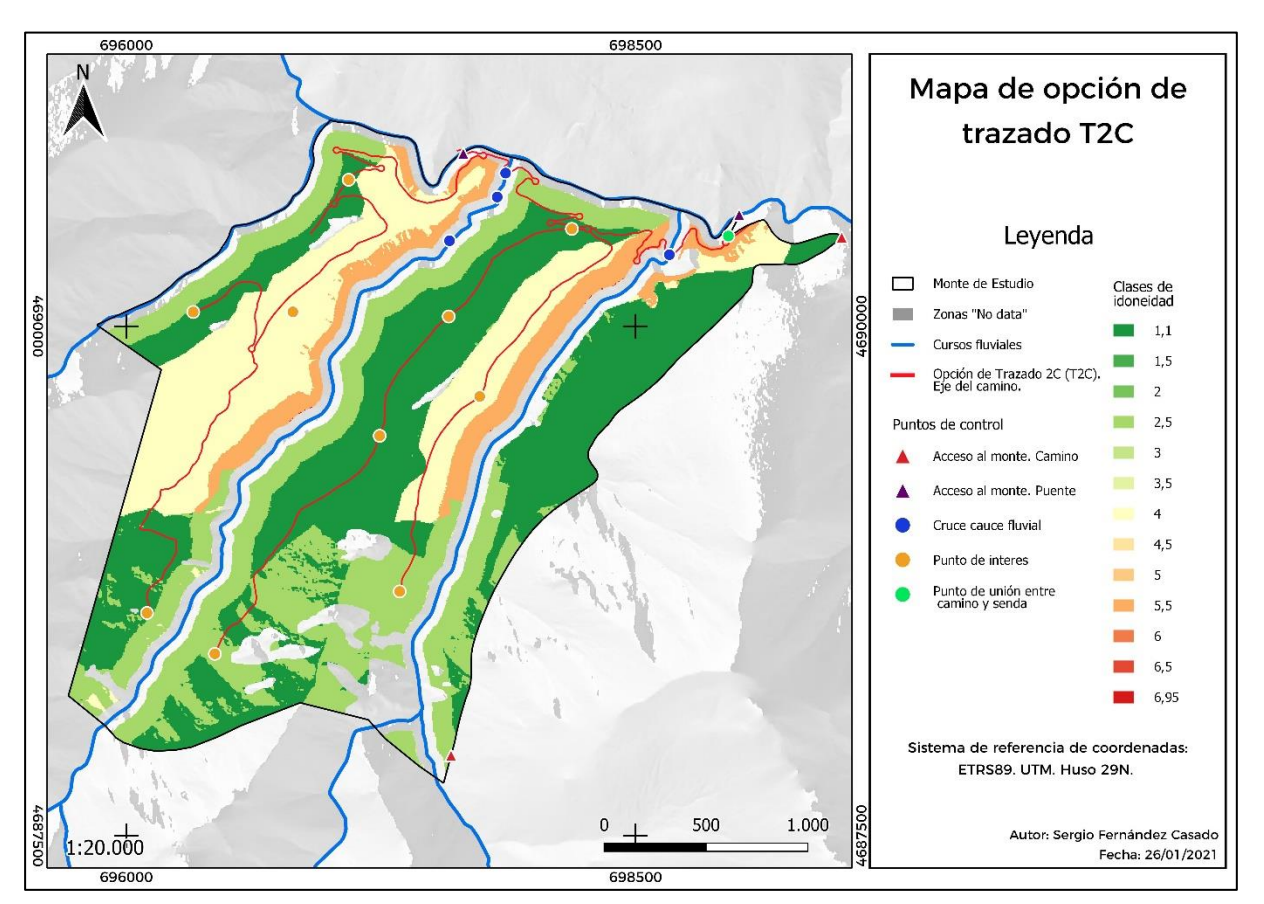

*Figura 31. Mapa de la opción de trazado T2C a través del eje del camino en formato vectorial.*

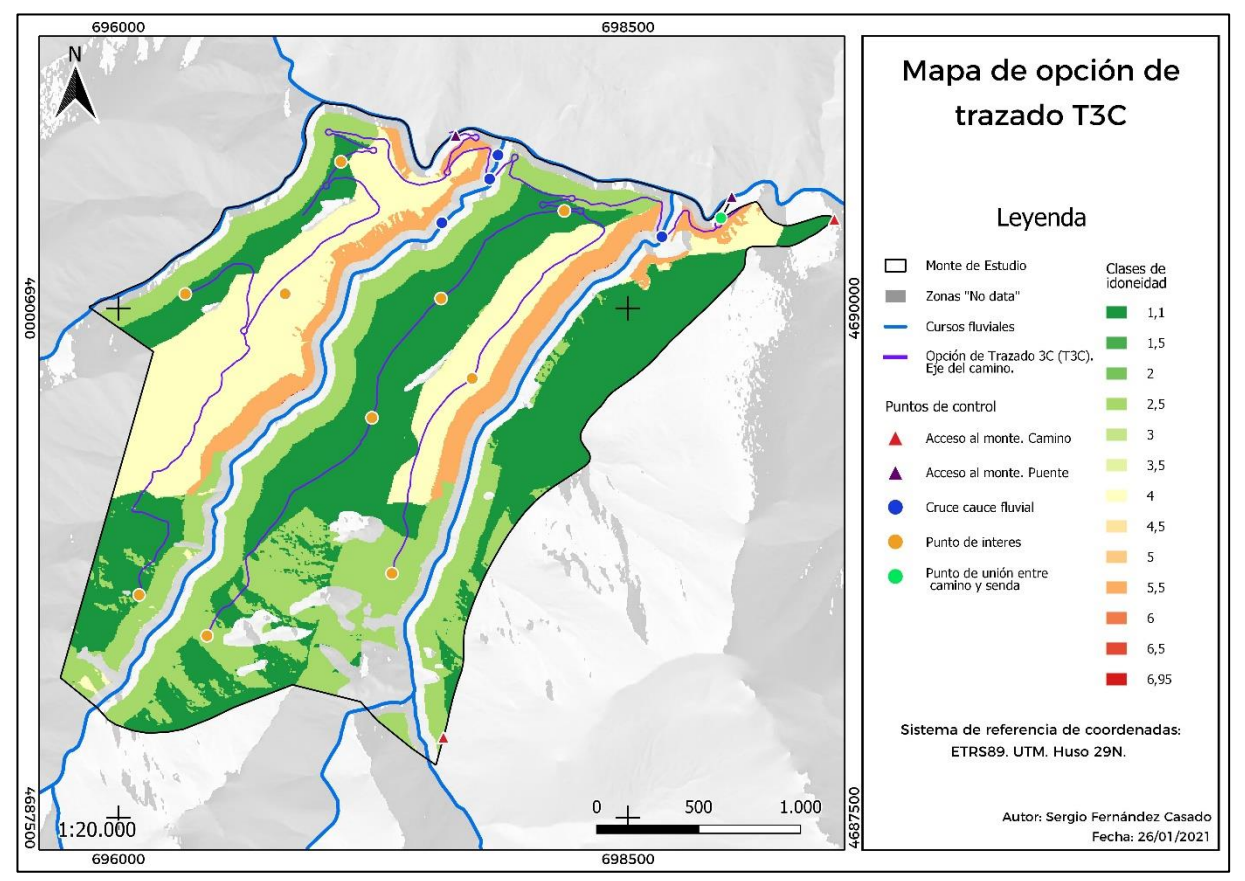

*Figura 32. Mapa de la opción de trazado T3C a través del eje del camino en formato vectorial.*

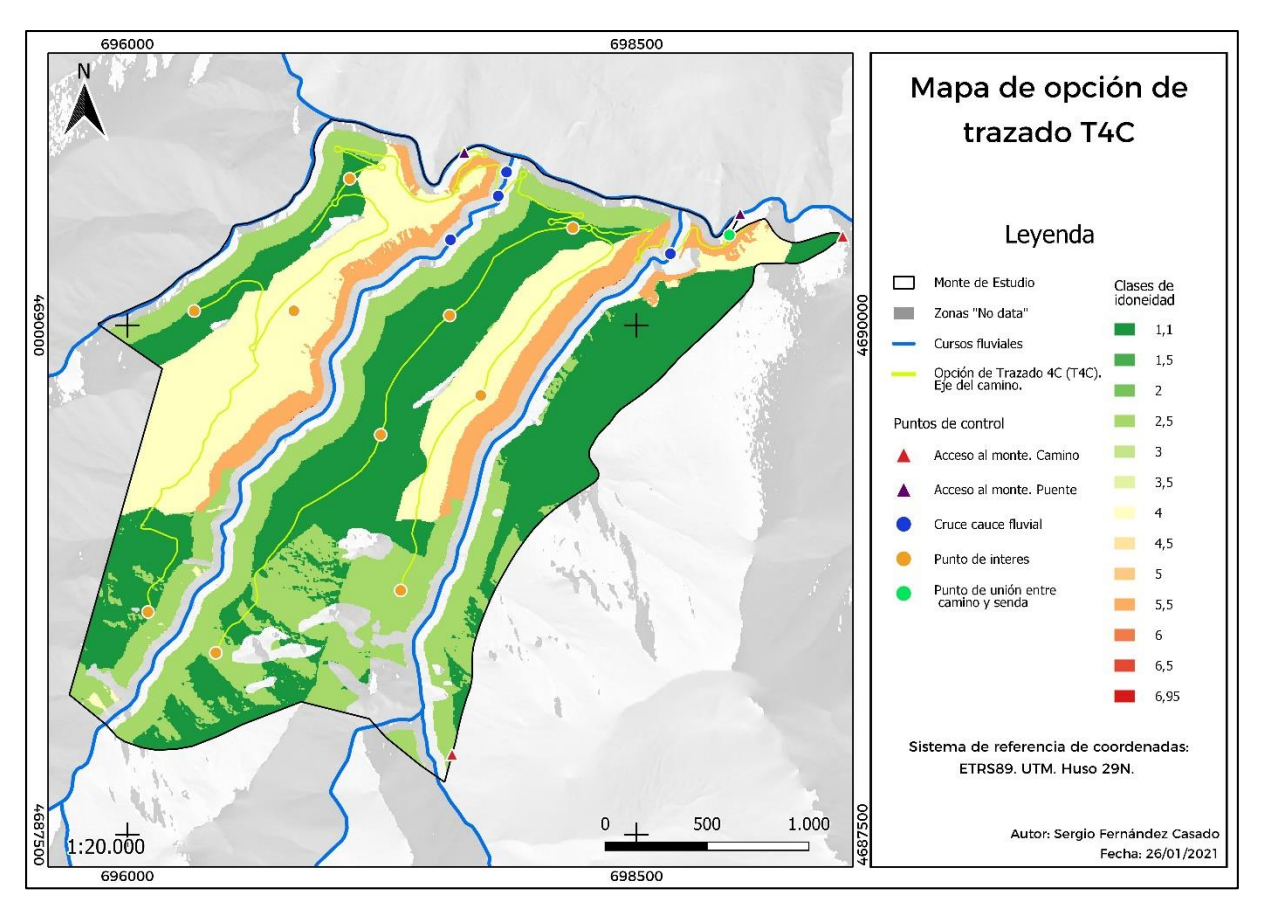

*Figura 33. Mapa de la opción de trazado T4C a través del eje del camino en formato vectorial.*

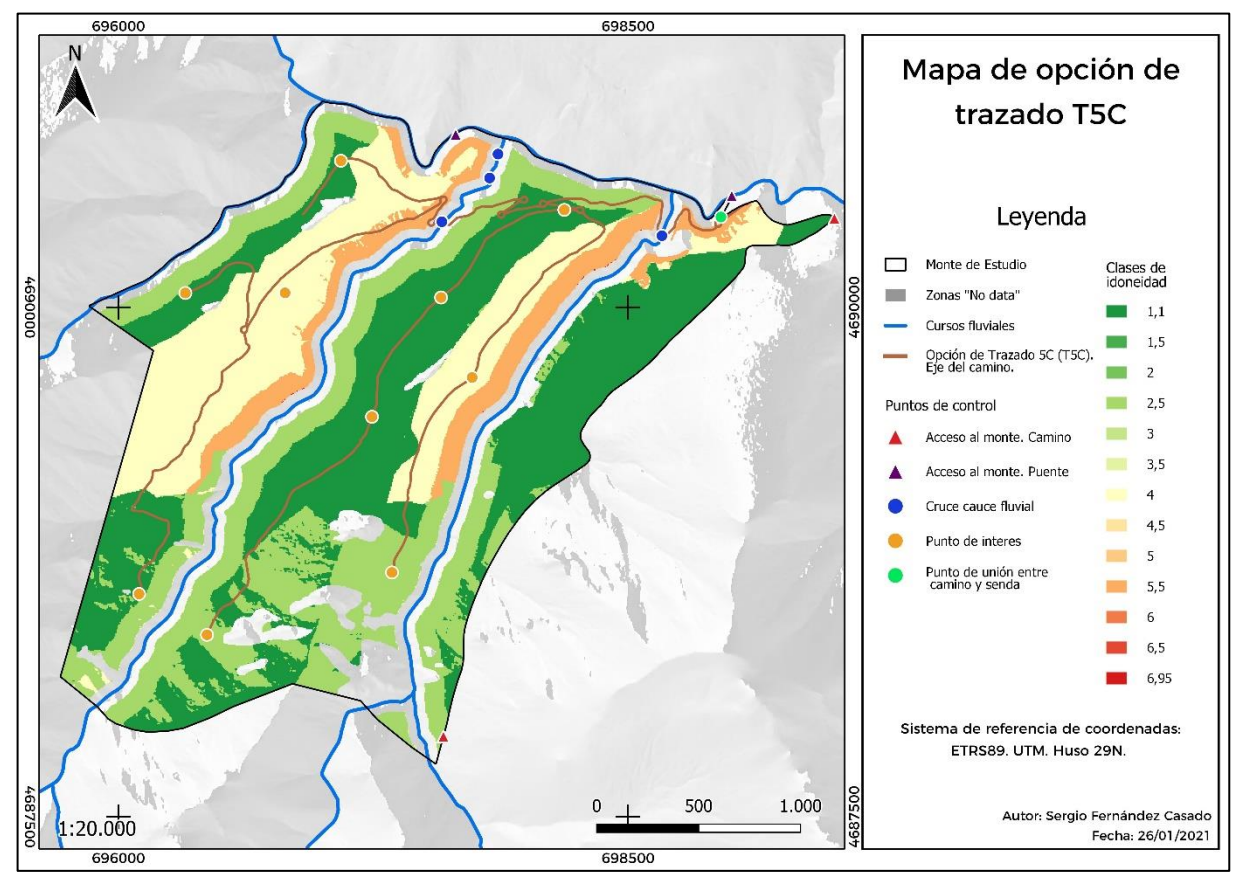

*Figura 34. Mapa de la opción de trazado T5C a través del eje del camino en formato vectorial.*

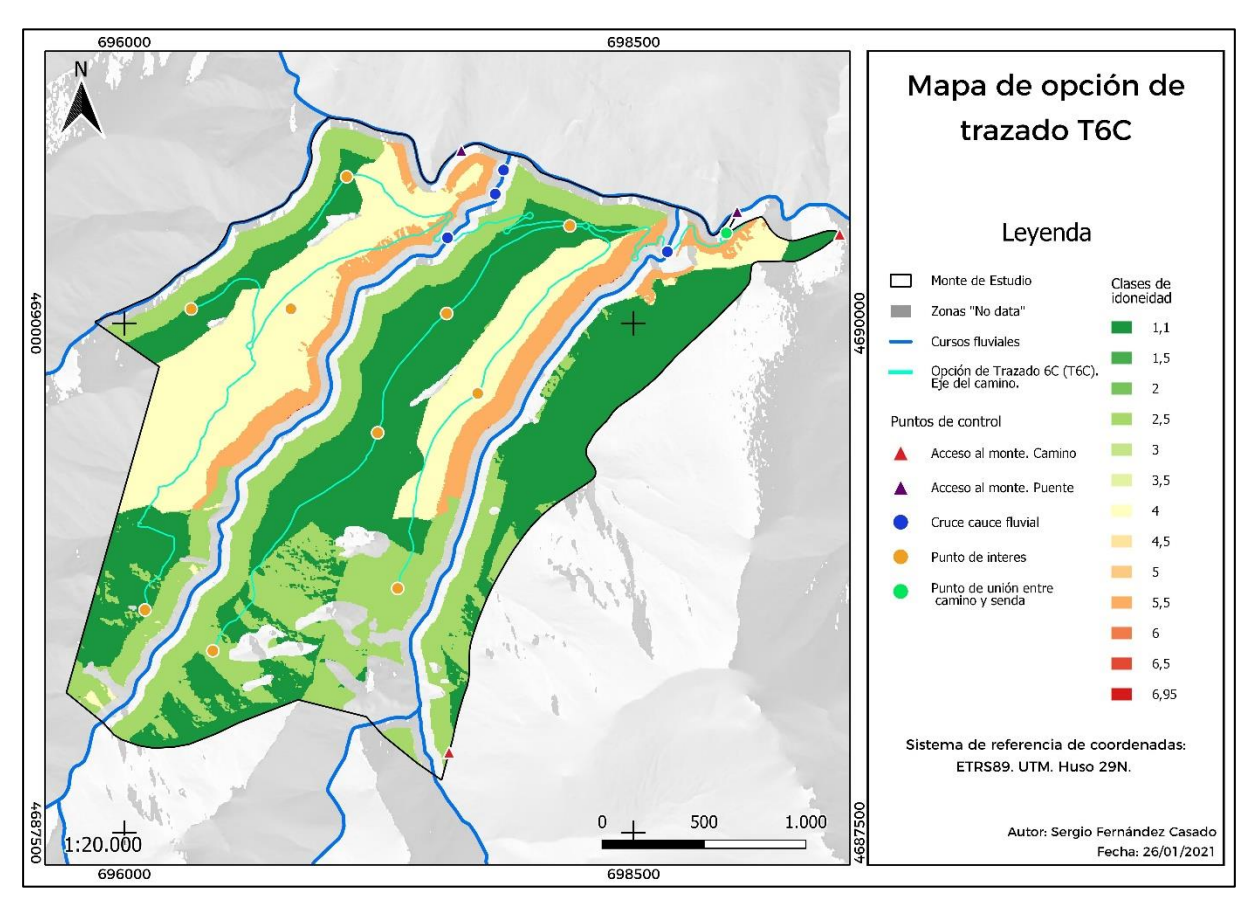

*Figura 35. Mapa de la opción de trazado T6C a través del eje del camino en formato vectorial.*

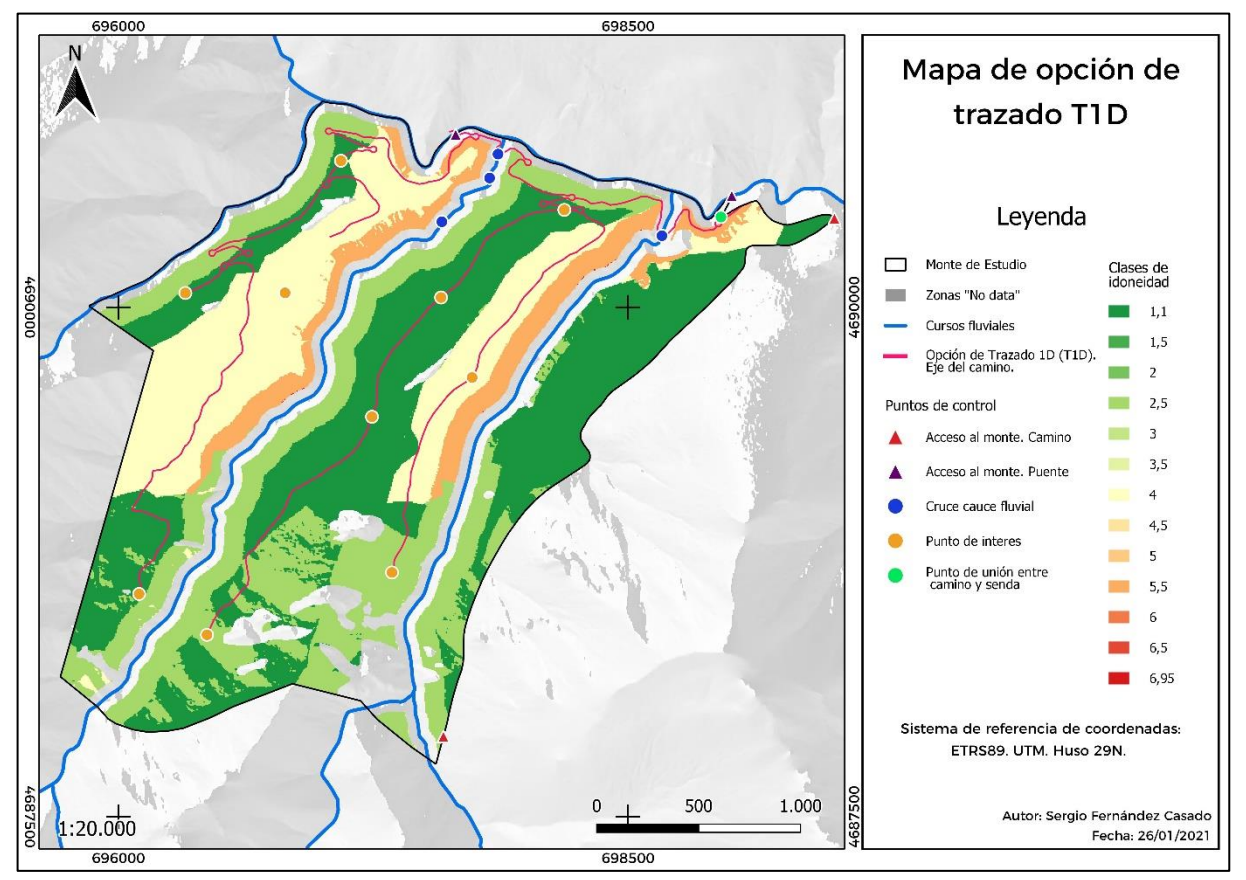

*Figura 36. Mapa de la opción de trazado T1D a través del eje del camino en formato vectorial.*

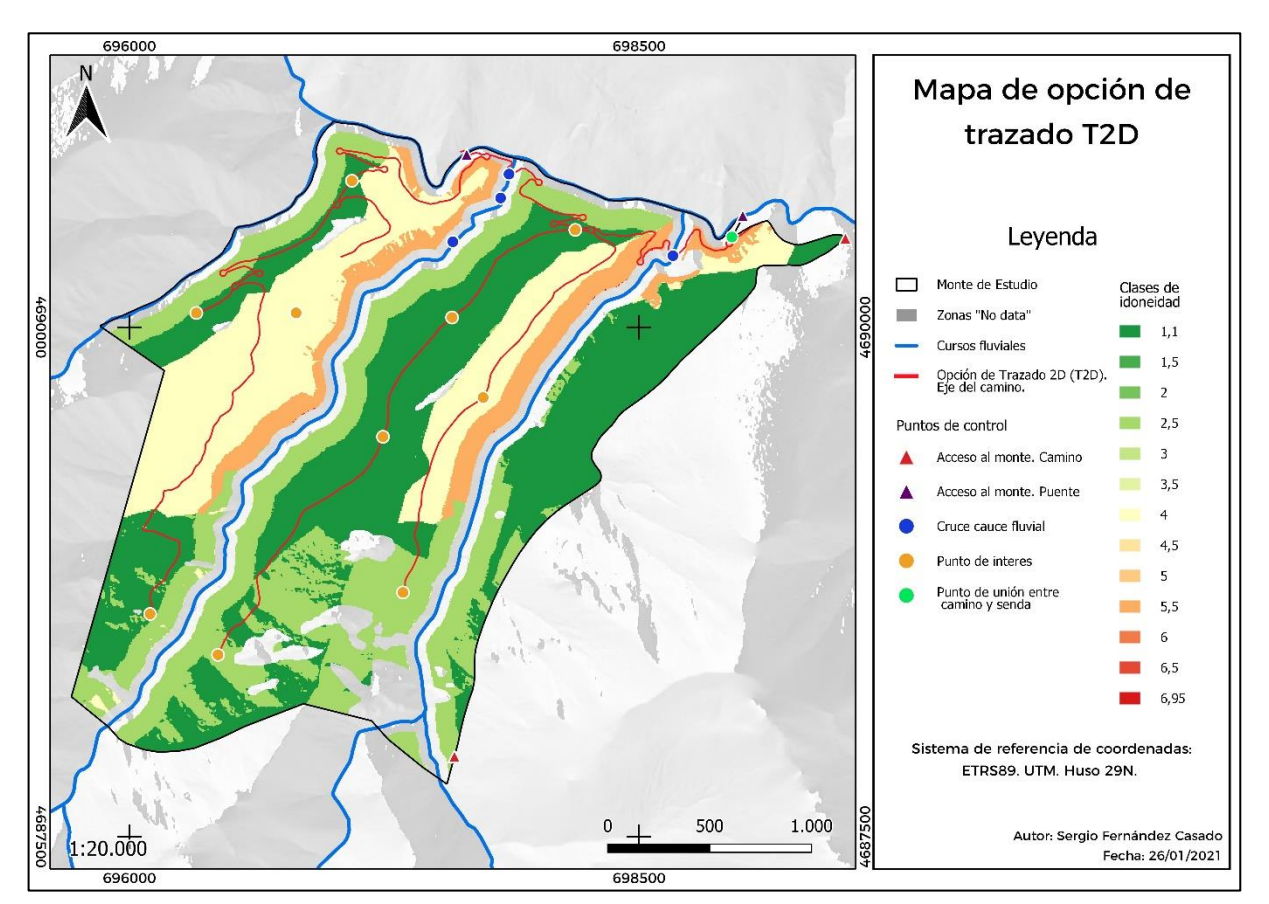

*Figura 37. Mapa de la opción de trazado T2D a través del eje del camino en formato vectorial.*

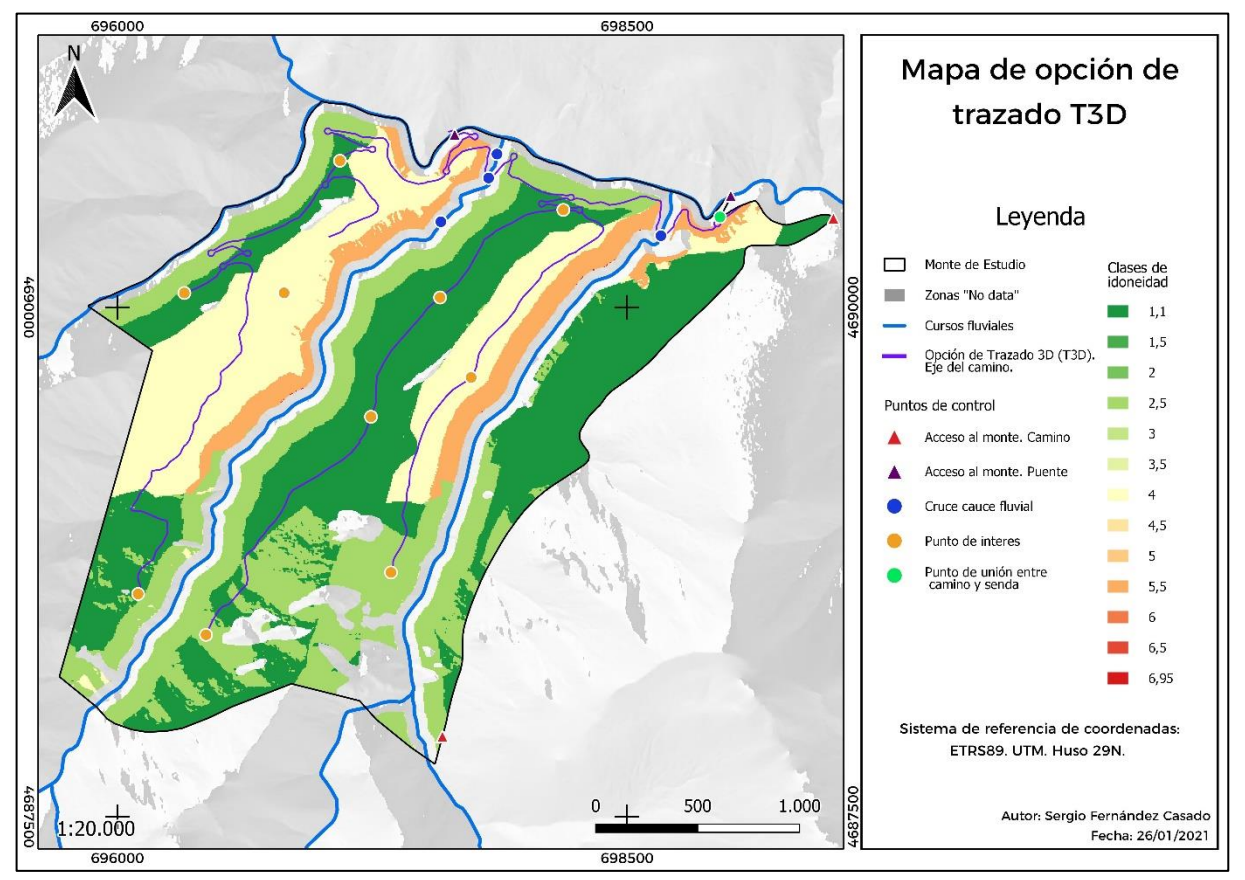

*Figura 38. Mapa de la opción de trazado T3D a través del eje del camino en formato vectorial.*

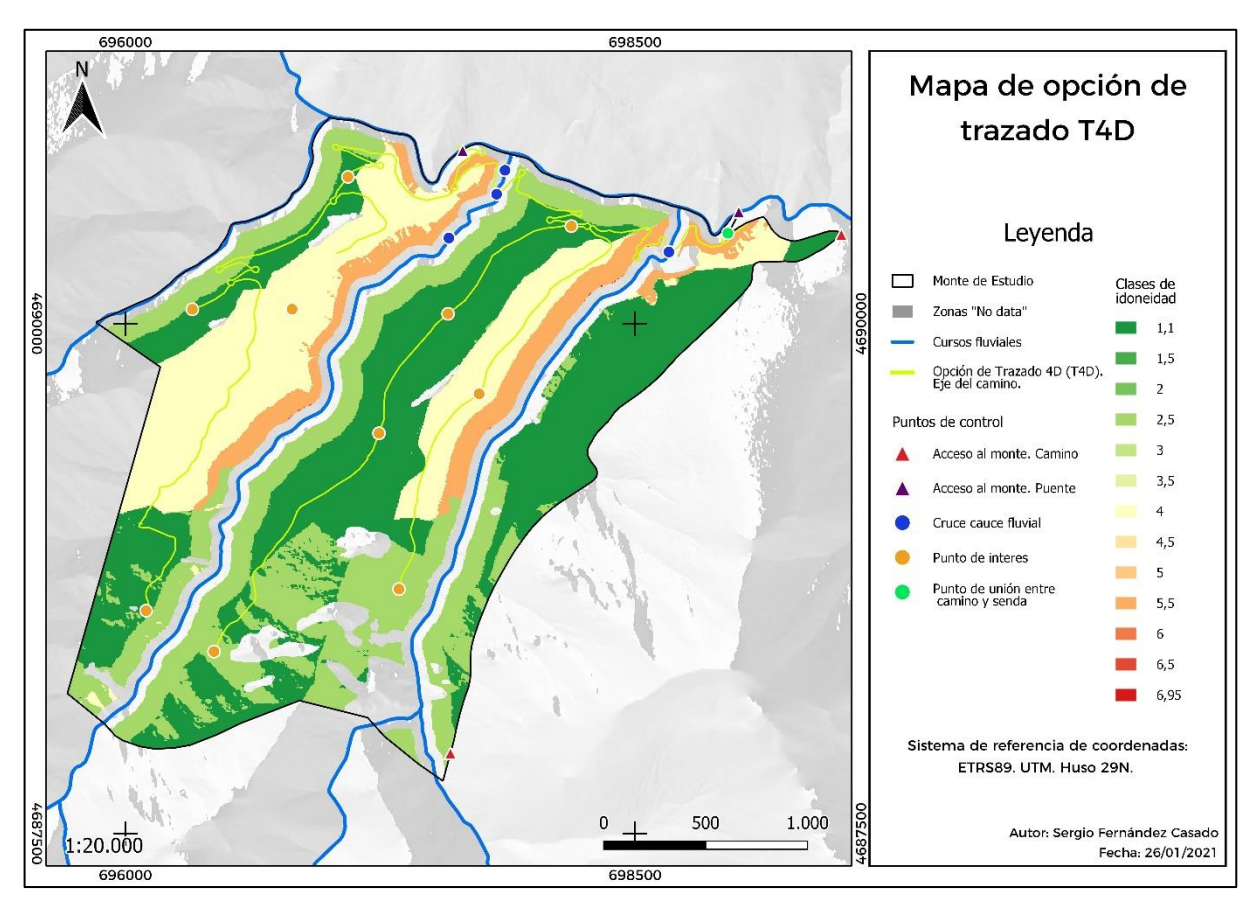

*Figura 39. Mapa de la opción de trazado T4D a través del eje del camino en formato vectorial.*

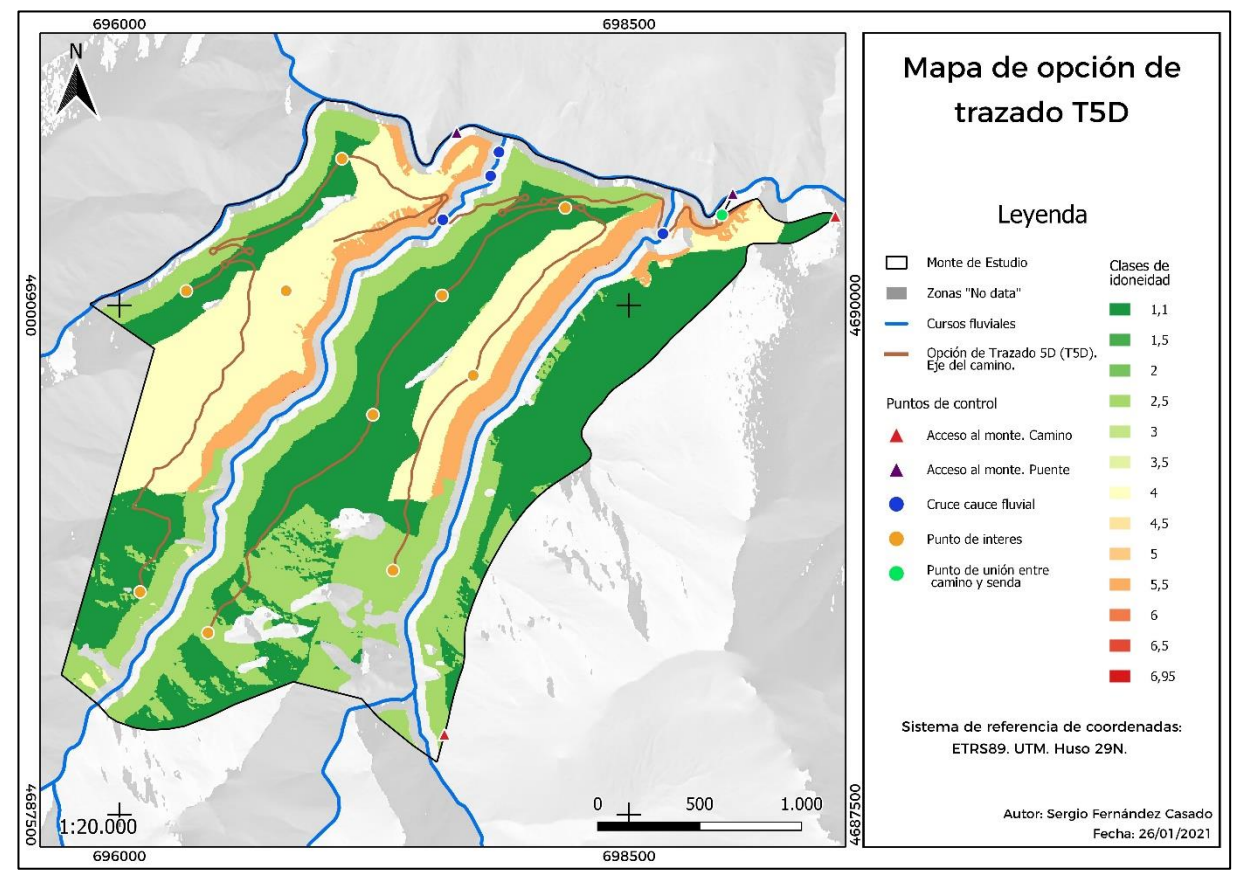

*Figura 40. Mapa de la opción de trazado T5D a través del eje del camino en formato vectorial.*

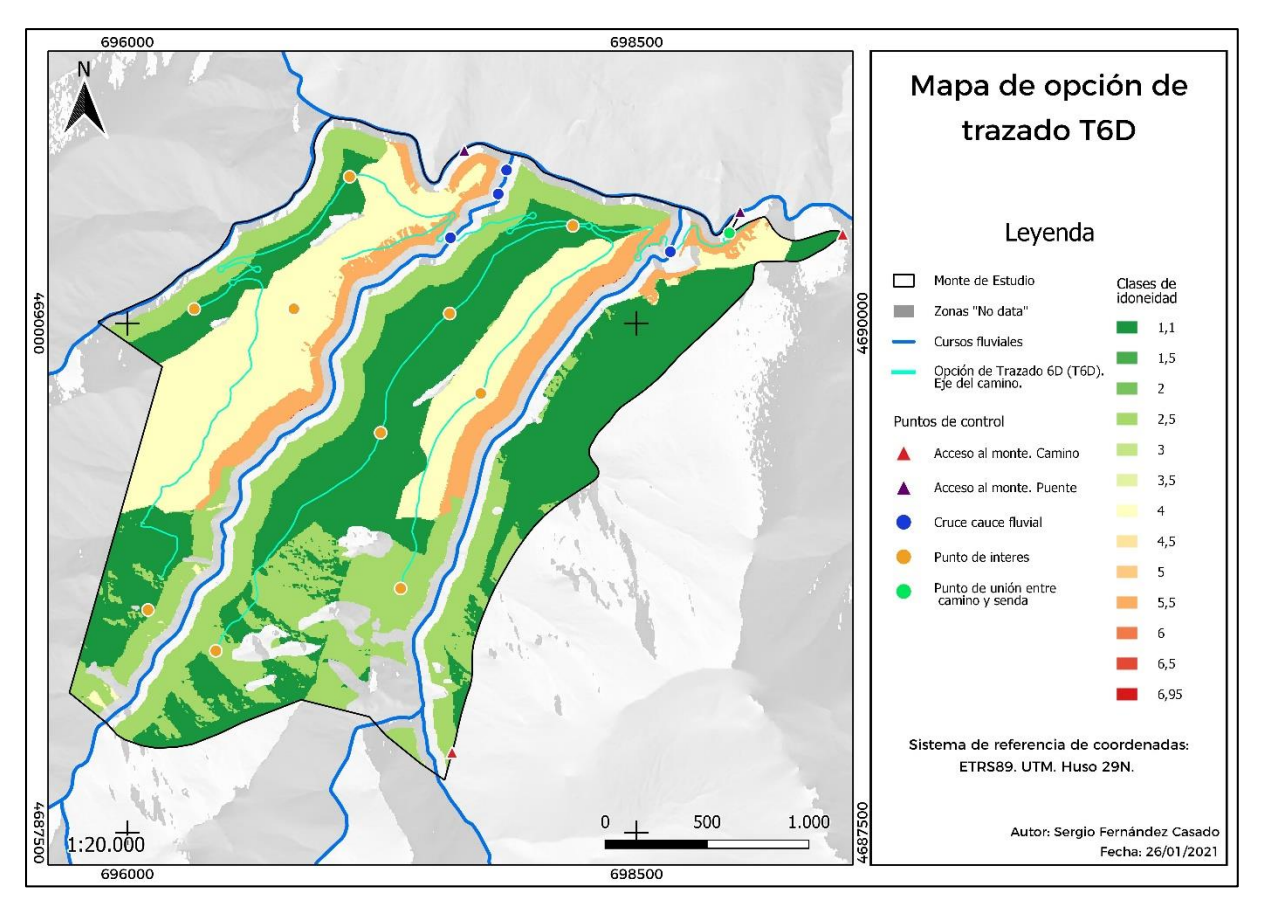

*Figura 41. Mapa de la opción de trazado T6D a través del eje del camino en formato vectorial.*

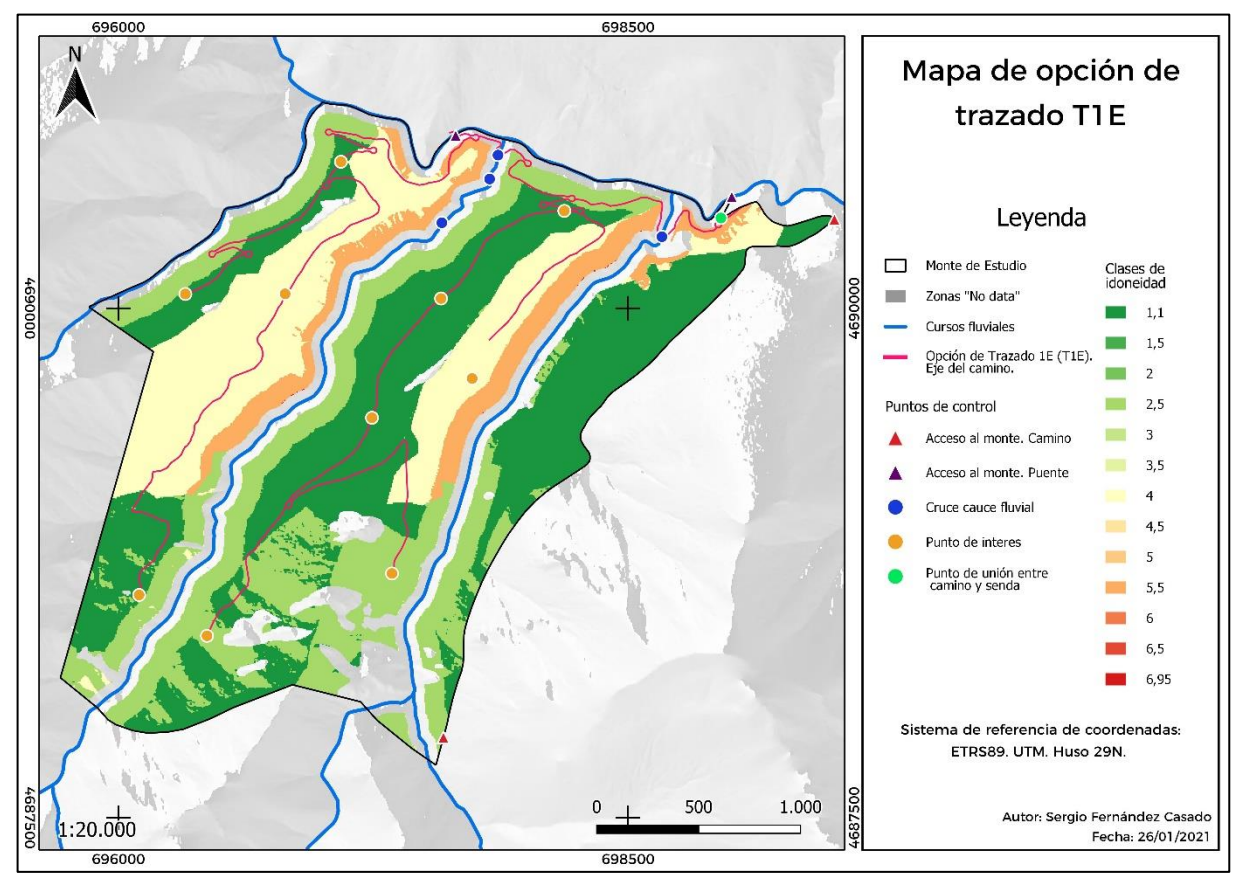

*Figura 42. Mapa de la opción de trazado T1E a través del eje del camino en formato vectorial.*

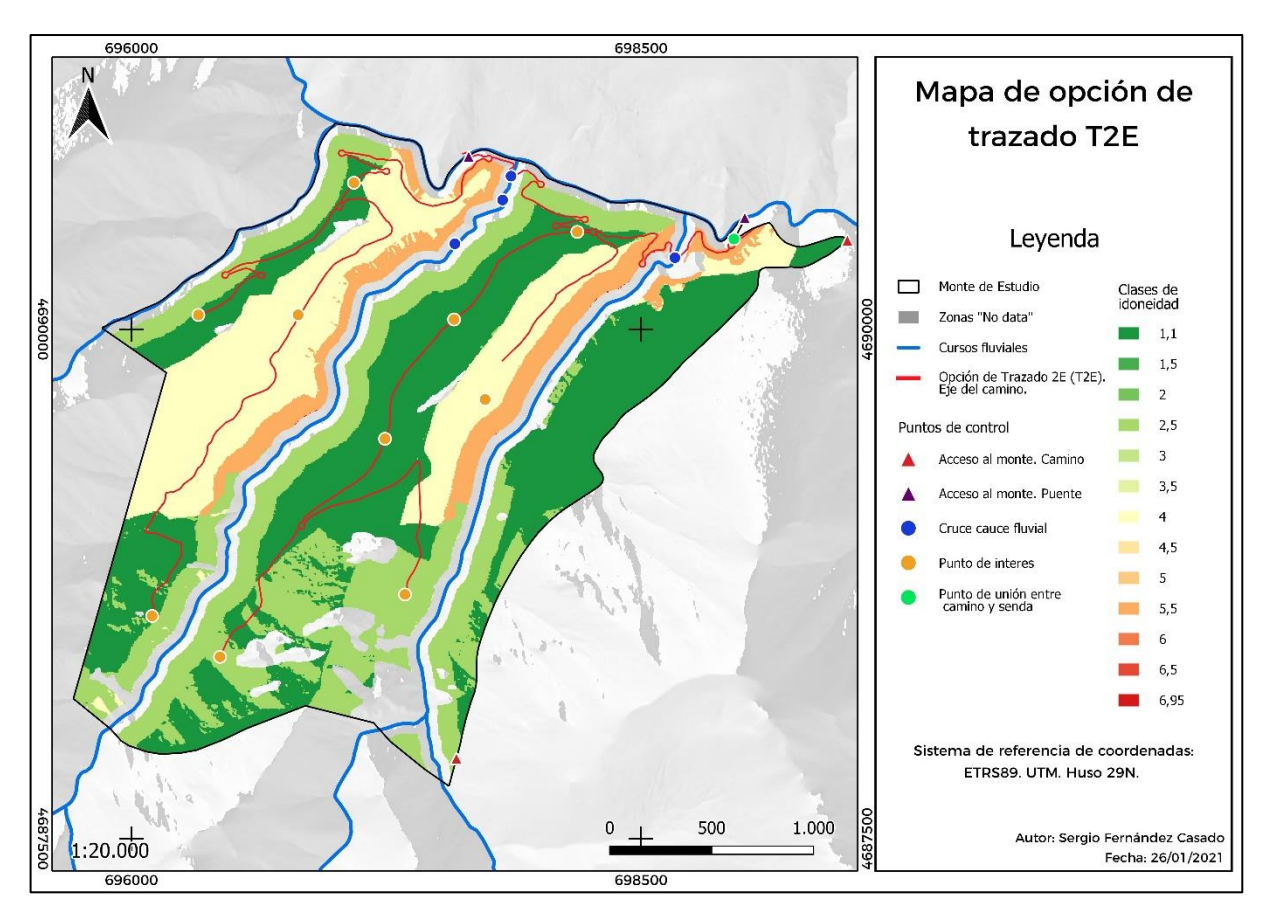

*Figura 43. Mapa de la opción de trazado T2E a través del eje del camino en formato vectorial.*

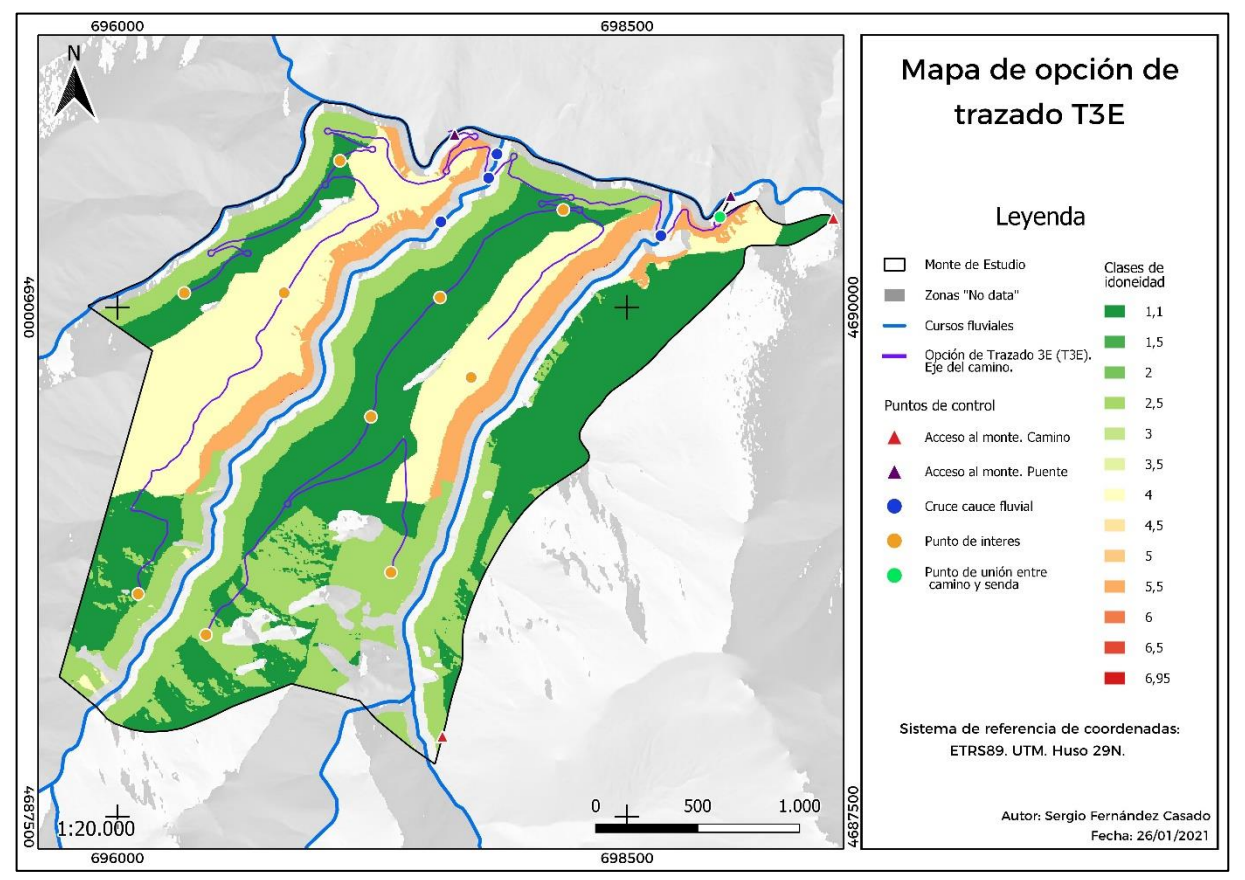

*Figura 44. Mapa de la opción de trazado T3E a través del eje del camino en formato vectorial.*

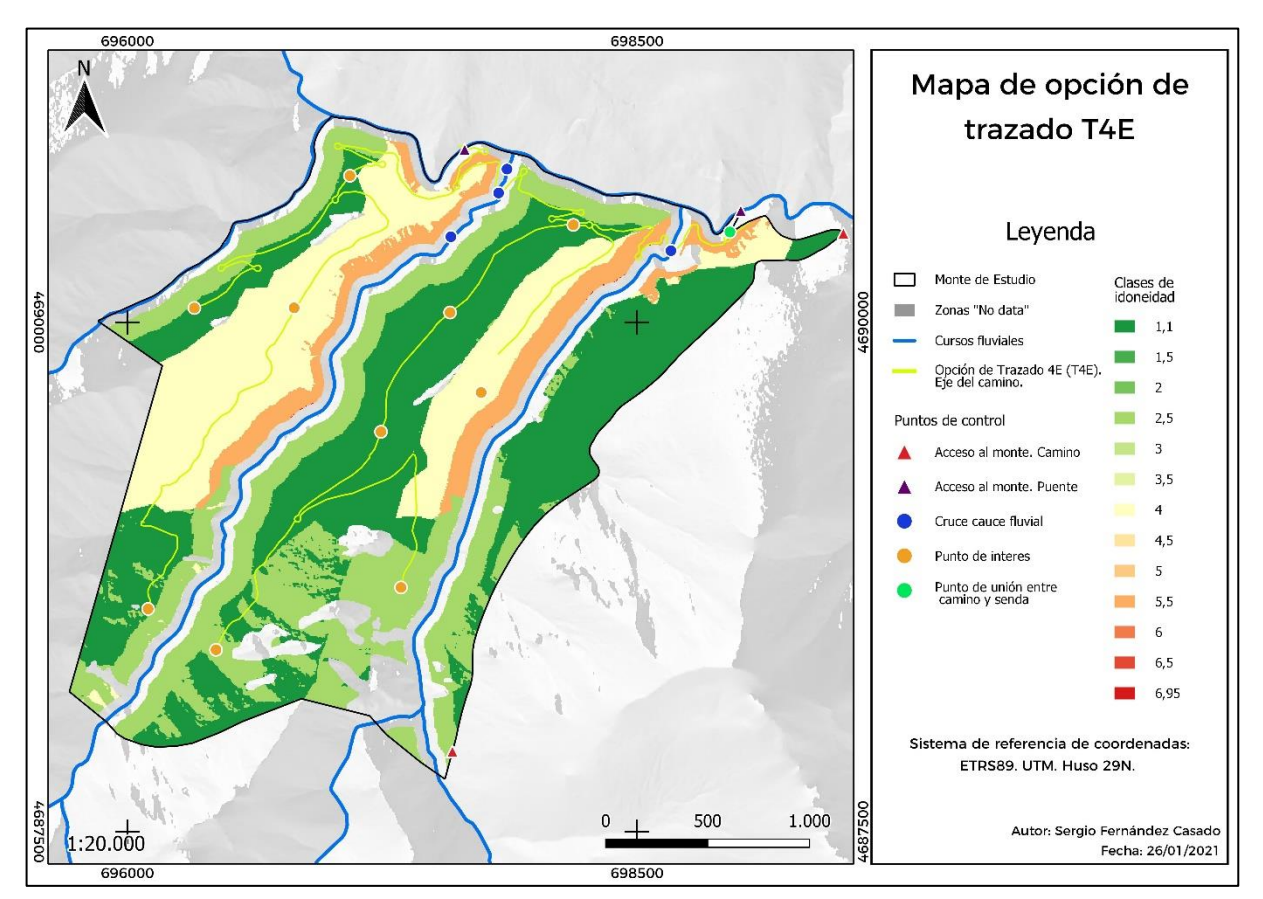

*Figura 45. Mapa de la opción de trazado T4E a través del eje del camino en formato vectorial.*

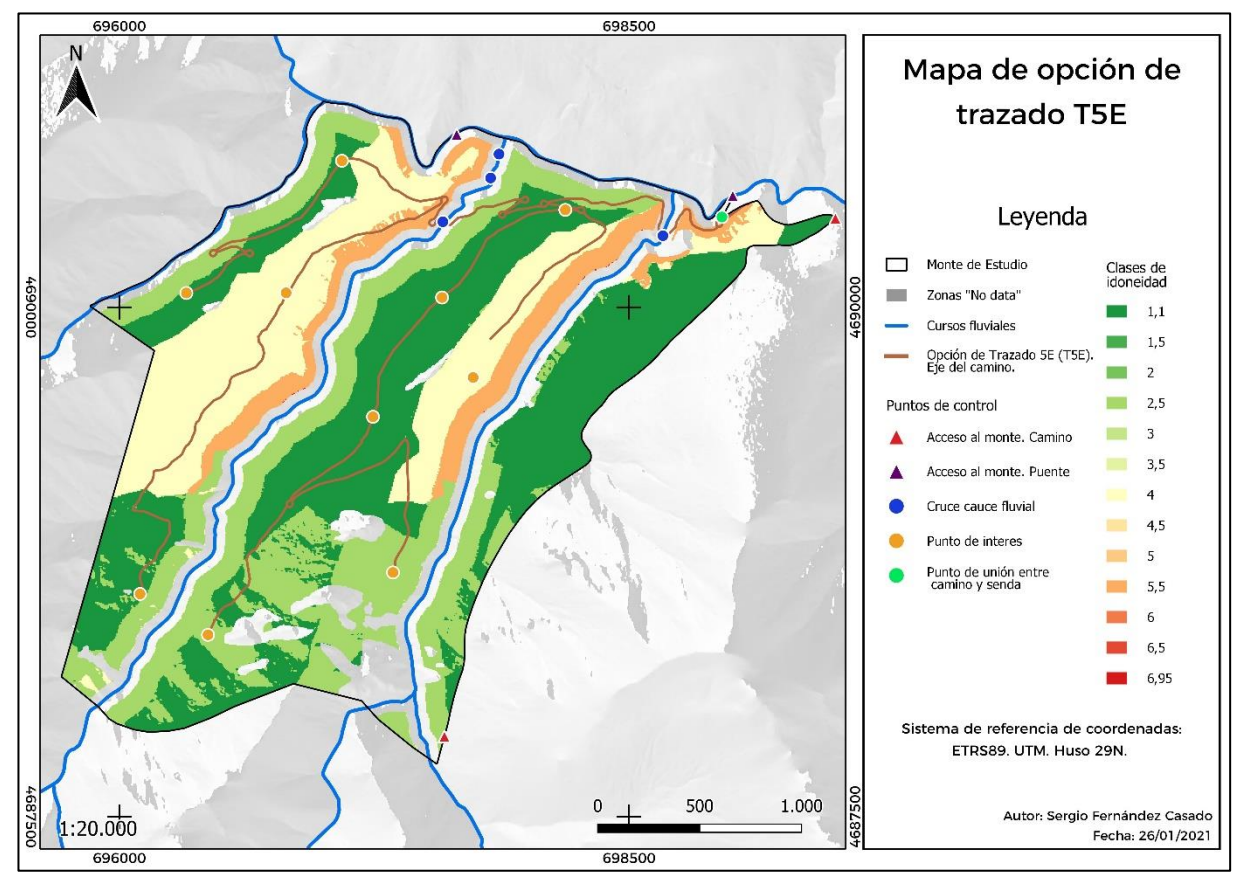

*Figura 46. Mapa de la opción de trazado T5E a través del eje del camino en formato vectorial.*

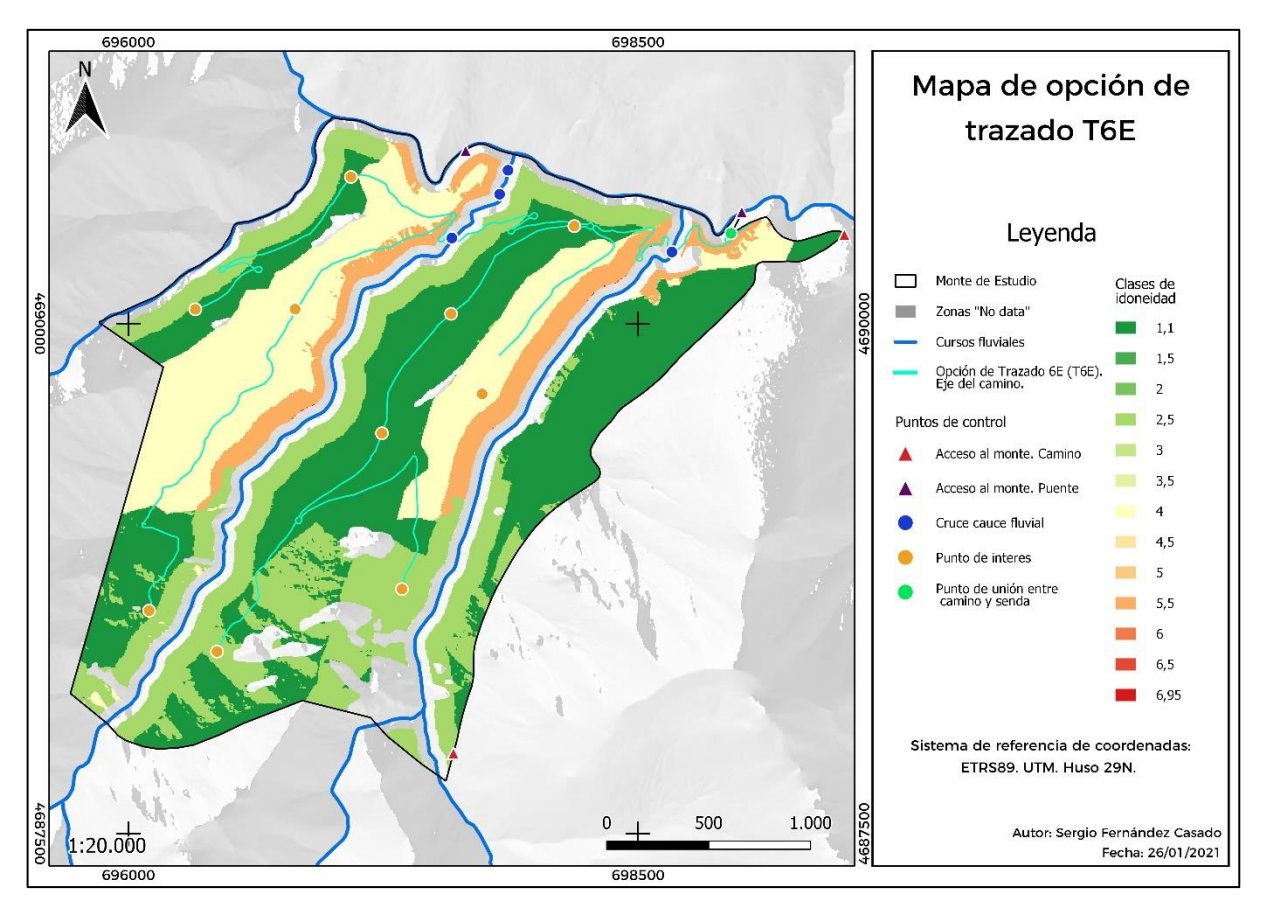

*Figura 47. Mapa de la opción de trazado T6E a través del eje del camino en formato vectorial.*

# **Anexo II. Resultados de la evaluación de la longitud.**

En este anexo se recoge la Tabla 14 con todas las alternativas de trazado ordenadas de acuerdo a la evaluación de la longitud. De forma que las de menor longitud aparecen en los primeros puestos.

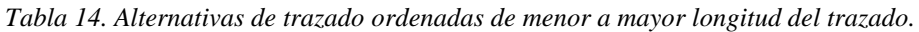

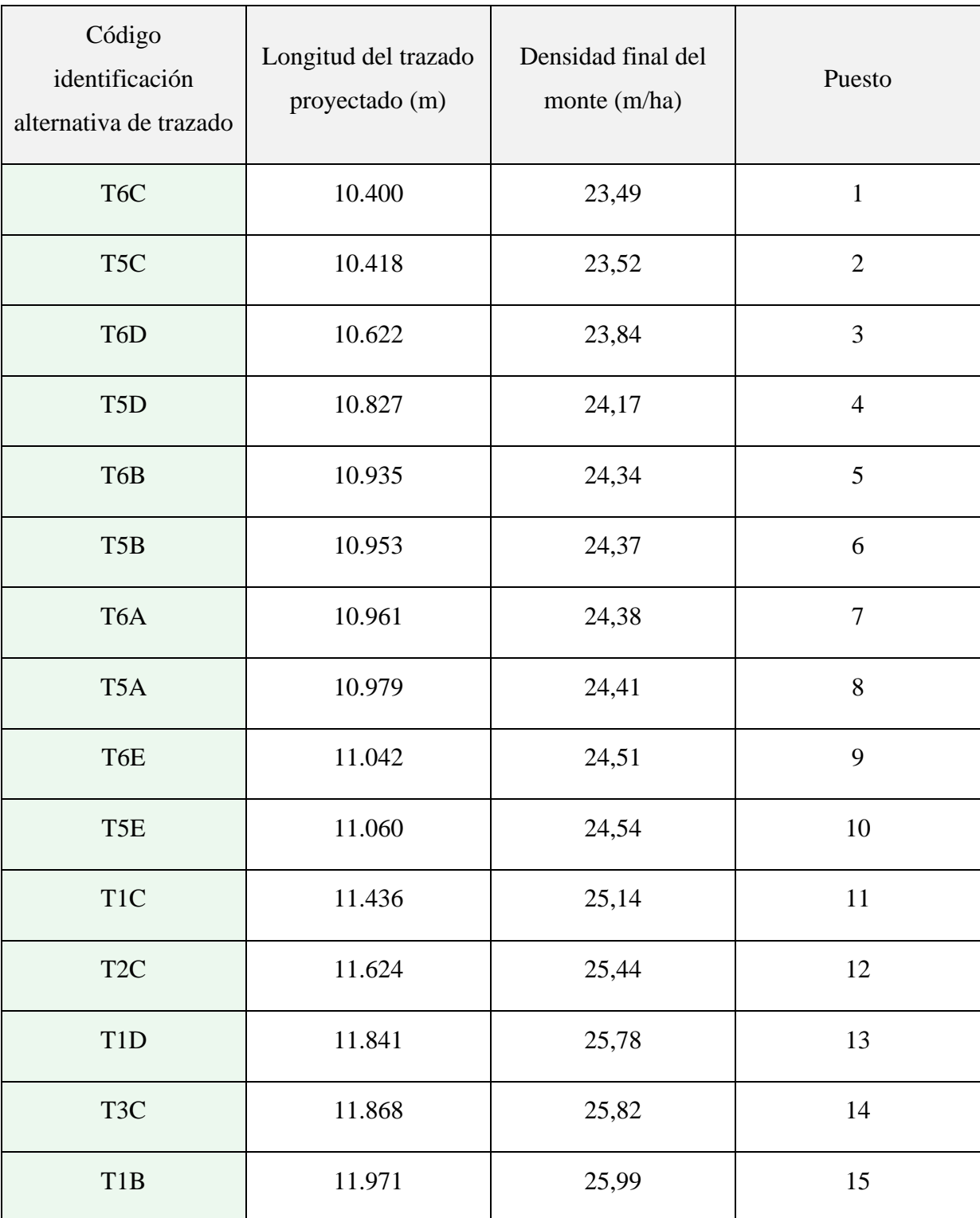

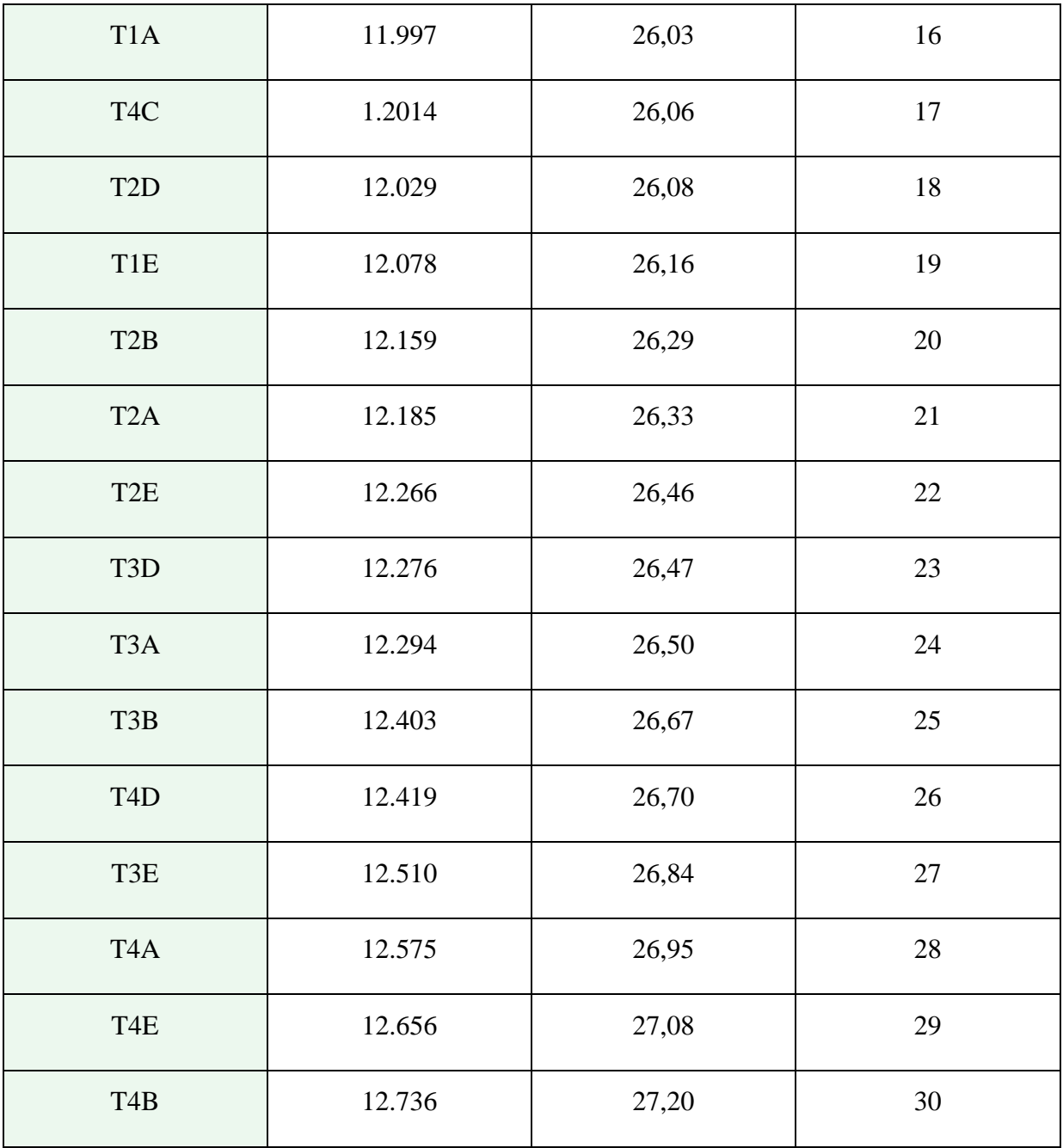

# **Anexo III. Resultados de la evaluación de la idoneidad.**

En este anexo se recogen en la Tabla 15 las 30 alternativas ordenadas de acuerdo a la mejor idoneidad. La idoneidad es mejor cuanto menor es el valor unitario por píxel.

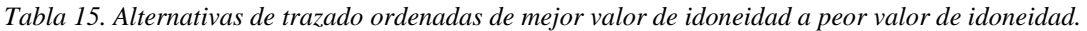

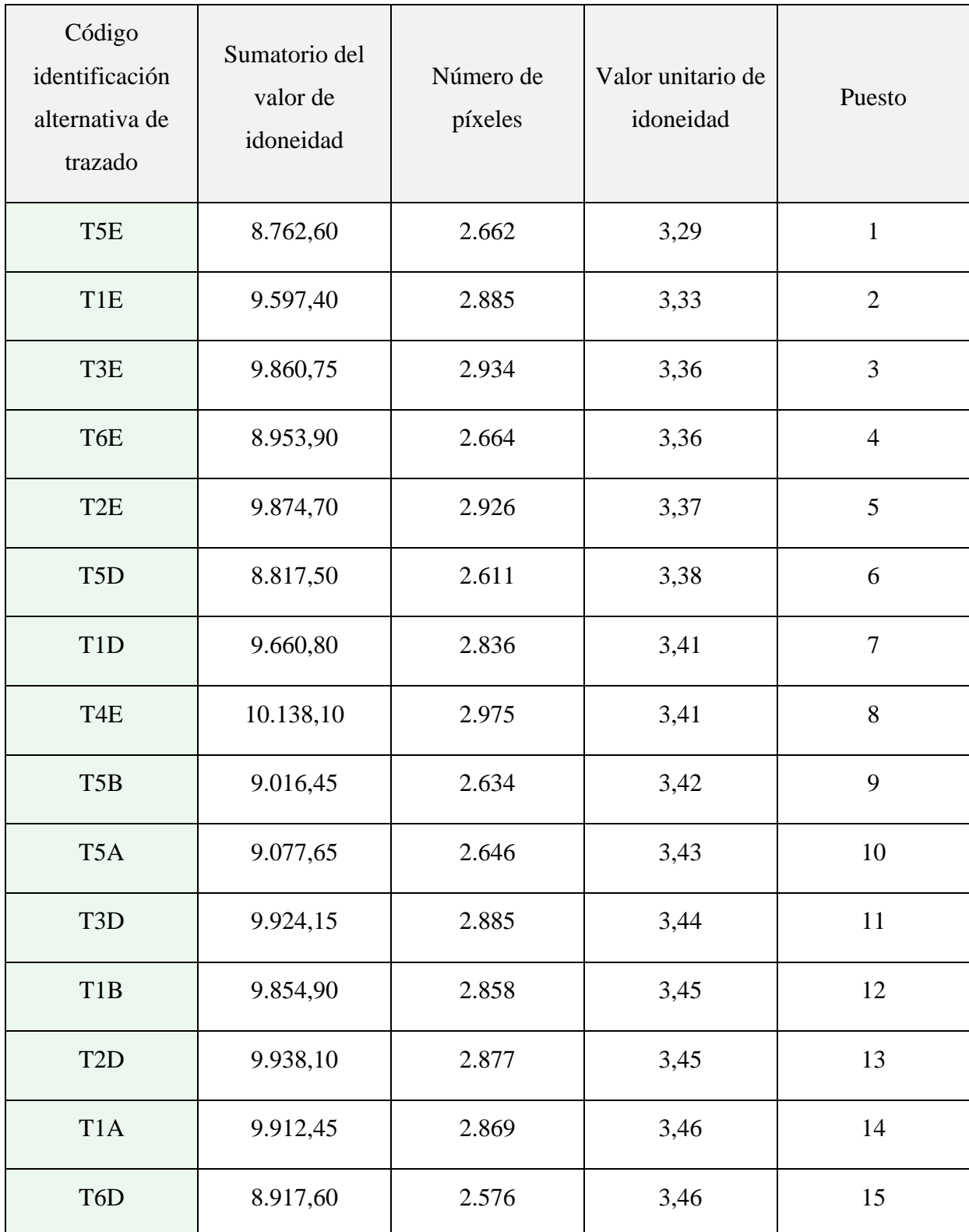

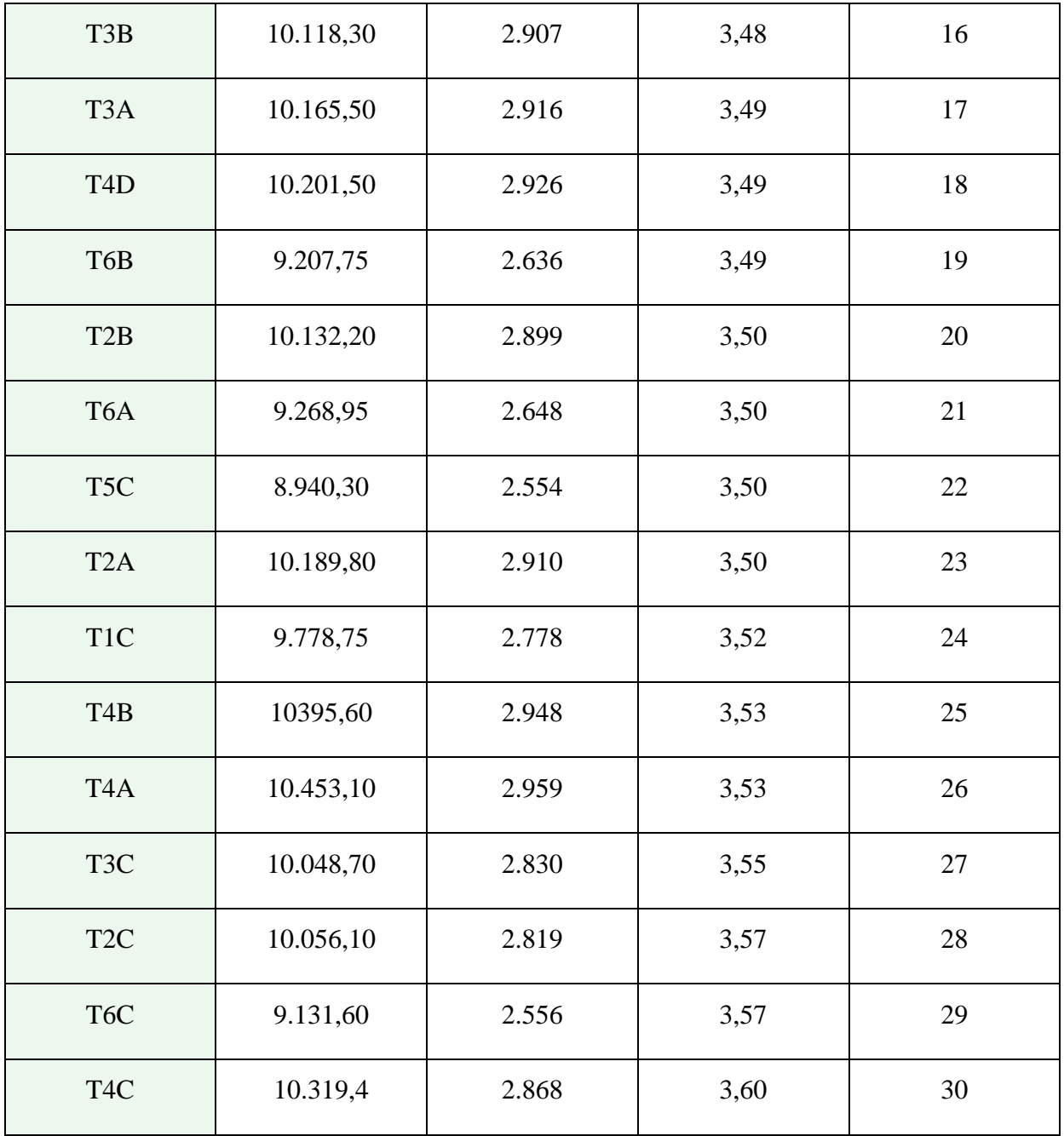

# **Anexo IV. Resultados de la evaluación de la accesibilidad.**

En este anexo se recogen en la Tabla 16 todas las alternativas (30) con los datos referentes a la accesibilidad ordenadas de mayor a menor porcentaje de accesibilidad sobre el total del área del monte (629 ha).

| Código<br>identificación<br>alternativa de<br>trazado | Área accesible<br>desde los<br>caminos<br>proyectados (ha) | Área no<br>accesible desde<br>los caminos<br>proyectados (ha) | Accesibilidad<br>(%) | Puesto         |
|-------------------------------------------------------|------------------------------------------------------------|---------------------------------------------------------------|----------------------|----------------|
| T <sub>2</sub> A                                      | 573                                                        | 56                                                            | 91,10                | $\mathbf{1}$   |
| T <sub>4</sub> A                                      | 573                                                        | 56                                                            | 91,10                | $\overline{2}$ |
| T <sub>1</sub> A                                      | 572                                                        | 57                                                            | 90,94                | 3              |
| T <sub>3</sub> A                                      | 572                                                        | 57                                                            | 90,94                | $\overline{4}$ |
| T <sub>6</sub> A                                      | 572                                                        | 57                                                            | 90,94                | 5              |
| T <sub>5</sub> A                                      | 571                                                        | 58                                                            | 90,78                | 6              |
| T <sub>2</sub> C                                      | 569                                                        | 60                                                            | 90,46                | $\overline{7}$ |
| T <sub>4</sub> C                                      | 569                                                        | 60                                                            | 90,46                | 8              |
| T <sub>1</sub> C                                      | 568                                                        | 61                                                            | 90,30                | 9              |
| T <sub>2</sub> B                                      | 568                                                        | 61                                                            | 90,30                | 10             |
| T3C                                                   | 568                                                        | 61                                                            | 90,30                | 11             |
| T <sub>4</sub> B                                      | 568                                                        | 61                                                            | 90,30                | $12\,$         |
| T1B                                                   | 567                                                        | 62                                                            | 90,14                | 13             |
| T3B                                                   | 567                                                        | 62                                                            | 90,14                | 14             |

*Tabla 16. Alternativas ordenadas de acuerdo al mayor porcentaje de accesibilidad.* 

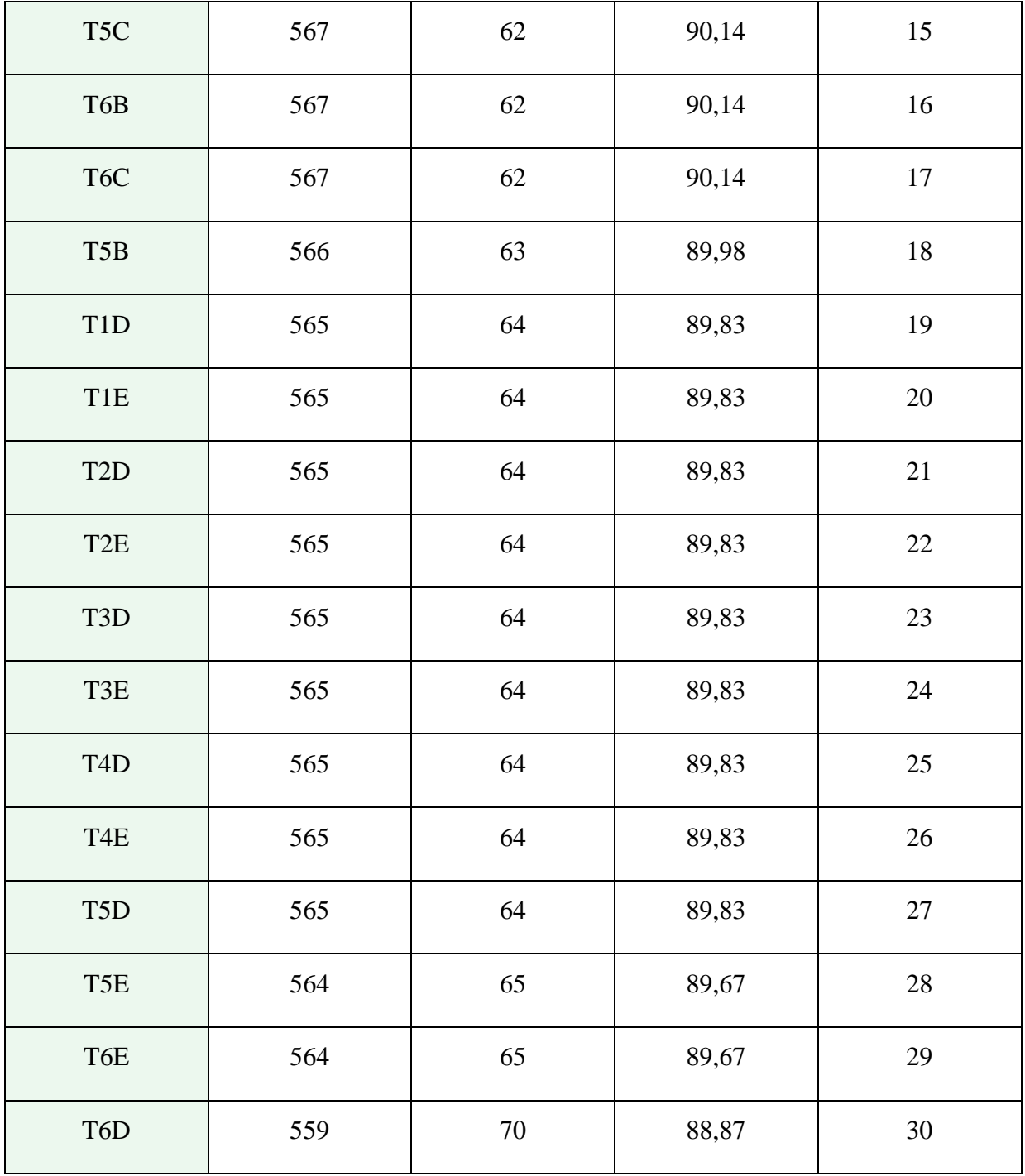

# **Anexo V. Resultado de la evaluación de alternativas.**

Se recogen en la Tabla 17 las 30 alternativas ordenadas después de haber sido evaluadas en cuanto a la longitud del trazado, la idoneidad y la accesibilidad.

| Código<br>identificación<br>alternativa de<br>trazado | Puesto en la<br>evaluación de la<br>longitud del<br>trazado | Puesto en la<br>evaluación de la<br>longitud de la<br>idoneidad | Puesto en la<br>evaluación de la<br>longitud de la<br>accesibilidad | Puesto medio |
|-------------------------------------------------------|-------------------------------------------------------------|-----------------------------------------------------------------|---------------------------------------------------------------------|--------------|
| T <sub>5</sub> A                                      | 8                                                           | 10                                                              | $\boldsymbol{6}$                                                    | 8,00         |
| T <sub>1</sub> A                                      | 16                                                          | 14                                                              | 3                                                                   | 11,00        |
| T <sub>5</sub> D                                      | $\overline{4}$                                              | 6                                                               | 23                                                                  | 11,00        |
| T <sub>6</sub> A                                      | $\tau$                                                      | 21                                                              | 5                                                                   | 11,00        |
| T <sub>5</sub> B                                      | 6                                                           | 9                                                               | 18                                                                  | 11,00        |
| T1D                                                   | 13                                                          | $\overline{7}$                                                  | 19                                                                  | 13,00        |
| T5E                                                   | 10                                                          | $\mathbf{1}$                                                    | 28                                                                  | 13,00        |
| T <sub>6</sub> B                                      | 5                                                           | 19                                                              | 15                                                                  | 13,00        |
| T <sub>1</sub> B                                      | 15                                                          | 12                                                              | 13                                                                  | 13,33        |
| T <sub>5</sub> C                                      | $\overline{2}$                                              | 22                                                              | 16                                                                  | 13,33        |
| T6E                                                   | 9                                                           | $\overline{4}$                                                  | 29                                                                  | 14,00        |
| T <sub>1</sub> E                                      | 19                                                          | $\sqrt{2}$                                                      | $24\,$                                                              | 15,00        |
| T <sub>2</sub> A                                      | 21                                                          | 23                                                              | $\mathbf 1$                                                         | 15,00        |
| T <sub>3</sub> A                                      | 24                                                          | 17                                                              | $\overline{4}$                                                      | 15,00        |
| T1C                                                   | $11\,$                                                      | 24                                                              | $11\,$                                                              | 15,33        |

*Tabla 17. Alternativas ordenadas de acuerdo a los resultados de la evaluación.* 

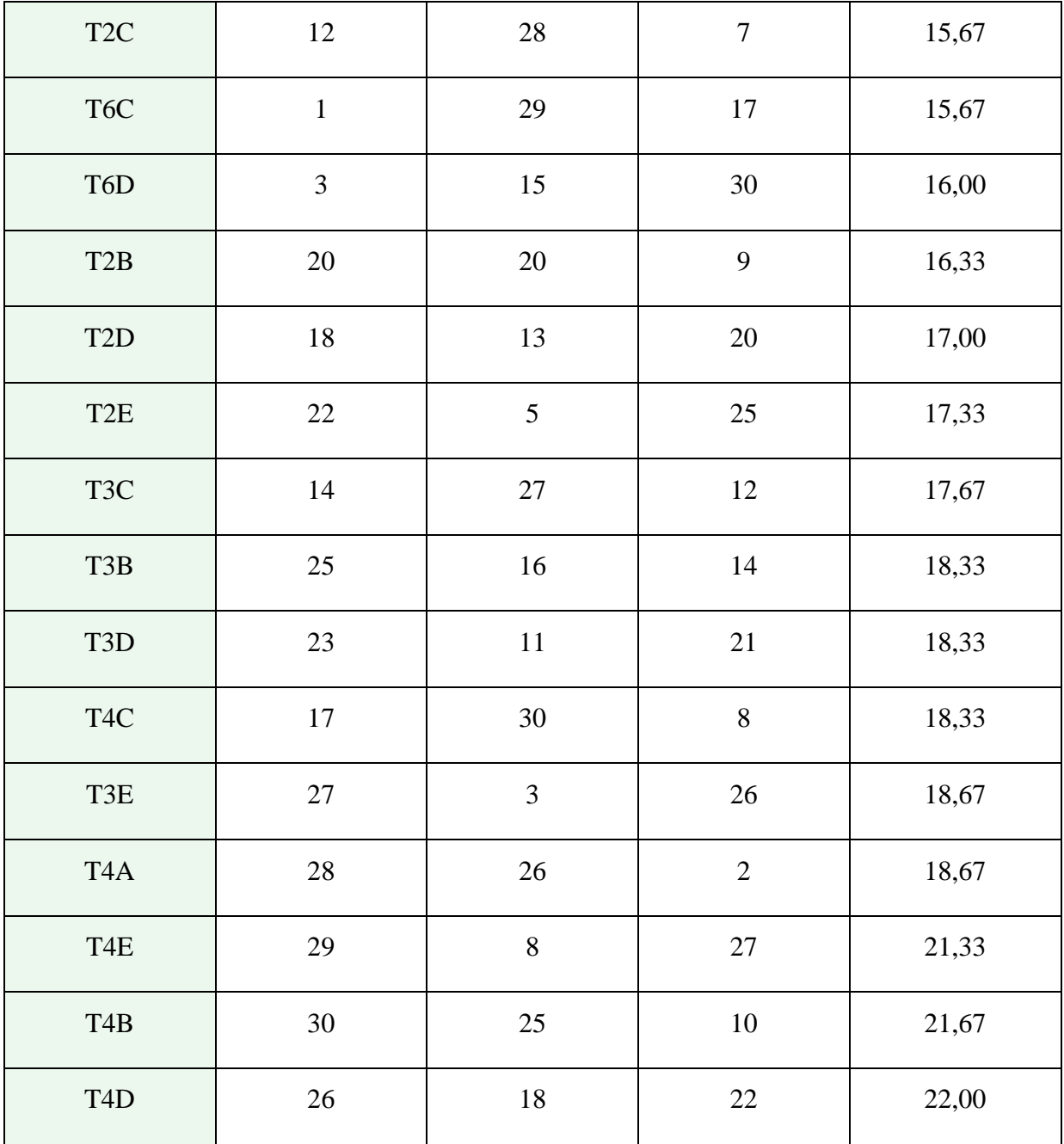